# **Compound soil and atmospheric drought events and CO<sup>2</sup> fluxes of a mixed deciduous forest: Occurrence, impact, and temporal contribution of main drivers**

# **Scripts of the data analysis**

Liliana Scapucci and Ankit Shekhar

# 2024-01-10

In this R project there are all the analysis and the scripts of the plots used for the manuscript, the order is dependent on the figure that will be also a section of the project.

**Index**

- *0. Packages, colors and theme*
- *1. Figure 1: Cumulative VPD and precipitation*
- *2. Figure 2: Tair, VPD and SWC 2015-2018-2022 vs mean 2005-2022*
- *3. Figure 3: Fluxes 2015-2018-2022 vs mean 2005-2022*
- *4. Figure 4: CVI with Random Forest*
- *5. Figure 5: SHAP for NEP*
- *6. Figure 6: SHAP for Rff*
- *7. Figure 7: SHAP thresholds for NEP*
- *8. Figure 8: SHAP thresholds for Rff*
- *9. Figure 9: SR survey*

*Extra content* 

```
0. Required packages and colors
.libPaths("")
library(dplyr)
```
**library**(lubridate)

**library**(qpcR)

```
library(ggplot2)
library(stringr)
library(ggpubr)
library(cowplot)
```

```
library(scales)
library(gridExtra)
```
**library**(plotrix)

```
library(tidyr)
library(ggpmisc)
library(zoo)
library(randomForest)
library(party)
library(SHAPforxgboost)
library(xgboost)
library(lme4)
library(patchwork)
library(lattice)
library(caret)
library(bigleaf)
library(tibble)
# Theme: 
th1 <- theme(legend.title = element_blank(), legend.background = element_blank(), 
legend.direction="vertical",
              legend.text = element_text(size = 14), legend.key = element_rect(fill = "white"),
              legend.box.background = element_rect(colour = "NA"), legend.spacing.y = unit(0, 
"mm"), 
              axis.title.y =element_text(size=18, color = "black"), axis.title.x 
=element_text(size=18, color = "black"), 
              axis.text.y =element_text(size=16, color = "black"),axis.text.x =
element_text(size = 16, color = "black"), 
              strip.background = element_rect(fill = "white"), strip.text = element_text(face =
"bold", size = 16),
              panel.background=element_rect(color="black", fill = "white", linewidth = 1),
              axis.ticks.x = element_line(color = "black"), axis.ticks.y = element_line(color =
"black"), 
              panel.grid.major = element_blank(),
              panel.grid.minor = element_blank())
1. Figure 1: Cumulative VPD and precipitation
## Figure 1 ----
load("lae_30MIN.RData") #eddy covariance data from above canopy (30 min res.)
Cummulative_Met_plot_data = lae_30MIN %>% mutate(Month = month(Timestamp)) %>% 
  filter(year %in% c(2005:2022)) %>% filter(Month %in% c(5:9)) %>% 
   group_by(year) %>% mutate(CumVPD = cumsum(VPD_f/10), CumPrec = cumsum(Precip), CumNEP =
cumsum(-NEE_f), CumET = cumsum(ET_f), CumTair = cumsum(Tair_f))
```

```
p = Cummulative_Met_plot_data %>% filter(!year %in% c(2008)) %>% 
 ggplot(., aes(x = CumPrec, y = CumVPD, color = year, group = year)) + geom_line(data = . %>% filter(year != 2015) %>% filter(year != 2018) %>% filter(year !=
2022), aes(x = CumPrec, y = CumVPD), linewidth = 1.2) + # geom_line(alpha = 0.3, size = 1) + 
  geom_line(data = . %>% filter(year == 2015), aes(x = CumPrec, y = CumVPD), color = "#F9C80E", 
linewidth = 1.5) +
  geom_line(data = . %>% filter(year == 2018), aes(x = CumPrec, y = CumVPD), color = "#6248BF", 
linewidth = 1.5) +
  geom_line(data = . %>% filter(year == 2022), aes(x = CumPrec, y = CumVPD), color = "#F86624", 
linewidth = 1.5) +
  geom_label(data = . %>% filter(year != 2015) %>% filter(year != 2018) %>% filter(year !=
2022) %>% group_by(year, Month) %>% summarise_if(is.numeric, last), 
              aes(label = Month), size = 2.5) + 
  geom_label(data = . %>% filter(year== 2015) %>% group_by(year, Month) %>%
```

```
summarise_if(is.numeric, last), 
              aes(label = Month), size = 2.5, col = "#F9C80E") +
   geom_label(data = . %>% filter(year== 2018) %>% group_by(year, Month) %>%
summarise_if(is.numeric, last), 
              aes(label = Month), size = 2.5, col = "#6248BF") +
   geom_label(data = . %>% filter(year== 2022) %>% group_by(year, Month) %>%
summarise_if(is.numeric, last), 
              aes(label = Month), size = 2.5, col = "#F86624") +
   geom_label(data = . %>% filter(year != 2015) %>% filter(year != 2018) %>% filter(year !=
2022) %>% group_by(year) %>%
                summarise_if(is.numeric, last), aes(label = year), size = 4) +
   geom_label(data = . %>% filter(year == 2015)%>% group_by(year) %>%
                summarise_if(is.numeric, last), aes(label = year), size = 4, col = "#F9C80E") +
   geom_label(data = . %>% filter(year == 2018)%>% group_by(year) %>%
                summarise_if(is.numeric, last), aes(label = year), size = 4, col = "#6248BF") +
   geom_label(data = . %>% filter(year == 2022)%>% group_by(year) %>%
                summarise_if(is.numeric, last), aes(label = year), size = 4, col = "#F86624") +
   th1 + theme(axis.title.y = element_text(vjust = +2), axis.title.x = element_text(vjust = -
1))+
   labs(x = 'Half-hourly cumulative precipitation (mm)', y = 'Half-hourly cumulative VPD (kPa)') 
+ 
   guides(color = 'none') + scale_y_continuous(breaks = seq(0,5500,500)) + 
   scale_x_continuous(breaks = seq(0,650,100)) + 
   scale_colour_gradient(low = "grey80", high = "black") +
  geom_vline(xintercept = \theta, lty = 'dashed') + geom_hline(yintercept = \theta, lty = 'dashed')
```
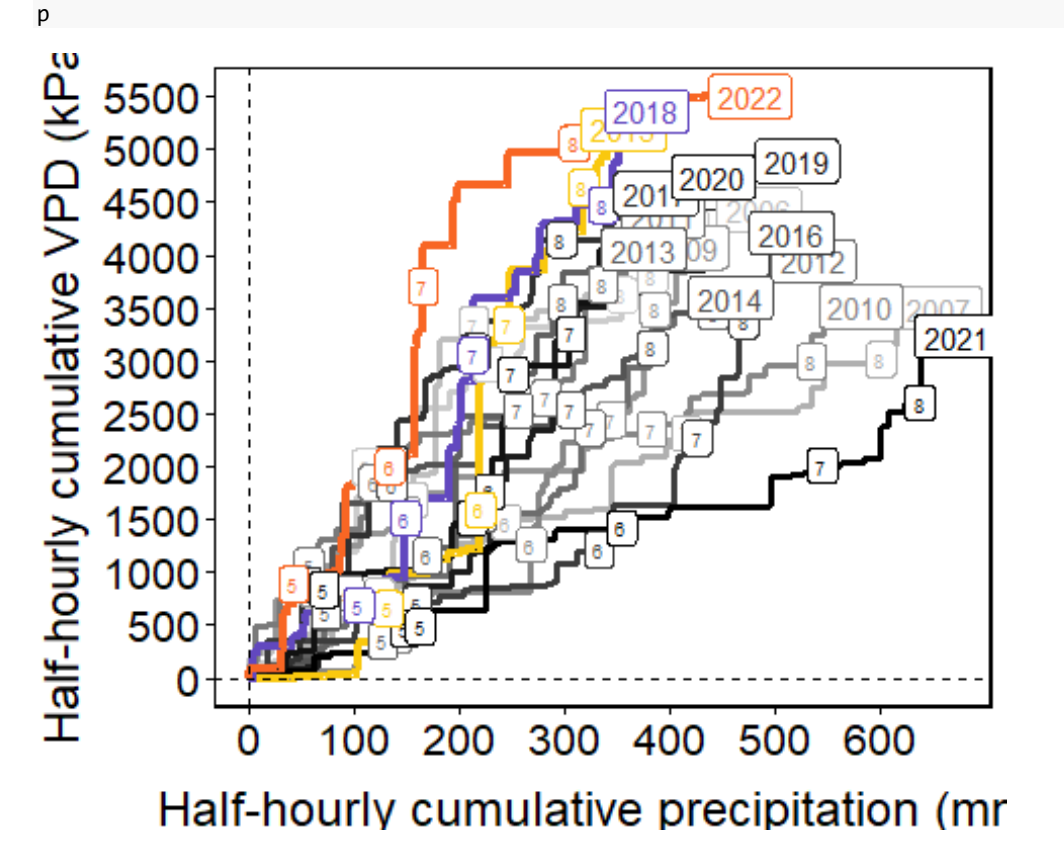

## **2. Figure 2: Tair, VPD and SWC 2015-2018-2022 vs mean 2005-2022**

In this figure we take the 5 days moving average of Tair, VPD and SWC of 2015, 2018, 2022 and we plot it against the mean and standard error of 2004-2022 (like in the previous section).

First we calculate the 5 days moving average for the three years with a CDH using the R-package *zoo*:

```
load("CH_LAE_meteo_flux_2004_2022_selected_variables_daily.RData")
meteo <- lae %>% filter(year >2004) %>% dplyr::select(doy, mean_Tair_f, mean_VPD_f, 
mean SWC stnd)
colnames(meteo) <- sub("mean_", "", colnames(meteo)) 
meteo_avg <- meteo %>% group_by(doy) %>% summarise(mean_Tair = mean(Tair_f, na.rm = TRUE), 
                                                     mean_VPD = mean(VPD_f, na.rm = TRUE), 
                                                     mean_SWC = mean(SWC_stnd, na.rm = TRUE), 
                                                     se_Tair = std.error(Tair_f,na.rm = TRUE), 
                                                     se_VPD = std.error(VPD_f, na.rm = TRUE), 
                                                     se_SWC = std.error(SWC_stnd, na.rm = TRUE), 
                                                     sd_Tair = sd(Tair_f,na.rm = TRUE), 
                                                     sd_VPD = sd(VPD_f, na.rm = TRUE), 
                                                     sd_SWC = sd(SWC_stnd, na.rm = TRUE)) %>%
ungroup()
met_22 <- lae %>% filter(year == 2022) 
meteo_avg$year <- "mean"
met_15 <- lae %>% filter(year == 2015) 
met_18 <- lae %>% filter(year == 2018) 
met_15$period <- 2015
met_18$period <- 2018
met_22$period <- 2022
# 5 days moving average of the meteo variables 
met_15 <- met_15 %>% arrange(doy)
met_18 <- met_18 %>% arrange(doy)
met_22 <- met_22 %>% arrange(doy)
met_15$Tair_5d <- rollapply(met_15$mean_Tair_f, width=5, FUN=function(x) mean(x, na.rm=TRUE), 
partial=TRUE, align="center")
met_18$Tair_5d <- rollapply(met_18$mean_Tair_f, width=5, FUN=function(x) mean(x, na.rm=TRUE), 
partial=TRUE, align="center")
met_22$Tair_5d <- rollapply(met_22$mean_Tair_f, width=5, FUN=function(x) mean(x, na.rm=TRUE), 
partial=TRUE, align="center")
met_15$VPD_5d <- rollapply(met_15$mean_VPD_f, width=5, FUN=function(x) mean(x, na.rm=TRUE), 
partial=TRUE, align="center")
met_18$VPD_5d <- rollapply(met_18$mean_VPD_f, width=5, FUN=function(x) mean(x, na.rm=TRUE), 
partial=TRUE, align="center")
met_22$VPD_5d <- rollapply(met_22$mean_VPD_f, width=5, FUN=function(x) mean(x, na.rm=TRUE), 
partial=TRUE, align="center")
met_15$SWC_5d <- rollapply(met_15$mean_SWC_stnd, width=5, FUN=function(x) mean(x, na.rm=TRUE), 
partial=TRUE, align="center")
met_18$SWC_5d <- rollapply(met_18$mean_SWC_stnd, width=5, FUN=function(x) mean(x, na.rm=TRUE), 
partial=TRUE, align="center")
met_22$SWC_5d <- rollapply(met_22$mean_SWC_stnd, width=5, FUN=function(x) mean(x, na.rm=TRUE), 
partial=TRUE, align="center")
## Calculation of the duration, max VPD, min SWC and Max Air T during the CSAD events
# calculation of duation, max and min TAIR VPD AND SWC during the csad events
lae %>% filter(year == 2015) %>% filter(doy %in% c(188:202, 214:225)) %>% summarise(max_Tair =
max(mean_Tair_f, na.rm = T), 
                                                                sd_Tair= sd(mean_Tair_f, na.rm =
T),
                                                                max_VPD = max(mean_VPD_f, na.rm =
T), 
                                                                sd_VPD = sd(mean_VPD_f, na.rm =
```
T),

 min\_SWC = **min**(mean\_SWC\_stnd,  $na.rm = T$ , sd\_SWC = **sd**(mean\_SWC\_stnd, na.rm  $= T)$ ## # A tibble:  $1 \times 6$ ## max\_Tair sd\_Tair max\_VPD sd\_VPD min\_SWC sd\_SWC ## <dbl> <dbl> <dbl> <dbl> <dbl> <dbl> ## 1 26.9 3.03 22.4 4.87 -1.83 0.197 lae **%>% filter**(year **==** 2018) **%>% filter**(doy **%in% c**(204**:**235)) **%>% summarise**(max\_Tair = **max**(mean\_Tair\_f, na.rm = T), sd\_Tair= **sd**(mean\_Tair\_f, na.rm = T), max\_VPD = **max**(mean\_VPD\_f, na.rm = T), sd  $VPD = sd(mean VPD f, na.rm =$ T), min\_SWC = **min**(mean\_SWC\_stnd,  $na.rm = T$ ), sd\_SWC = **sd**(mean\_SWC\_stnd, na.rm  $= T)$ ## # A tibble:  $1 \times 6$ ## max\_Tair sd\_Tair max\_VPD sd\_VPD min\_SWC sd\_SWC ## <dbl> <dbl> <dbl> <dbl> <dbl> <dbl> ## 1 27.7 2.88 21.9 4.84 -1.93 0.0972 lae **%>% filter**(year **==** 2022) **%>% filter**(doy **%in% c**(195**:**216)) **%>% summarise**(max\_Tair = **max**(mean\_Tair\_f, na.rm = T), sd\_Tair= **sd**(mean\_Tair\_f, na.rm = T), max\_VPD = **max**(mean\_VPD\_f, na.rm = T), sd  $VPD = sd(mean VPD f, na.rm =$ T), min\_SWC = **min**(mean\_SWC\_stnd,  $na.rm = T$ , sd\_SWC = **sd**(mean\_SWC\_stnd, na.rm  $= T)$ ## # A tibble:  $1 \times 6$ ## max\_Tair sd\_Tair max\_VPD sd\_VPD min\_SWC sd\_SWC ## <dbl> <dbl> <dbl> <dbl> <dbl> <dbl> ## 1 28.3 2.64 24.3 5.20 -2.51 0.200 Then we plot the data together: ta <- **ggplot**() **+ geom\_rect**(data = met\_15**%>% filter**(doy **%in% c**(188**:**202)), **aes**(xmin = 188, xmax = 202, ymin = **-** Inf, ymax = **+**Inf), alpha = 0.04, , fill = color3[1]) **+ geom\_rect**(data = met\_15**%>% filter**(doy **%in% c**(214**:**225)), **aes**(xmin = 214, xmax = 225, ymin = **-** Inf, ymax = **+**Inf), alpha = 0.04, , fill = color3[1]) **+ geom\_rect**(data = met\_18**%>% filter**(doy **%in% c**(204**:**235)), **aes**(xmin = 204, xmax = 235, ymin = **-** Inf, ymax = **+**Inf), alpha = 0.02, fill = color3[2]) **+ geom\_rect**(data = met\_22**%>% filter**(doy **%in% c**(195**:**216)), **aes**(xmin = 195, xmax = 216, ymin = **-** Inf, ymax = **+**Inf), alpha = 0.04, fill = color3[3]) **+***# 2015* **geom\_line**(data = met\_15, **aes**(x = doy, y= Tair\_5d, col = "CSAD year", lty = "CSAD year")) **+** *# 2018* **geom** line(data = met 18,  $\text{aes}(x = \text{day}, y = \text{Pair 5d}, \text{col} = "CSAD year", \text{ lty} = "CSAD year") +$  *# 2022* **geom\_line**(data = met\_22, **aes**(x = doy, y= Tair\_5d, col = "CSAD year", lty = "CSAD year")) **+**

*# rest of the years*

```
 geom_line(data = meteo_avg, aes(x = doy, y= mean_Tair, col = "Mean", lty = "Mean"), alpha =
0.8) +
   geom_ribbon(data = meteo_avg, aes(x = doy, ymin = mean_Tair - se_Tair, ymax = mean_Tair +
se_Tair, fill = "Mean 2005-2022"), alpha = 0.5) +
   scale_color_manual(values = c("grey2", "black"), name = "Years", labels = c("CSAD year", 
"Mean 2005-2022")) +
   scale_linetype_manual(values = c(1, 2), name = "Years", labels = c("CSAD year", "Mean 2005-
2022")) +
   scale_fill_manual(values = c("grey50"), labels = c("Mean 2005-2022"), guide = "none") +
  scale_y_continuous(name = "Tair ({}^{\circ}C)^n, limits = c(5, 30), sec.axis = sec_axis(trans=\sim(.*1),
name= "", labels = c())) +
   scale_x_continuous(breaks= c(121, 152, 182, 213, 244, 274), labels = c(), limits = c(100, 
300)) +
   facet_grid(cols = vars(period)) +
   xlab("") + th1 + theme(legend.position = "none", axis.text.x = element_blank(), axis.title.x 
= element_blank())
vpd <- ggplot() +
   geom_rect(data = met_15%>% filter(doy %in% c(188:202)), aes(xmin = 188, xmax = 202, ymin = -
Inf, ymax = +Inf, fill = as.character(year)), alpha = 0.04) +
   geom_rect(data = met_15%>% filter(doy %in% c(214:225)), aes(xmin = 214, xmax = 225, ymin = -
Inf, ymax = +Inf, fill = as.character(year)), alpha = 0.04) +
   geom_rect(data = met_18%>% filter(doy %in% c(204:235)), aes(xmin = 204, xmax = 235, ymin = -
Inf, ymax = +Inf, fill = as.character(year)), alpha = 0.02) +
   geom_rect(data = met_22%>% filter(doy %in% c(195:216)), aes(xmin = 195, xmax = 216, ymin = -
Inf, ymax = +Inf, fill = as.character(year)), alpha = 0.04) +
   # 2015
   geom_line(data = met_15, aes(x = doy, y= VPD_5d/10, col = "CSAD year", lty = "CSAD year")) +
   # 2018
  \mathbf{g}eom_line(data = met 18, \mathbf{a}es(x = doy, y= VPD 5d/10, col = "CSAD year", lty = "CSAD year")) +
   # 2022
   geom_line(data = met_22, aes(x = doy, y= VPD_5d/10, col = "CSAD year", lty = "CSAD year")) +
   # rest of the years
   geom_line(data = meteo_avg, aes(x = doy, y= mean_VPD/10, col = "Mean", lty = "Mean"), alpha =
0.8) +
  geom_ribbon(data = meteo avg, aes(x = doy), ymin = (mean VPD - se VPD)/10, ymax = (mean VPD +
se_VPD)/10), fill ="#899BA1", alpha = 0.5) +
   scale_color_manual(values = c("grey2", "black"), name = "Years", labels = c("CSAD year", 
"Mean 2005-2022")) +
   scale_linetype_manual(values = c(1, 2), name = "Years", labels = c("CSAD year", "Mean 2005-
2022")) +
   scale_fill_manual(values = color3, guide = "none") +
  scale_y_continuous(name = "VPD (kPa)", limits = c(0, 2.0), breaks = \text{seq}(0, 2.0, \text{ by } = 1),
                       sec.axis = sec_axis(trans=~(.*1), breaks = seq(0, 2.5, by = 1), name= "", 
labels = c())) +
   scale_x_continuous(breaks= c(121, 152, 182, 213, 244, 274), labels = c(), limits = c(100, 
300)) +
  \text{facet grid}(\text{cols} = \text{vars}(\text{period})) + \text{const} xlab("") + th1 +theme(legend.position = c(0.45, 0.9), legend.direction = "vertical", 
                          legend.key.height = unit(1.5, "mm"), axis.text.x = element_blank(), 
                          axis.title.x = element_blank(), legend.text = element_text(size = 10), 
                          strip.text = element_blank())
swc <- ggplot() + th1 +
   geom_rect(data = met_15%>% filter(doy %in% c(188:202)), aes(xmin = 188, xmax = 202, ymin = -
Inf, ymax = +Inf, fill = <math>as</math>.character(<math>year</math>)), alpha = 0.04) + geom_rect(data = met_15%>% filter(doy %in% c(214:225)), aes(xmin = 214, xmax = 225, ymin = -
Inf, ymax = +Inf, fill = as.character(year)), alpha = 0.04) +
   geom_rect(data = met_18%>% filter(doy %in% c(204:235)), aes(xmin = 204, xmax = 235, ymin = -
Inf, ymax = +Inf, fill = as.character(year)), alpha = 0.02) +
  geom_rect(data = met_22%>% filter(doy %in% c(195:216)), aes(xmin = 195, xmax = 216, ymin = -
```
Inf,  $y$ max =  $+Inf$ ,  $fill = as.charAtacter(year)$ ,  $alpha = 0.04$ )  $+$  *# 2015* **geom\_line**(data = met\_15, **aes**(x = doy, y= SWC\_5d, col = "CSAD year", lty = "CSAD year")) **+** *# 2018* **geom** line(data = met 18,  $\text{aes}(x = \text{day}, y = \text{SWC 5d}, \text{col} = "CSAD year", \text{lty} = "CSAD year")$ ) + *# 2022* **geom** line(data = met 22,  $\text{aes}(x = \text{day}, y = \text{SWC} \text{ 5d}, \text{ col} = "CSAD year", \text{ lty} = "CSAD year")) +$  *# rest of the years* **geom\_line**(data = meteo\_avg, **aes**(x = doy, y= mean\_SWC, col = "Mean", lty = "Mean"), alpha = 0.8) **+ geom\_ribbon**(data = meteo\_avg, **aes**(x = doy, ymin = mean\_SWC **-** se\_SWC, ymax = mean\_SWC **+** se\_SWC), fill ="#899BA1", alpha = 0.5) **+ scale\_color\_manual**(values = **c**("grey2", "black"), name = "Years", labels = **c**("CSAD year", "Mean")) **+ scale\_linetype\_manual**(values =  $c(1,2)$ , name = "Years", labels =  $c($  "CSAD year", "Mean")) + **scale\_fill\_manual**(values = color3, guide = "none") **+ scale** y continuous(name = "Norm. SWC", limits =  $c(-2.5, 2.5)$ , breaks =  $c(-2, 0, 2)$ , sec.axis = **sec\_axis**(trans=**~**(.**\***1), breaks = **c**(**-**2, 0, 2), name= "", labels = **c**())) **+ scale\_x\_continuous**(breaks= **c**(121, 152, 182, 213, 244, 274), labels = **c**("M", "J", "J", "A", "S", "O"), limits = **c**(100, 300)) **+ facet\_grid**(cols = **vars**(period)) **+ xlab**("") **+theme**(legend.position = "none", strip.text = **element\_blank**()) m <- **plot\_grid**(ta, vpd, swc, ncol = 1, align = "v", rel\_heights = **c**(1.25,1.08,1.35)) ## Warning: Removed 164 rows containing missing values (`geom line()`). ## Removed 164 rows containing missing values (`geom line()`). ## Removed 164 rows containing missing values (`geom line()`). ## Warning: Removed 165 rows containing missing values (`geom line()`). ## Warning: Removed 164 rows containing missing values (`geom\_line()`). ## Removed 164 rows containing missing values (`geom line()`). ## Removed 164 rows containing missing values (`geom line()`). ## Warning: Removed 165 rows containing missing values (`geom\_line()`). ## Warning: Removed 164 rows containing missing values (`geom\_line()`). ## Removed 164 rows containing missing values (`geom\_line()`). ## Removed 164 rows containing missing values (`geom\_line()`). ## Warning: Removed 165 rows containing missing values (`geom\_line()`). m

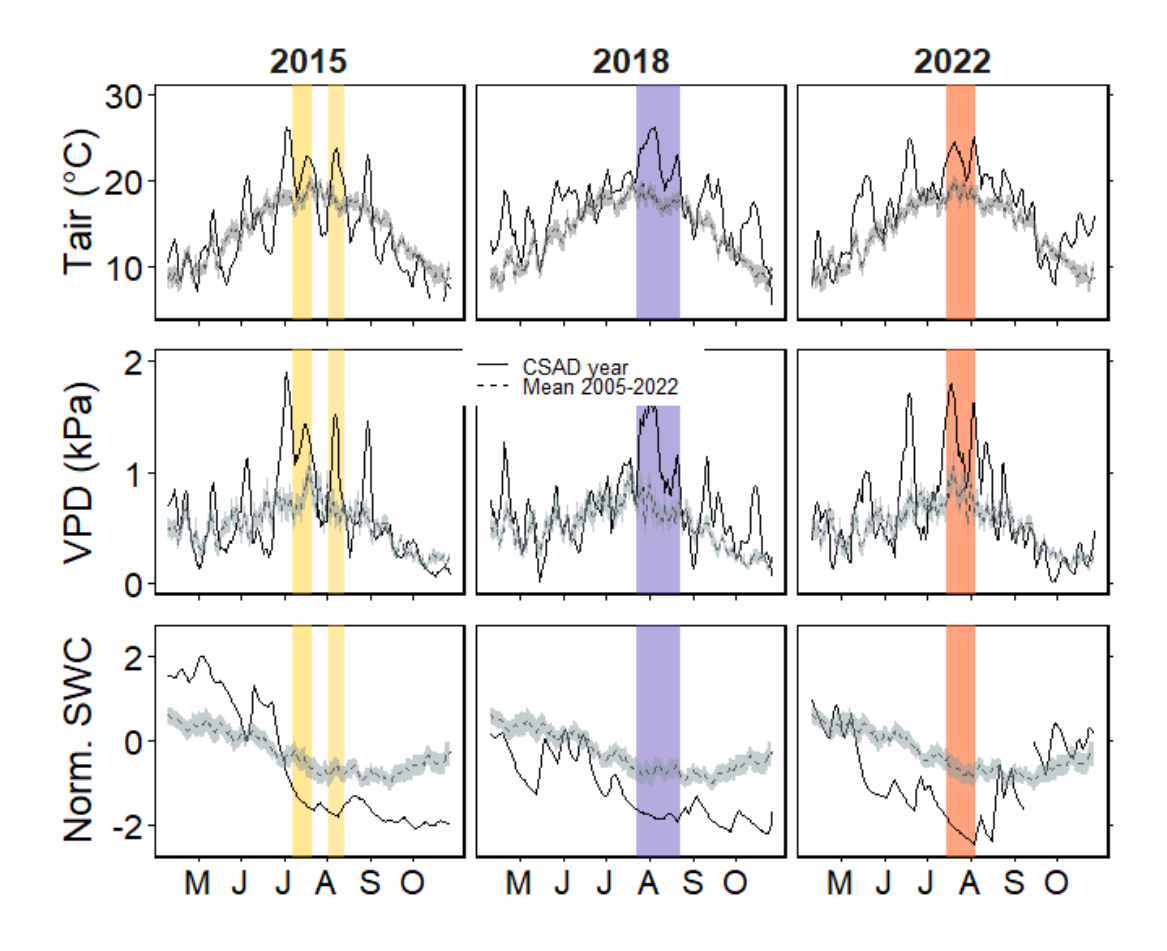

#### **3. Figure 3: Fluxes 2015-2018-2022 vs mean 2005-2022**

The first plots of this section are the ones comparing the 5 days moving avg of the fluxes against the mean 2005-2022. So the first step is to calculate the five days moving average of the fluxes above canopy. Then we need to load a new dataset for the below-canopy fluxes to investigate the Rff from CDH years against the mean 2019-2021.

```
# selecting the variables we need
lae_mean <- lae %>% dplyr::select(mean_NEP, mean_GPP_DT, mean_Reco_DT, year, doy) %>% 
group_by(doy) %>%
   filter(year > 2004) %>%
   summarise(NEP = mean(mean_NEP, na.rm = TRUE), 
             GPP_DT = mean(mean_GPP_DT, na.rm = TRUE), 
             Reco_DT = mean(mean_Reco_DT, na.rm = TRUE), 
             NEP_se = std.error(mean_NEP, na.rm = TRUE), 
             GPP_se = std.error(mean_GPP_DT, na.rm = TRUE), 
             Reco_se = std.error(mean_Reco_DT, na.rm = TRUE))
# filtering for different years
lae_15 <-lae %>% filter(year == 2015) %>% arrange(doy) 
lae_18 <-lae %>% filter(year == 2018) %>% arrange(doy) 
lae_22 <-lae %>% filter(year == 2022) %>% arrange(doy) 
# calculating 5 days moving average:
## 2015##
lae_15$Reco_5d <- rollapply(lae_15$mean_Reco_DT, width=5, FUN=function(x) mean(x, na.rm=TRUE), 
partial=TRUE, align="center")
lae_15$NEP_5d <- rollapply(lae_15$mean_NEP, width=5, FUN=function(x) mean(x, na.rm=TRUE), 
partial=TRUE, align="center")
lae_15$GPP_5d <- rollapply(lae_15$mean_GPP_DT, width=5, FUN=function(x) mean(x, na.rm=TRUE),
```

```
partial=TRUE, align="center")
## 2018 ## 
lae_18 <- lae_18%>% arrange(doy)
lae_18$Reco_5d <- rollapply(lae_18$mean_Reco_DT, width=5, FUN=function(x) mean(x, na.rm=TRUE), 
partial=TRUE, align="center")
lae_18$NEP_5d <- rollapply(lae_18$mean_NEP, width=5, FUN=function(x) mean(x, na.rm=TRUE), 
partial=TRUE, align="center")
lae_18$GPP_5d <- rollapply(lae_18$mean_GPP_DT, width=5, FUN=function(x) mean(x, na.rm=TRUE), 
partial=TRUE, align="center")
## 2022 ##
lae_22$Reco_5d <- rollapply(lae_22$mean_Reco_DT, width=5, FUN=function(x) mean(x, na.rm=TRUE), 
partial=TRUE, align="center")
lae_22$NEP_5d <- rollapply(lae_22$mean_NEP, width=5, FUN=function(x) mean(x, na.rm=TRUE), 
partial=TRUE, align="center")
lae_22$GPP_5d <- rollapply(lae_22$mean_GPP_DT, width=5, FUN=function(x) mean(x, na.rm=TRUE), 
partial=TRUE, align="center")
```
Loading the below-canopy fluxes 2014-2022 and extract the selected intervals:

```
load("CH_LAS_meteo_flux_2014_2022_selected_vars_norm_DAILY.RData") #named las
las1 <- las %>% mutate(year =year(Date)) %>% mutate(doy =yday(Date)) %>% filter(year >= 2019 &
year <= 2021) %>% dplyr::select(doy, mean_Reco_DT_U50)
colnames(las1) <- sub("mean_", "", colnames(las1)) 
las_avg <- las1 %>% group_by(doy) %>% dplyr::summarise(mean_Rff = mean(Reco_DT_U50)) %>%
ungroup()
las_se <- las1 %>% group_by(doy) %>% dplyr::summarise(se_Rff = std.error(Reco_DT_U50)) %>%
ungroup()
las_mean <- merge(las_avg, las_se, by = "doy")
las_mean <- las_mean%>% arrange(doy)
las_mean$year = "mean"
# 5 days moving average for 2018 and 2022: 
las_18 <- las %>% mutate(year =year(Date)) %>% mutate(doy =yday(Date)) %>% filter(year == 2018) 
%>% arrange(doy)
las_18$Rff_5d <- rollapply(las_18$mean_Reco_DT_U50, width=5, FUN=function(x) mean(x, 
na.rm=TRUE), partial=TRUE, align="center")
## 2022 ##
las_22 <- las %>% mutate(year =year(Date)) %>% mutate(doy =yday(Date)) %>% filter(year == 2022) 
%>% arrange(doy)
las_22$Rff_5d <- rollapply(las_22$mean_Reco_DT_U50, width=5, FUN=function(x) mean(x, 
na.rm=TRUE), partial=TRUE, align="center")
## Soil Respiration (SR) fluxes
```

```
load("CH_LAE_SR_2022.RData")
sr.day <- sr.22 %>% mutate(doy = yday(timestamp)) %>% group_by(doy) %>% summarise(mean_flux =
mean(flux, na.rm = T), 
se_f and se_f and se_f and se_f and se_f and se_f and se_f and se_f and se_f and se_f
```

```
std.error(flux, na.rm = T))
```
Now the data are ready to be plotted:

```
#NEP
s <- ggplot() +
   geom_vline(xintercept = 120, col = "#05A66C", lty = "dashed") +
   geom_vline(xintercept = 275, col = "#05A66C", lty = "dashed") +
   # rest of the years
   geom_line(data = lae_mean, aes(x = doy, y= NEP, col = "Mean 2004-2022", lty = "Mean 2005-
2022")) +
  geom_ribbon(data = lae mean, \text{aes}(x = \text{day}, y_{\text{min}} = \text{NEP -} \text{NEP -} \text{sep}, y_{\text{max}} = \text{NEP +} \text{NEP -} \text{sep}, fill =color3[4], alpha = 0.2) +
   #2015
 geom_line(data = lae_15, aes(x = doy, y = NEP_5d, col = "2015"), alpha = .8) +
```

```
 geom_line(data = lae_15 %>% filter(doy %in% c(188:202)), aes(x = doy, y = NEP_5d, col =
"2015", lty = "2015"), linewidth = 1.2) +
   geom_line(data = lae_15 %>% filter(doy %in% c(214:225)), aes(x = doy, y = NEP_5d, col =
"2015", lty = "2015"), linewidth = 1.2) +
   # 2018
   geom_line(data = lae_18, aes(x = doy, y = NEP_5d, col = "2018", lty = "2018"), alpha = .8) +
   geom_line(data = lae_18 %>% filter(doy %in% c(204:235)), aes(x = doy, y = NEP_5d, col =
"2018", lty = "2018"), linewidth = 1.2) +
   # 2022
   geom_line(data = lae_22, aes(x = doy, y= NEP_5d, col = "2022", lty = "2022"), alpha = .8) +
   geom_line(data = lae_22%>% filter(doy %in% c(195:216)), aes(x = doy, y = NEP_5d, col =
"2022", lty = "2022"), 
             linewidth = 1.2) +
   scale_color_manual(values = color3, name = "Years", labels = c("2015", "2018","2022","Mean 
2005-2022")) +
  scale\_linetype\_manual(values = c(1,1,1,1)), name = "Years", labels = c("2015"),
"2018","2022","Mean 2005-2022"), 
                          guide=guide_legend(override.aes=list(linetype=c(1,1,1,1), 
lwd=c(1,1,1,1)))) +
  scale_y_{\text{continuous}}(name = "NEP", breaks = seq(-7, 12, by = 4)) + scale_x_continuous(breaks= c(1, 32, 60, 91, 121, 152, 182, 213, 244, 274, 305, 335, 366), 
                       labels = c()) +
   xlab("") +
  th1 + theme(legend.position = c(0.5, 0.1), legend.direction = "horizontal",
                 axis.text.x = element_blank(), axis.title.x = element_blank(), legend.text =
element_text(size = 10))
#GPP
g <- ggplot() +
   geom_vline(xintercept = 120, col = "#05A66C", lty = "dashed") +
   geom_vline(xintercept = 275, col = "#05A66C", lty = "dashed") +
   # rest of the years
  \mathsf{geom}\_line(data = lae_mean, \mathsf{aes}(x = \mathsf{day}, y = \mathsf{GPP}\_DT, \mathsf{col} = \text{"Mean"}, \mathsf{lty} = \text{"Mean"}) +
   geom_ribbon(data = lae_mean, aes(x = doy, ymin = GPP_DT - GPP_se, ymax = GPP_DT + GPP_se), 
fill = color3[4], alpha = 0.2) +
   #2015
   geom_line(data = lae_15, aes(x = doy, y = GPP_5d, col = "2015", lty = "2015"), alpha = .8) +
   geom_line(data = lae_15 %>% filter(doy %in% c(188:202)), aes(x = doy, y = GPP_5d, col = 
"2015", lty = "2015"), linewidth = 1.2) +
   geom_line(data = lae_15 %>% filter(doy %in% c(214:225)), aes(x = doy, y = GPP_5d, col =
"2015", lty = "2015"), linewidth = 1.2) +
  # 2018
   geom_line(data = lae_18, aes(x = doy, y = GPP_5d, col = "2018", lty = "2018"), alpha = .8) +
   geom_line(data = lae_18 %>% filter(doy %in% c(204:235)), aes(x = doy, y = GPP_5d, col =
"2018", lty = "2018"), linewidth = 1.2) +
   # 2022
   geom_line(data = lae_22, aes(x = doy, y= GPP_5d, col ="2022", lty = "2022"), alpha = .8) +
  geom line(data = lae 22\%>% filter(doy \frac{\pi}{2}in% c(195:216)), \frac{\pi}{2} aes(x = doy, y = GPP 5d, col =
"2022", lty = "2022"), linewidth = 1.2) +
  scale_color_manual(values = color3, name = "Years", labels = c("2015", "2018","2022","Mean")) 
+
  scale_linetype_manual(values = c(1,1,1,1), name = "Years", labels = c("2015","2018","2022","Mean")) +
  scale y continuous(name = "GPP", breaks = seq(0,16, by = 4)) +
   scale_x_continuous(breaks= c(1, 32, 60, 91, 121, 152, 182, 213, 244, 274, 305, 335, 366), 
                      labels = c() + xlab("") +
```

```
 th1 + theme(legend.position = "none", axis.text.x = element_blank(), axis.title.x =
element_blank())
#Reco
r <- ggplot() +
   geom_vline(xintercept = 120, col = "#05A66C", lty = "dashed") +
   geom_vline(xintercept = 275, col = "#05A66C", lty = "dashed") +
   # rest of the years
   geom_line(data = lae_mean, aes(x = doy, y= Reco_DT, col = "Mean", lty = "Mean")) +
   geom_ribbon(data = lae_mean, aes(x = doy, ymin = Reco_DT - Reco_se, ymax = Reco_DT +
Reco se), fill = color3[4], alpha = 0.2) + #2015
   geom_line(data = lae_15, aes(x = doy, y = Reco_5d, col = "2015", lty = "2015"), alpha = .8) +
   geom_line(data = lae_15 %>% filter(doy %in% c(188:202)), aes(x = doy, y = Reco_5d, col =
"2015", lty = "2015"), linewidth = 1.2) +
   geom_line(data = lae_15 %>% filter(doy %in% c(214:225)), aes(x = doy, y = Reco_5d, col =
"2015", lty = "2015"), linewidth = 1.2) +
  # 2018
   geom_line(data = lae_18, aes(x = doy, y = Reco_5d, col = "2018", lty = "2018"), alpha = .8) +
   geom_line(data = lae_18 %>% filter(doy %in% c(204:235)), aes(x = doy, y = Reco_5d, col =
"2018", lty = "2018"), linewidth = 1.2) +
  # 2022
   geom_line(data = lae_22, aes(x = doy, y= Reco_5d, col = "2022", lty = "2022"), alpha = .8) +
   geom_line(data = lae_22%>% filter(doy %in% c(195:216)), aes(x = doy, y = Reco_5d, col 
="2022", lty = "2022"), linewidth = 1) +
   scale_color_manual(values = color3, name = "Years", labels = c("2015", "2018","2022","Mean")) 
+
  scale\_linetype\_manuel(values = c(1,1,1,1)), name = "Years", labels = c("2015"),
"2018","2022","Mean")) +
  scale_y_continuous(name = "Reco", breaks = seq(0, 16, by = 4), limits = c(0, 17)) +
   scale_x_continuous(breaks= c(1, 32, 60, 91, 121, 152, 182, 213, 244, 274, 305, 335, 366),, 
                      labels = c()) +
  xlab("") + th1 + theme(legend.position = "none", axis.text.x = element_blank(), axis.title.x 
= element_blank())
#Rff
f <- ggplot() +
   geom_vline(xintercept = 120, col = "#05A66C", lty = "dashed") +
   geom_vline(xintercept = 275, col = "#05A66C", lty = "dashed") +
   # rest of the years
   geom_line(data = las_mean, aes(x = doy, y= mean_Rff, col = "Mean 2019-2021", linetype = "Mean 
2019-2021")) +
   geom_ribbon(data = las_mean, aes(x = doy, ymin = mean_Rff - se_Rff, ymax = mean_Rff +
se_Rff), 
              fill = color3[4], alpha = 0.2) +
   # 2018
   geom_line(data = las_18, aes(x = doy, y = Rff_5d), alpha = .8, col = "#6248BF") +
   geom_line(data = las_18 %>% filter(doy %in% c(204:235)), 
            \text{aes}(x = day, y = Rff_5d), linewidth = 1.2, col = "#6248BF") +
   # 2022
   geom_line(data = las_22, aes(x = doy, y= Rff_5d), alpha = .8, col = "#F86624") +
   geom_line(data = las_22 %>% filter(doy %in% c(195:216)), aes(x = doy, y = Rff_5d),
             linewidth = 1.2, col = "#F86624") +
   # SR 2022
   geom_pointrange(data = sr.day, aes(x = doy, y = mean_flux, ymin = mean_flux - se_flux, ymax =
mean_flux+se_flux,
```

```
 fill = "SR 2022"), pch = 21) +
  scale_linetype_manual(values = c("Mean 2019-2021" = 4), 
                        labels = c("Mean 2019-2021"), name = "", 
                         guide=guide_legend(override.aes=list(linetype=c(4), lwd=c(1)))) +
 scale_color_manual(values = c("Mean 2019-2021" = "grey2"), 
 labels = c("Mean 2019-2021"), name = "") +
  scale_fill_manual(values = "#E03916", labels = "SR 2022", name = "") +
  scale_y_continuous(name = "Rff", breaks = seq(0, 8, by = 2), limits = c(-0.1,6.2)) +
 scale_x_continuous(breaks= c(1, 32, 60, 91, 121, 152, 182, 213, 244, 274, 305, 335, 366), 
 labels = c("J", "F", "M", "A", "M", "J", "J", "A", "S", "O", "N", "D", 
"J")) +
 xlab("") + th1 + theme(legend.position = c(0.55, 0.1), legend.box = "horizontal",
                          legend.text = element_text(size = 10), legend.spacing.x = unit(0.05, 
'cm')) +
  guides()
t<-ggarrange(s,g,r,f, ncol = 1, nrow = 4, labels = c("a", "c", "e", "g"), heights =
c(1,1,1,1.3),
              label.x = 0.12, label.y = 0.95, common.legend = F,
              align = "v")
```
## Warning: Removed 36 rows containing missing values (`geom line()`).

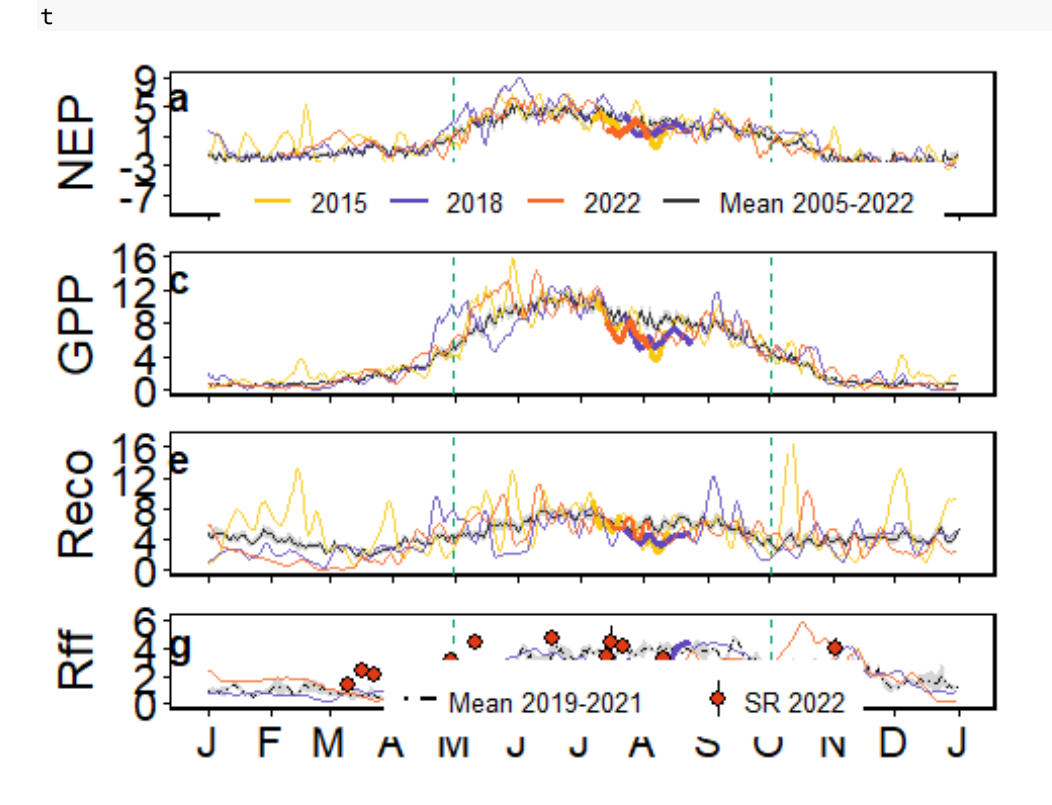

We want to calculate the mean CO2 flux and sd during the CSAD events.

mean.2015.co2 <- lae\_15 **%>% mutate**(DOY = **yday**(Date)) **%>% filter**(DOY **%in% c**(188**:**202, 214**:**225)) **%>% summarise**(avg.NEP = **mean**(mean\_NEP, na.rm = T), sd.NEP = **sd**(mean\_NEP, na.rm = T), avg.GPP = **mean**(mean\_GPP\_DT, na.rm = T), sd.GPP = **sd**(mean\_GPP\_DT, na.rm = T),

```
 avg.Reco = mean(mean_Reco_DT, na.rm = T), sd.Reco = sd(mean_Reco_DT, na.rm= T), 
\overline{\phantom{a}}mean.2018.co2 <- lae_18 %>% mutate(DOY = yday(Date)) %>% filter(DOY %in% c(204:235)) %>%
   summarise(avg.NEP = mean(mean_NEP, na.rm = T), sd.NEP = sd(mean_NEP, na.rm = T),
             avg.GPP = mean(mean_GPP_DT, na.rm = T), sd.GPP = sd(mean_GPP_DT, na.rm = T),
             avg.Reco = mean(mean_Reco_DT, na.rm = T), sd.Reco = sd(mean_Reco_DT, na.rm= T), 
\overline{\phantom{a}}mean.2022.co2 <- lae_22 %>% mutate(DOY = yday(Date)) %>% filter(DOY %in% c(195:216)) %>%
   summarise(avg.NEP = mean(mean_NEP, na.rm = T), sd.NEP = sd(mean_NEP, na.rm = T),
             avg.GPP = mean(mean_GPP_DT, na.rm = T), sd.GPP = sd(mean_GPP_DT, na.rm = T),
             avg.Reco = mean(mean_Reco_DT, na.rm = T), sd.Reco = sd(mean_Reco_DT, na.rm= T), 
\qquad \qquadmean.co2 <- lae_mean %>% filter(doy %in% c(188:235)) %>%
   summarise(avg.NEP = mean(NEP, na.rm = T), sd.NEP = sd(NEP, na.rm = T),
            avg.GPP = mean(GPP DT, na.rm = T), sd.GPP = sd(GPP DT, na.rm = T), avg.Reco = mean(Reco_DT, na.rm = T), sd.Reco = sd(Reco_DT, na.rm= T), 
\overline{\phantom{a}}mean.2018.co2.las <- las_18 %>% filter(doy %in% c(204:235)) %>%
   summarise(avg.Rff = mean(mean_Reco_DT_U50, na.rm = T), sd.Rff= sd(mean_Reco_DT_U50, na.rm =
T))
mean.2022.co2.las <- las_22 %>% filter(doy %in% c(195:216)) %>%
   summarise(avg.Rff = mean(mean_Reco_DT_U50, na.rm = T), sd.Rff= sd(mean_Reco_DT_U50, na.rm =
T))
mean.co2.las <- las_mean %>% filter(doy %in% c(195:235)) %>%
```

```
 summarise(avg.Rff = mean(mean_Rff, na.rm = T), sd.Rff= sd(mean_Rff, na.rm = T))
```
The second part of figure 3 is the bar charts with the difference between the mean 2004-2022 (or 2019-2021 for Rff) and the fluxes, calculated per each day during the CSAD and then summed. The standard error of the mean values was also cumolated for the CSAD period to obtain the standard error on the final flux.

Sum of the difference:

```
diff mean = function(x) \{x - xmean\}# 2015
xmean = lae_mean %>% filter(doy %in% c(188:202, 214:225))%>% arrange(doy) %>%
dplyr::select(NEP)
dNEP15 <- sum(lae_15 %>% filter(doy %in% c(188:202, 214:225)) %>% arrange(Date) %>%
mutate(delta_NEP = diff_mean(mean_NEP)) %>%
   dplyr::select(delta_NEP))
xmean = lae_mean %>% filter(doy %in% c(188:202, 214:225))%>% arrange(doy) %>%
dplyr::select(GPP_DT)
dGPP15 <- sum(lae_15 %>% filter(doy %in% c(188:202, 214:225)) %>% arrange(Date) %>%
mutate(delta_GPP = diff_mean(mean_GPP_DT)) %>%
     dplyr::select(delta_GPP))
xmean = lae_mean %>% filter(doy %in% c(188:202, 214:225)) %>% arrange(doy) %>%
dplyr::select(Reco_DT) 
dReco15 <- sum(lae_15 %>% filter(doy %in% c(188:202, 214:225)) %>% arrange(Date) %>%
mutate(delta_Reco = diff_mean(mean_Reco_DT)) %>%
                 dplyr::select(delta_Reco))
```
#### *# 2018*

```
xmean = lae_mean %>% filter(doy %in% c(204:235)) %>% arrange(doy) %>% dplyr::select(NEP)
dNEP18 <- sum(lae_18%>% filter(doy %in% c(204:235)) %>% arrange(Date) %>% mutate(delta_NEP =
diff_mean(mean_NEP)) %>%
                 dplyr::select(delta_NEP))
xmean = lae_mean %>% filter(doy %in% c(204:235)) %>% arrange(doy) %>% dplyr::select(GPP_DT)
dGPP18 <- sum(lae_18 %>% filter(doy %in% c(204:235)) %>% arrange(Date) %>% mutate(delta_GPP =
diff_mean(mean_GPP_DT)) %>%
                 dplyr::select(delta_GPP))
xmean = lae_mean %>% filter(doy %in% c(204:235)) %>% arrange(doy) %>% dplyr::select(Reco_DT)
dReco18 <- sum(lae_18 %>% filter(doy %in% c(204:235)) %>% arrange(Date) %>% mutate(delta_Reco =
diff_mean(mean_Reco_DT)) %>%
                  dplyr::select(delta_Reco))
# 2022 
xmean = lae_mean %>% filter(doy %in% c(195:216)) %>% arrange(doy) %>% dplyr::select(NEP)
dNEP22 <- sum(lae_22%>% filter(doy %in% c(195:216)) %>% arrange(Date) %>% mutate(delta_NEP =
diff_mean(mean_NEP)) %>%
                 dplyr::select(delta_NEP))
xmean = lae_mean %>% filter(doy %in% c(195:216)) %>% arrange(doy) %>% dplyr::select(GPP_DT)
dGPP22 <- sum(lae_22 %>% filter(doy %in% c(195:216)) %>% arrange(Date) %>% mutate(delta_GPP =
diff_mean(mean_GPP_DT)) %>%
                 dplyr::select(delta_GPP))
xmean = lae_mean %>% filter(doy %in% c(195:216)) %>% arrange(doy) %>% dplyr::select(Reco_DT)
dReco22 <- sum(lae_22 %>% filter(doy %in% c(195:216)) %>% arrange(Date) %>% mutate(delta_Reco =
diff_mean(mean_Reco_DT)) %>%
                  dplyr::select(delta_Reco))
# Rff 
#2018
xmean = las_mean %>% filter(doy %in% c(204:235)) %>%arrange(doy) %>% dplyr::select(mean_Rff) 
cdh_ff_18<- las_18 %>% filter(doy %in% c(204:235)) %>% arrange(doy) %>% mutate(delta_Rff =
diff_mean(mean_Reco_DT_U50)) 
# 2022
xmean = las_mean %>% filter(doy %in% c(195:216)) %>%arrange(doy) %>% dplyr::select(mean_Rff) 
cdh_ff_22 <- las_22 %>% filter(doy %in% c(195:216)) %>% arrange(doy) %>% mutate(delta_Rff =
diff_mean(mean Reco DT U50))
Sum of the standard error:
se_NEP = c(sum(lae_mean %>% filter(doy %in% c(188:202, 214:225)) %>% dplyr::select(NEP_se)), 
            sum(lae_mean %>% filter(doy %in% c(204:235)) %>% dplyr::select(NEP_se)), 
            sum(lae_mean %>% filter(doy %in% c(195:216)) %>% dplyr::select(NEP_se)))
se_GPP = c(sum(lae_mean %>% filter(doy %in% c(188:202, 214:225)) %>% dplyr::select(GPP_se)), 
            sum(lae_mean %>% filter(doy %in% c(204:235)) %>% dplyr::select(GPP_se)), 
            sum(lae_mean %>% filter(doy %in% c(195:216)) %>% dplyr::select(GPP_se)))
se_Reco = c(sum(lae_mean %>% filter(doy %in% c(188:202, 214:225)) %>% dplyr::select(Reco_se)), 
             sum(lae_mean %>% filter(doy %in% c(204:235)) %>% dplyr::select(Reco_se)), 
             sum(lae_mean %>% filter(doy %in% c(195:216)) %>% dplyr::select(Reco_se)))
se Rff = c(NA, sum(las_mean %>% filter(doy %in% c(204:235)) %>% dplyr::select(se_Rff)), 
            sum(las_mean %>% filter(doy %in% c(195:216)) %>% dplyr::select(se_Rff)))
```
Creation of the the data set that we used for plotting:

```
year = c("2015", "2018", "2022")
dNEP = c(dNEP15, dNEP18, dNEP22)
dGPP = c(dGPP15, dGPP18, dGPP22)
dReco = c(dReco15, dReco18, dReco22)
dRff = c(NA, sum(cdh_ff_18$delta_Rff), sum(cdh_ff_22$delta_Rff))
diff_cdh <- data.frame(year, dNEP, dGPP, dReco, dRff, se_NEP, se_GPP, se_Reco, se_Rff)
```
Data are ready to be plotted:

```
dn <- ggplot(diff_cdh) +
  geom\_col(aes(x = year, y = dNEP, fill = year)) + geom_errorbar(aes(x = year, ymin = dNEP - se_NEP, ymax = dNEP + se_NEP), width =0.2) +
  geom\_text(aes(x = year, y = 5, label=round(dNEP)), size = 4) + scale_fill_manual(values = color3) +
  scale y continuous(breaks = c(0, -25, -50), position = "right", limits = c(-65, 15)) +
   ylab("") +
   xlab("") +
   th1 + theme(legend.position = "none", axis.text.x = element_blank(), axis.title.x =
element_blank())
dg <- ggplot(diff_cdh) +
  geom\_col(aes(x = year, y = dGPP, fill = year)) + geom_errorbar(aes(x = year, ymin = dGPP - se_GPP, ymax = dGPP + se_GPP), width =0.2) +
  geom\_text(aes(x = year, y = 5, label=round(dGPP)), size = 4) + scale_fill_manual(values = color3) +
   scale_y_continuous(breaks = c(0, -40, -80), position = "right", limits = c(-95, 15)) +
  ylab("") +
  xlab("") +
   th1 + theme(legend.position = "none", axis.text.x = element_blank(), axis.title.x =
element_blank())
dr <- ggplot(diff_cdh) +
  geom\_col(aes(x = year, y = dReco, fill = year)) + geom_errorbar(aes(x = year, ymin = dReco - se_Reco, ymax = dReco + se_Reco), width =0.2) +
   geom_text(aes(x = year, y = 5, hjust = c(0.5, 0.5, -0.5),label=round(dReco)), size = 4) +
   scale_fill_manual(values = color3) +
  scale y continuous(breaks = c(\theta, -3\theta, -6\theta), position = "right", limits = c(-75,15)) +
 ylab("") +
 xlab("") +
   th1 + theme(legend.position = "none", axis.text.x = element_blank(), axis.title.x =
element_blank())
drf <- ggplot(diff_cdh) +
   geom_col(aes(x = year, y = dRff, fill = year)) +
   geom_errorbar(aes(x = year, ymin = dRff - se_Rff, ymax = dRff + se_Rff), width =0.2) +
   geom_text(aes(x = year, y = 5, label=round(dRff)), size = 4) +
  scale fill manual(values = color3[c(2,3)]) +
  scale_y_continuous(breaks = c(0, -20, -40), position = "right", limits = c(-55, 15)) +
  ylab("") +
  xlab("") +
  th1 + theme(legend.position = "none")
ggarrange(dn,dg,dr, drf, ncol = 1, nrow = 4, labels = c("b", "d", "f", "h"), 
           align = "v", heights = c(1,1,1,1.3), label.x = 0.05, label.y = 0.95)
## Warning: Removed 1 rows containing missing values (`position stack()`).
## Warning: Removed 1 rows containing missing values (`geom text()`).
```
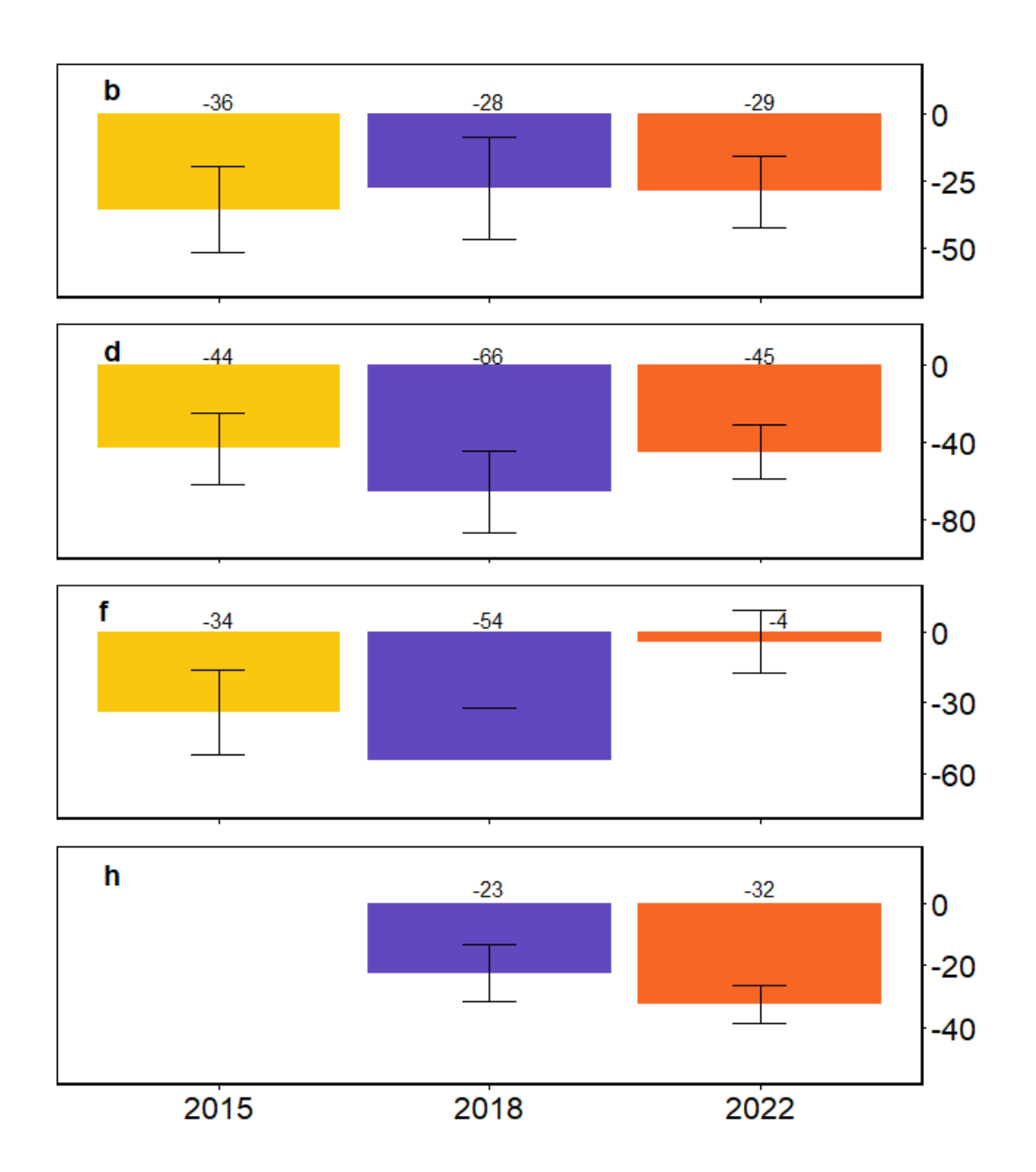

## **4. Figure 4: CVI with Random Forest**

We used a random forest model with conditional variable importance for the analysis of the drivers of NEP and Rff. For NEP we only considered the growing season while for the Rff we used the whole year. We used the R-packages *randomForest* and *party*.

Conditional variable importnace (CVI) for NEP:

```
# lae.daily <- lae %>% mutate(year == year(Date)) %>% filter(year > 2004) %>% 
dplyr::select(year, doy, mean_NEP, mean_VPD_f, mean_Rg_f, mean_Tair_f, mean_SWC_stnd) %>%
# filter(doy %in% 121:274)
# 
# 
# colnames(lae.daily) <- c("Year", "DOY", "NEP", "VPD_f", "Rg_f", "Tair_f", "SWC_stnd")
# for(i in c(2005:2022))
# {
```

```
# Lae_SHAP_train = lae.daily %>% dplyr::select(Year, DOY, NEP, Tair_f, VPD_f, Rg_f, 
SWC_stnd) %>% filter(Year ==i) %>%
# na.omit()
# for(j in c(1:10))
# {
# RF_cforest = cforest(NEP ~ DOY + VPD_f + Rg_f + Tair_f + SWC_stnd, controls = 
cforest_unbiased(), data = Lae_SHAP_train)
# RF_varImp = varimp(RF_cforest, conditional = TRUE, nperm = 1)
# RF_varImp = as.data.frame(RF_varImp)
# RF_varImp$Var = rownames(RF_varImp)
# RF_varImp = RF_varImp %>% mutate(Year = i, rep = j)
     # if(j == 1)
# {
       # RF_varImp1 = RF_varImp
# }
     if(j>1)# {
       # RF_varImp1 = rbind(RF_varImp,RF_varImp1)
# }
# print(j)
# }
# 
# if(i == 2005)
# {
# RF_varImp_All = RF_varImp1
# }
# if(i > 2005)
# {
# RF_varImp_All = rbind(RF_varImp1,RF_varImp_All)
# }
   print(i)# }
# 
# Cond_VarImp_daylight = RF_varImp_All %>%
   # group_by(Var) %>% summarise(Imp_LTm = mean(RF_varImp), ImpLTsd = 2*sd(RF_varImp)/sqrt(19)) 
%>%
# right_join(., RF_varImp_All %>% filter(Year > 2004) %>% group_by(Year, Var) %>%
                # summarise(Impm = mean(RF_varImp), Impsd = 3*sd(RF_varImp)), by = 'Var')
# 
# save(Cond_VarImp, file="LAE_Cond_VarImp_RF.RData")
```

```
Same model but for Rff:
```

```
# MF.day <- las %>% mutate(year = lubridate::year(Date)) %>% mutate(doy = 
lubridate::yday(Date))
# MF.day$mean_Rg <- PPFD.to.Rg(MF.day$mean_PPFD_IN_FF, J_to_mol = 4.6, frac_PAR = 0.5)
# LAS_subset <- MF.day %>% dplyr::select(year, doy, mean_Reco_U50, mean_SWC_stnd_20, 
mean_Ta_FF, mean_Rg, mean_TS_5cm) %>% filter(doy %in% 121:274)
# colnames(LAS_subset) <- c("Year", "DOY", "Rff", "SWC", "Tair_ff", "Rg", "TS")
# 
# #takes up to 40 min for the whole year
# for(i in c(2018, 2019, 2020, 2021, 2022))
# {
# LAS_train = LAS_subset %>% filter(Year == i) %>% na.omit()
# for(j in c(1:10))
# {
# RF_cforest.las = cforest(Rff ~ DOY + Rg+ Tair_ff + SWC +TS, controls = 
cforest_unbiased(), data = LAS_train)
# RF_varImp.las = varimp(RF_cforest.las, conditional = TRUE, nperm = 1)
# RF_varImp.las = as.data.frame(RF_varImp.las)
# RF_varImp.las$Var = rownames(RF_varImp.las)
# RF_varImp.las = RF_varImp.las %>% mutate(Year = i, rep = j)
# if(j == 1)
```

```
# {
# RF_varImp1.las = RF_varImp.las
# }
# if(j>1)
# {
# RF_varImp1.las = rbind(RF_varImp.las,RF_varImp1.las)
# }
# print(j)
# }
# 
# if(i == 2018)
# {
# RF_varImp_All.las = RF_varImp1.las
# }
# if(i > 2018)
# {
# RF_varImp_All.las = rbind(RF_varImp1.las,RF_varImp_All.las)
# }
# print(i)
# }
# 
# Cond_VarImp.las = RF_varImp_All.las %>%
# group_by(Var) %>% summarise(Imp_LTm = mean(RF_varImp.las), ImpLTsd = 
2*sd(RF_varImp.las)/sqrt(19)) %>%
# right_join(., RF_varImp_All.las %>% filter(Year > 2004) %>% group_by(Year, Var) %>%
# summarise(Impm = mean(RF_varImp.las), Impsd = 3*sd(RF_varImp.las)), by = 'Var')#%>% 
filter(Var %in% c('VPD_f','SWC_stnd')) %>% table(Cond_VarImp.las$Var)
# 
# LAS_Cond_VarImp_RF <- Cond_VarImp.las
# save(Cond_VarImp.las, file = "CVI_LAS.RData")
```
We saved the results from the analysis in a file that we now import here to plot the results.

```
# NEP
load("LAE_Cond_VarImp_RF.RData")
nep <- Cond_VarImp%>% filter(Year %in% c(2015, 2018, 2022)) %>%
   ggplot(.) +
   geom_pointrange(data = . %>% filter(Year == 2022),
                   mapping = aes(x = Var, y = Imp_LTm, ymin = Imp_LTm - ImpLTsd, ymax = Imp_LTm 
+ ImpLTsd, color = 'Mean 2005-2022', shape = 'Mean 2005-2022'), 
                  position = position_nudge(x = 0), size = 0.8, stroke = 1.1) + geom_pointrange(data = . %>% filter(Year == 2022),
                  mapping = aes(x = Var, y = Impm, ymin = Impm - Impsd, ymax = Impm + Impsd,color = '2022', 
                                  shape = '2022'), position = position_nudge(x = -0.1), size =
0.8,stroke = 1.1) +
  geom_pointrange(data = . %>% filter(Year == 2015),
                   mapping = aes(x = Var, y = Impm, ymin = Impm - Impsd, ymax = Impm + Impsd, 
color = '2015', 
                                 shape = '2015'), position = position\_nudge(x = 0.2), size =
0.8,stroke = 1.1) +
   geom_pointrange(data = . %>% filter(Year == 2018),
                  mapping = aes(x = Var, y = Impm, ymin = Impm - Impsd, ymax = Impm + Impsd,color = '2018', 
                        shape = '2018'), position = position\_nudge(x = 0.1), size = 0.8, stroke
= 1.1) +
  labs(x = 'Variable', y = 'CVI') +
  ylim(0, 5) +
   ggtitle("NEP") +
  scale y_{\text{1}} continuous(limits = c(\theta, 4))+
   scale_x_discrete(limits = c("Rg_f", "Tair_f", "VPD_f", "SWC_stnd"), labels =
c('Rg','Tair','VPD', "SWC"), expand = c(0.1, 0.1)) + th1 +
  scale_color_manual('Period', values = c('#F9C80E','#6248BF','#F86624','grey2')) +
```

```
scale_shape_manual('Period', values = c(19,17,15,18)) +th1 + guides(col = guide_legend(ncol =
2), shape = guide Legend(ncol = 2) +
  theme(axis.text.x = element_text(angle = 45,hjust = 1, size = 12), legend.direction =
"horizontal", 
         legend.position = c(0.5, 0.8),axis.title.x = element_blank())
## Scale for y is already present.
## Adding another scale for y, which will replace the existing scale.
# RFF
load("CVI_LAS.RData")
rff <- Cond_VarImp.las %>% filter(Year %in% c(2018:2022)) %>%
   ggplot(.) +
   geom_pointrange(data = . %>% filter(Year %in% c(2019:2021)), mapping = aes(x = Var, y =
Imp_LTm, ymin = Imp_LTm - ImpLTsd, ymax = Imp_LTm + ImpLTsd, 
                                                                                color = 'Mean 
2019-2021', shape = 'Mean 2019-2021'), 
                  position = position nude(x = 0), size = 0.5, stroke = 1.1) +
   geom_pointrange(data = . %>% filter(Year == 2022),
                   mapping = aes(x = Var, y = Impm, ymin = Impm - Impsd, ymax = Impm + Impsd
                                  ), position = position_nudge(x = -0.1), size = 0.8,stroke =
1.1, col = "#F86624", shape = 15) +
   geom_pointrange(data = . %>% filter(Year == 2018),
                   mapping = aes(x = Var, y = Impm, ymin = Impm - Impsd, ymax = Impm + Impsd 
                                ), position = position_nudge(x = 0.2), size = 0.8, stroke = 1., 
col = '#6248BF', shape = 17) +
  labs(x = 'Variable', y = 'CVI') +
 scale_x_discrete(limits = c("Rg", "Tair_ff", "TS","SWC"), 
                   labels = c("Rg"["ff"]~"","Tair"["ff"]~"", "TS","SWC"), expand = c(0.1, 0.1)) 
+
  ylim(0, 0.5)+
   ggtitle("Rff") +
   theme(legend.position = 'right') +
   scale_color_manual('Period', values = c('grey2')) +
  scale\_shape\_manual('Period', values = c(5)) +th1 +theme(axis.text.x = element\_text(\text{angle} = 45, \text{hjust} = 1, \text{ size} = 12),
         legend.direction = "horizontal", legend.position = c(0.35, 0.85), 
         axis.title.y = element_blank(),axis.title.x = element_blank()) 
cvi.plot <- plot\_grid(new, rff, ncol = 2, align = "hv", labels = "auto", label_x = 0.22,label_y = 0.92, label_size = 12)## Warning: Removed 1 rows containing missing values (`geom pointrange()`).
## Removed 1 rows containing missing values (`geom pointrange()`).
## Removed 1 rows containing missing values (`geom_pointrange()`).
## Removed 1 rows containing missing values (`geom_pointrange()`).
## Warning: Removed 3 rows containing missing values (`geom_pointrange()`).
## Warning: Removed 1 rows containing missing values (`geom pointrange()`).
## Warning: Removed 1 rows containing missing values (`geom_segment()`).
## Warning: Removed 1 rows containing missing values (`geom_pointrange()`).
cvi.plot
```
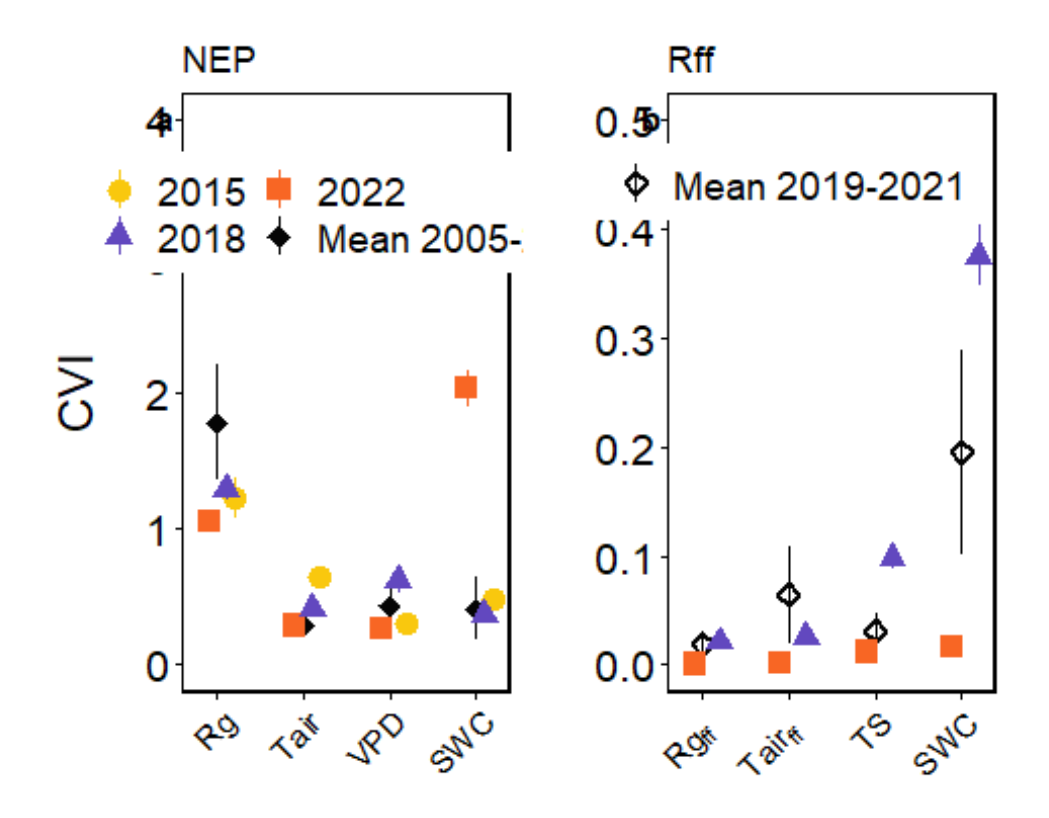

**5. Figure 5: SHAP for NEP**

First we use the daily mean of NEP during the growing season to run the model with the *xgboost* package and then we use the *SHAPforxgboost* package to obtain the SHAP values.

```
load("Level_4_PIFluxMeteo_allVars_LAE_2004_2022.RData") # to load the 30 min fluxes and 
calculate the daylight mean
lae_30MIN <- Level4_Fluxes_LAE_2004_2022_All_Variables
lae_30MIN = lae_30MIN %>% mutate(Date = date(Timestamp)) %>% mutate(doy = yday(Timestamp)) %>%
mutate(year = year(Timestamp)) %>%
   mutate(SWC_type = if_else(Date < as.Date('2020-03-30'),'S1','S2'))
lae_30MIN = lae_30MIN %>% group_by(SWC_type) %>% dplyr::mutate(SWC_stnd =
as.numeric(scale(SWC_20cm))) %>% ungroup()
lae_30MIN = lae_30MIN %>% mutate(NEP = -NEE_f)
for(yr in c(2005:2022))
{
   y_var <- "NEP"
   dataXY = lae_30MIN %>% filter(year == yr) %>% filter(Rg_f >10) %>% filter(doy %in% 120:274) 
%>%
     dplyr::select(doy, Date, year, NEP, Tair_f, VPD_f, Rg_f, SWC_stnd) %>%
     group_by(Date) %>% summarise_if(is.numeric, mean, na.rm = TRUE) %>%
     dplyr::select(-year, -Date) %>% na.omit()
   dataX <- as.matrix(dataXY %>% dplyr::select(-NEP))
   params <- list(objective = "reg:squarederror", # For regression
                 eta = 0.02,
                 max depth = 10,
                 gamma = 0.01,
                 subsample = 0.98,
                  colsample_bytree = 0.86)
```

```
 mod <- xgboost::xgboost(data = dataX,
                          label = as.matrix(dataXY$NEP),
                          params = params, nrounds = 200,
                          verbose = FALSE,
                         early stopping rounds = 8)
  shap values <- shap.values(xgb model = mod, X train = dataX)
   str(shap_values)
   # remember that it only works with matrix, so add here o before a matrix conversion
   # The ranked features by mean |SHAP|
   # To prepare the long-format data:
  shap long \langle- shap.prep(xgb model = mod, X train = dataX)
   shap.plot.summary(shap_long)
   shap_long_cast = inner_join(reshape2::dcast(shap_long, ID ~ variable, value.var =
c('value')),
                              shap_long %>% filter(variable == 'doy') %>% mutate(DOY_day =
rfvalue) %>% dplyr::select(ID, DOY_day), by = 'ID')
   shap_long_cast$Year = yr
   shap_long$Year = yr
   if(yr == 2005)
   {
     SHAPs_cast_CDH_LAE = shap_long_cast
    SHAPs CDH_LAE = shap_long
   }
   if(yr > 2005)
\{ SHAPs_cast_CDH_LAE = rbind(SHAPs_cast_CDH_LAE, shap_long_cast)
     SHAPs_CDH_LAE = rbind(SHAPs_CDH_LAE, shap_long)
   }
   print(yr)
}
## List of 3
                   :Classes 'data.table' and 'data.frame': 155 obs. of 5 variables:
## ..$ doy : num [1:155] -3.96 -3.54 -2.79 -2.54 -2.7 ...
## ..$ Tair_f : num [1:155] -0.8606 -0.6991 -0.583 0.0129 -0.355 ...
## ..$ VPD_f : num [1:155] -1.8 -1.72 -1.59 -1.32 -1.06 ...
## ..$ Rg_f : num [1:155] -0.0372 0.5533 0.5684 -1.6969 0.0273 ...
## ..$ SWC_stnd: num [1:155] -0.0351 -0.1311 -0.0815 -0.2714 -0.085 ...
## ..- attr(*, ".internal.selfref")=<externalptr> 
## $ mean shap score: Named num [1:5] 1.177 0.884 0.795 0.385 0.229
## ..- attr(*, "names")= chr [1:5] "Rg_f" "VPD_f" "doy" "Tair_f" ...
## $ BIAS0 :Classes 'data.table' and 'data.frame': 1 obs. of 1 variable:
## ..$ BIAS: num 5.91
## ..- attr(*, ".internal.selfref")=<externalptr> 
## [1] 2005
## List of 3
## $ shap_score :Classes 'data.table' and 'data.frame': 149 obs. of 5 variables:
## ..$ doy : num [1:149] -5.06 -5.16 -4.88 -3.56 -4 ...
## ..$ Tair_f : num [1:149] 0.40595 0.18693 -0.00716 0.05642 -0.11614 ...
## ..$ VPD_f : num [1:149] -0.1832 0.111 -0.1261 -0.0745 -0.163 ...
## ..$ Rg_f : num [1:149] -0.00151 0.22828 0.8131 0.88769 0.53711 ...
## ..$ SWC_stnd: num [1:149] 0.06881 0.09525 0.0351 0.03348 -0.00932 ...
## ..- attr(*, ".internal.selfref")=<externalptr> 
## $ mean_shap_score: Named num [1:5] 1.316 0.602 0.541 0.374 0.285
## ..- attr(*, "names")= chr [1:5] "Rg_f" "doy" "Tair_f" "VPD_f" ...
## $ BIAS0 :Classes 'data.table' and 'data.frame': 1 obs. of 1 variable:
## ..$ BIAS: num 5.74
## ..- attr(*, ".internal.selfref")=<externalptr>
```

```
## [1] 2006
## List of 3
## $ shap score :Classes 'data.table' and 'data.frame': 155 obs. of 5 variables:
## ..$ doy : num [1:155] 0.379 0.957 0.405 0.991 0.406 ...
## ..$ Tair f : num [1:155] 0.0132 0.9233 0.5074 0.9378 0.8015 ...
## ..$ VPD_f : num [1:155] 0.235 0.352 0.235 0.471 0.239 ...
## ..$ Rg_f : num [1:155] 2.069 2.135 1.103 1.625 -0.441 ...
## ..$ SWC_stnd: num [1:155] -0.14603 0.00105 -0.16345 0.00768 -0.29701 ...
## ..- attr(*, ".internal.selfref")=<externalptr> 
## $ mean_shap_score: Named num [1:5] 1.396 0.826 0.515 0.486 0.476
## ..- attr(*, "names")= chr [1:5] "Rg_f" "doy" "VPD_f" "SWC_stnd" ...
## $ BIAS0 :Classes 'data.table' and 'data.frame': 1 obs. of 1 variable:
## ..$ BIAS: num 7.35
## ..- attr(*, ".internal.selfref")=<externalptr> 
## [1] 2007
## List of 3
## $ shap score :Classes 'data.table' and 'data.frame': 155 obs. of 5 variables:
## ..$ doy : num [1:155] -4.59 -5.35 -4.86 -5.71 -4.18 ...
## ..$ Tair_f : num [1:155] 0.42 -1.261 0.429 0.128 0.209 ...
## ..$ VPD_f : num [1:155] 0.2426 -0.3019 0.4514 -0.0703 0.2669 ...
## ..$ Rg_f : num [1:155] 0.316 -0.486 0.452 0.286 0.388 ...
## ..$ SWC_stnd: num [1:155] -1.74 -1.99 -1.81 -1.84 -1.62 ...
## ..- attr(*, ".internal.selfref")=<externalptr> 
## $ mean_shap_score: Named num [1:5] 1.137 0.851 0.815 0.311 0.292
## ..- attr(*, "names")= chr [1:5] "Rg_f" "doy" "VPD_f" "SWC_stnd" ...
## $ BIAS0 :Classes 'data.table' and 'data.frame': 1 obs. of 1 variable:
## ..$ BIAS: num 7.86
## ..- attr(*, ".internal.selfref")=<externalptr> 
## [1] 2008
## List of 3
## $ shap score :Classes 'data.table' and 'data.frame': 113 obs. of 5 variables:
## ..$ doy : num [1:113] 0.589 0.796 0.69 0.22 0.104 ...
## ..$ Tair_f : num [1:113] 0.7798 0.8626 0.0988 -0.5747 -0.0528 ...
## ..$ VPD_f : num [1:113] 0.471 0.296 0.583 -0.19 -1.783 ...
## ..$ Rg_f : num [1:113] 1.17 1.23 1.28 1.2 -5.37 ...
## ..$ SWC_stnd: num [1:113] 0.4211 0.4967 0.4282 0.337 0.0797 ...
## ..- attr(*, ".internal.selfref")=<externalptr> 
## $ mean shap score: Named num [1:5] 1.567 0.621 0.608 0.473 0.437
## ..- attr(*, "names")= chr [1:5] "Rg_f" "doy" "Tair_f" "SWC_stnd" ...
## $ BIAS0 :Classes 'data.table' and 'data.frame': 1 obs. of 1 variable:
## ..$ BIAS: num 7.54
## ..- attr(*, ".internal.selfref")=<externalptr> 
## [1] 2009
## List of 3
## $ shap_score :Classes 'data.table' and 'data.frame': 127 obs. of 5 variables:
## ..$ doy : num [1:127] -3.388 -3.658 -1.24 -0.467 -0.784 ...
## ..$ Tair_f : num [1:127] 0.1139 -0.0345 -0.0289 0.2328 0.022 ...
## ..$ VPD_f : num [1:127] 0.8194 0.5888 0.0189 1.4704 0.5418 ...<br>## $Rg f : num [1:127] 0.966 0.373 -1.342 1.496 -0.658
    \ldots$ Rg_f : num [1:127] 0.966 0.373 -1.342 1.496 -0.658 ...
## ..$ SWC_stnd: num [1:127] 0.249 -0.127 -0.504 0.269 0.221 ...
## ..- attr(*, ".internal.selfref")=<externalptr> 
## $ mean_shap_score: Named num [1:5] 1.619 0.795 0.673 0.272 0.211
## ..- attr(*, "names")= chr [1:5] "Rg_f" "VPD_f" "doy" "Tair_f" ...
## $ BIAS0 :Classes 'data.table' and 'data.frame': 1 obs. of 1 variable:
## ..$ BIAS: num 8.52
## ..- attr(*, ".internal.selfref")=<externalptr> 
## [1] 2010
## List of 3
## $ shap_score :Classes 'data.table' and 'data.frame': 153 obs. of 5 variables:
## ..$ doy : num [1:153] -1.826 0.172 0.918 2.078 1.854 ...
## ..$ Tair_f : num [1:153] 0.339 0.535 0.593 1.337 1.258 ...
## ..$ VPD_f : num [1:153] 0.23 0.466 0.396 0.717 0.766 ...
## ..$ Rg_f : num [1:153] 0.714 1.171 1.147 1.428 1.36 ...
```

```
## ..$ SWC_stnd: num [1:153] 0.51 0.625 0.599 0.797 0.696 ...
## ..- attr(*, ".internal.selfref")=<externalptr> 
## $ mean_shap_score: Named num [1:5] 1.561 1.099 0.774 0.719 0.548
## ..- attr(*, "names")= chr [1:5] "Rg_f" "doy" "SWC_stnd" "Tair_f" ...
## $ BIAS0 :Classes 'data.table' and 'data.frame': 1 obs. of 1 variable:
## ..$ BIAS: num 8.88
## ..- attr(*, ".internal.selfref")=<externalptr> 
## [1] 2011
## List of 3
                  :Classes 'data.table' and 'data.frame': 153 obs. of 5 variables:
## ..$ doy : num [1:153] -7.13 -6.21 -4.98 -5.08 -3.98 ...
## ..$ Tair_f : num [1:153] -0.152 0.136 0.218 0.193 0.323 ...
## ..$ VPD_f : num [1:153] -0.80955 -0.29624 -0.01531 -0.52168 0.00132 ...
## ..$ Rg_f : num [1:153] -0.384 -0.207 -0.302 0.218 1.278 ...
## ..$ SWC_stnd: num [1:153] -0.379 -0.338 -0.31 -0.292 -0.286 ...
## ..- attr(*, ".internal.selfref")=<externalptr> 
## $ mean_shap_score: Named num [1:5] 1.618 1.598 0.472 0.352 0.23
## \ldots attr(*, "names")= chr [1:5] "Rg_f" "doy" "VPD_f" "Tair_f" \ldots## $ BIAS0 :Classes 'data.table' and 'data.frame': 1 obs. of 1 variable:
## ..$ BIAS: num 9.06
## ..- attr(*, ".internal.selfref")=<externalptr> 
## [1] 2012
## List of 3
## $ shap_score :Classes 'data.table' and 'data.frame': 155 obs. of 5 variables:
## ..$ doy : num [1:155] -1.143 -2.557 -3.139 -0.894 -1.375 ...
## ..$ Tair_f : num [1:155] -0.112 0.455 -0.559 0.472 0.559 ...
## ..$ VPD_f : num [1:155] -1.392 0.227 0.118 -1.138 -1.213 ...
## ..$ Rg_f : num [1:155] -7.5027 1.3544 0.0901 -6.9661 -3.3843 ...
## ..$ SWC_stnd: num [1:155] -0.324 -0.498 -1.206 -0.377 -0.384 ...
## ..- attr(*, ".internal.selfref")=<externalptr> 
## $ mean_shap_score: Named num [1:5] 1.973 0.804 0.775 0.597 0.463
## \ldots attr(*, "names")= chr [1:5] "Rg_f" "doy" "Tair_f" "SWC_stnd" \ldots## $ BIAS0 :Classes 'data.table' and 'data.frame': 1 obs. of 1 variable:
## ..$ BIAS: num 8.79
## ..- attr(*, ".internal.selfref")=<externalptr> 
## [1] 2013
## List of 3
## $ shap score :Classes 'data.table' and 'data.frame': 155 obs. of 5 variables:
## ..$ doy : num [1:155] -0.636 -0.594 -0.234 0.317 -1.077 ...
## ..$ Tair_f : num [1:155] 1.422 0.453 1.203 1.885 0.475 ...
## ..$ VPD_f : num [1:155] -1.104 -0.424 -1.13 -0.846 0.648 ...
## ..$ Rg_f : num [1:155] -4.047 -0.321 -4.84 -2.832 1.246 ...
## ..$ SWC_stnd: num [1:155] 0.628 0.159 0.506 0.644 -0.567 ...
## ..- attr(*, ".internal.selfref")=<externalptr> 
## $ mean_shap_score: Named num [1:5] 1.929 0.8 0.589 0.448 0.441
## \ldots attr(*, "names")= chr [1:5] "Rg_f" "VPD_f" "doy" "SWC_stnd" \ldots## $ BIAS0 :Classes 'data.table' and 'data.frame': 1 obs. of 1 variable:
## ..$ BIAS: num 7.9
## ..- attr(*, ".internal.selfref")=<externalptr> 
## [1] 2014
## List of 3
## $ shap_score :Classes 'data.table' and 'data.frame': 155 obs. of 5 variables:
## ..$ doy : num [1:155] -3.03 -1.21 -1.99 -1.26 -1.48 ...
## ..$ Tair f : num [1:155] 0.4012 -0.0987 0.773 0.7622 -0.2883 ...
## ..$ VPD_f : num [1:155] 0.295 -1.547 -0.169 -1.317 -0.115 ...
## ..$ Rg f : num [1:155] 0.826 -7.673 0.331 -6.727 -0.84 ...
## ..$ SWC_stnd: num [1:155] -0.208 -0.066 -0.2258 -0.0718 -0.2242 ...
## ..- attr(*, ".internal.selfref")=<externalptr> 
## $ mean_shap_score: Named num [1:5] 1.673 0.97 0.718 0.637 0.62
## ..- attr(*, "names")= chr [1:5] "Rg_f" "Tair_f" "VPD_f" "SWC_stnd" ...
## $ BIAS0 :Classes 'data.table' and 'data.frame': 1 obs. of 1 variable:
## ..$ BIAS: num 7.93
## ..- attr(*, ".internal.selfref")=<externalptr>
```

```
## [1] 2015
## List of 3
## $ shap score :Classes 'data.table' and 'data.frame': 155 obs. of 5 variables:
## ..$ doy : num [1:155] -3.92 -2.99 -2.22 -6.65 -6.28 ...
## ..$ Tair_f : num [1:155] -0.4299 0.0356 -0.8629 -1.5347 -1.6489 ...
## ..$ VPD_f : num [1:155] 1.079 0.044 -2.032 -0.473 -0.506 ...
## ..$ Rg_f : num [1:155] 1.046 1.052 -7.392 0.521 0.619 ...
## ..$ SWC_stnd: num [1:155] -0.0203 -0.1559 -0.4415 0.2642 -0.1243 ...
## ..- attr(*, ".internal.selfref")=<externalptr> 
## $ mean_shap_score: Named num [1:5] 1.991 1.377 0.964 0.43 0.318
## ..- attr(*, "names")= chr [1:5] "Rg_f" "doy" "VPD_f" "Tair_f" ...
## $ BIAS0 :Classes 'data.table' and 'data.frame': 1 obs. of 1 variable:
## ..$ BIAS: num 9.22
## ..- attr(*, ".internal.selfref")=<externalptr> 
## [1] 2016
## List of 3
## $ shap score :Classes 'data.table' and 'data.frame': 155 obs. of 5 variables:
## ..$ doy : num [1:155] -4.43 -2.42 -4.58 -2.73 -3.86 ...
   ..$ Tair_f : num [1:155] 0.28 -0.033 -0.345 0.307 -0.417 ...
## ..$ VPD_f : num [1:155] 0.0682 -1.0571 0.3411 0.6436 -1.047 ...
## ..$ Rg_f : num [1:155] 0.232 -4.385 0.521 0.77 -0.512 ...
## ..$ SWC_stnd: num [1:155] -0.92 -0.361 -0.766 -0.607 -0.832 ...
## ..- attr(*, ".internal.selfref")=<externalptr> 
## $ mean_shap_score: Named num [1:5] 1.169 1.108 0.753 0.674 0.413
## ..- attr(*, "names")= chr [1:5] "Rg_f" "doy" "Tair_f" "VPD_f" ...
## $ BIAS0 :Classes 'data.table' and 'data.frame': 1 obs. of 1 variable:
## ..$ BIAS: num 7.95
## ..- attr(*, ".internal.selfref")=<externalptr> 
## [1] 2017
## List of 3
## $ shap score :Classes 'data.table' and 'data.frame': 155 obs. of 5 variables:
## ..$ doy : num [1:155] 0.3145 0.2422 0.2831 -0.0567 0.371 ...
## ..$ Tair_f : num [1:155] 0.306 0.378 0.452 0.187 0.525 ...
## ..$ VPD_f : num [1:155] 0.442 -0.99 -0.689 -0.94 -0.509 ...
## ..$ Rg_f : num [1:155] 0.3061 -2.7165 -0.2219 -0.0787 -0.2489 ...
## ..$ SWC_stnd: num [1:155] 0.992 0.674 1.187 0.578 1.269 ...
## ..- attr(*, ".internal.selfref")=<externalptr> 
## $ mean shap score: Named num [1:5] 1.203 1.125 0.734 0.563 0.396
## ..- attr(*, "names") = chr [1:5] "SWC_stnd" "Rg_f" "VPD_f" "doy" ...## $ BIAS0 :Classes 'data.table' and 'data.frame': 1 obs. of 1 variable:
## ..$ BIAS: num 8.84
## ..- attr(*, ".internal.selfref")=<externalptr> 
## [1] 2018
## List of 3
## $ shap_score :Classes 'data.table' and 'data.frame': 155 obs. of 5 variables:
## ..$ doy : num [1:155] -2.89 -4 -3.59 -2.99 -2.31 ...
## ..$ Tair_f : num [1:155] -0.121 0.318 0.516 -0.73 -0.686 ...
## ..$ VPD_f : num [1:155] -0.181 0.338 0.511 -0.874 -0.643 ...<br>## $Rg f : num [1:155] -1 628 0 359 1 027 -2 446 -1 902
    \ldots$ Rg_f : num [1:155] -1.628 0.359 1.027 -2.446 -1.902 \ldots## ..$ SWC_stnd: num [1:155] 0.384 0.164 0.221 -0.171 0.289 ...
## ..- attr(*, ".internal.selfref")=<externalptr> 
## $ mean_shap_score: Named num [1:5] 1.535 1.012 0.774 0.576 0.278
## ..- attr(*, "names")= chr [1:5] "Rg_f" "doy" "Tair_f" "VPD_f" ...
## $ BIAS0 :Classes 'data.table' and 'data.frame': 1 obs. of 1 variable:
## ..$ BIAS: num 10.2
## ..- attr(*, ".internal.selfref")=<externalptr> 
## [1] 2019
## List of 3
## $ shap_score :Classes 'data.table' and 'data.frame': 155 obs. of 5 variables:
## ..$ doy : num [1:155] 0.531 0.188 0.194 0.21 0.826 ...
## ..$ Tair_f : num [1:155] 0.673 0.91 0.759 0.693 1.2 ...
## ..$ VPD_f : num [1:155] -0.0119 -1.0947 -0.4062 -0.1595 1.0541 ...
## ..$ Rg_f : num [1:155] 0.43 -3.92 -3.49 -3.09 1.93 ...
```

```
## ..$ SWC stnd: num [1:155] -0.193 0.203 0.064 0.19 0.595 ...
## ..- attr(*, ".internal.selfref")=<externalptr> 
## $ mean_shap_score: Named num [1:5] 1.881 0.713 0.551 0.502 0.267
## ..- attr(*, "names")= chr [1:5] "Rg_f" "Tair_f" "doy" "VPD_f" ...
## $ BIAS0 :Classes 'data.table' and 'data.frame': 1 obs. of 1 variable:
## ..$ BIAS: num 9.37
## ..- attr(*, ".internal.selfref")=<externalptr> 
## [1] 2020
## List of 3
                   :Classes 'data.table' and 'data.frame': 155 obs. of 5 variables:
## ..$ doy : num [1:155] -3.8 -2.19 -2.96 -3.11 -4.92 ...
## ..$ Tair_f : num [1:155] -1.349 -0.811 -1.499 -0.699 -0.722 ...
## ..$ VPD_f : num [1:155] -0.157 -0.722 -0.281 0.203 -0.284 ...
## ..$ Rg_f : num [1:155] -0.519 -5.782 -1.225 1.422 0.491 ...
## ..$ SWC_stnd: num [1:155] -0.087 0.3398 0.1577 0.1207 0.0272 ...
## ..- attr(*, ".internal.selfref")=<externalptr> 
## $ mean_shap_score: Named num [1:5] 2.099 0.992 0.487 0.408 0.302
## \ldots attr(*, "names")= chr [1:5] "Rg f" "doy" "Tair f" "SWC stnd" \ldots## $ BIAS0 :Classes 'data.table' and 'data.frame': 1 obs. of 1 variable:
## ..$ BIAS: num 8.73
## ..- attr(*, ".internal.selfref")=<externalptr> 
## [1] 2021
## List of 3
## $ shap_score :Classes 'data.table' and 'data.frame': 146 obs. of 5 variables:
## ..$ doy : num [1:146] -1.56 -2.17 -2.79 -1.19 -1.93 ...
## ..$ Tair_f : num [1:146] -0.162 -0.111 0.172 0.509 0.117 ...
## ..$ VPD_f : num [1:146] 0.442 0.806 0.401 0.805 0.551 ...
## ..$ Rg_f : num [1:146] -0.0638 0.6328 0.3661 0.8313 0.5982 ...
## ..$ SWC_stnd: num [1:146] -0.1731 -0.1403 -0.1849 -0.0384 -0.2564 ...
## ..- attr(*, ".internal.selfref")=<externalptr> 
## $ mean_shap_score: Named num [1:5] 1.009 0.932 0.897 0.661 0.551
## \ldots attr(*, "names")= chr [1:5] "Rg_f" "VPD_f" "doy" "SWC_stnd" \ldots## $ BIAS0 :Classes 'data.table' and 'data.frame': 1 obs. of 1 variable:
## ..$ BIAS: num 8.55
## ..- attr(*, ".internal.selfref")=<externalptr> 
## [1] 2022
save(SHAPs_cast_CDH_LAE, file = 'SHAP_values_casted_NEP_2005_2022.RData')
save(SHAPs_CDH_LAE, file = 'SHAP_values_long_NEP_2005_2022.RData')
```
Datasets with the results from the SHAP analysis are created so we can use them for plotting:

```
load('SHAP_values_casted_NEP_2005_2022.RData')
col.fun <- c("#F25A38", "#6CB7DB", "#546C80", "#785216")
SHAPs_CDH_LAE$DOY_day <- SHAPs_CDH_LAE$ID + 119
## 2015 
mean.cast.15 <- SHAPs_cast_CDH_LAE%>% filter(Year == 2015) %>% dplyr::select(Tair_f, Rg_f, 
VPD_f, SWC_stnd, DOY_day) %>%
   filter(DOY_day %in% c(188:202, 214:225)) %>% summarise_if(is.numeric, mean, na.rm = T) 
row.names(mean.cast.15) <- "mean_value"
mean.15 <- as.data.frame(t(mean.cast.15)) 
mean.15 <- rownames_to_column(mean.15, "vars") %>% filter(vars != "DOY_day")
err.cast.15 <- SHAPs_cast_CDH_LAE%>% filter(Year == 2015) %>% dplyr::select(Tair_f, Rg_f, 
VPD_f, SWC_stnd, DOY_day) %>%
  filter(DOY_day %in% c(188:202, 214:225)) %>% summarise_if(is.numeric, std.error, na.rm = T) 
row.names(err.cast.15) <- "se_value"
std.15 <- as.data.frame(t(err.cast.15)) 
std.15 <- rownames_to_column(std.15, "vars") %>% filter(vars != "DOY_day")
sum15.lae.csad <- merge(mean.15, std.15, by = "vars")
```
#### *## 2018*

```
mean.cast.18 <- SHAPs_cast_CDH_LAE%>% filter(Year == 2018) %>% dplyr::select(Tair_f, Rg_f, 
VPD_f, SWC_stnd, DOY_day) %>%
   filter(DOY_day %in% 204:235) %>% summarise_if(is.numeric, mean, na.rm = T) 
row.names(mean.cast.18) <- "mean_value"
mean.18 <- as.data.frame(t(mean.cast.18)) 
mean.18 <- rownames_to_column(mean.18, "vars") %>% filter(vars != "DOY_day")
err.cast.18 <- SHAPs_cast_CDH_LAE%>% filter(Year == 2018) %>% dplyr::select(Tair_f, Rg_f, 
VPD_f, SWC_stnd, DOY_day) %>%
   filter(DOY_day %in% c(204:235)) %>% summarise_if(is.numeric, std.error, na.rm = T) 
row.names(err.cast.18) <- "se_value"
std.18 <- as.data.frame(t(err.cast.18)) 
std.18 <- rownames_to_column(std.18, "vars") %>% filter(vars != "DOY_day")
sum18.lae.csad <- merge(mean.18, std.18, by = "vars")
## 2022
mean.cast.22 <- SHAPs_cast_CDH_LAE%>% filter(Year == 2022) %>% dplyr::select(Tair_f, Rg_f, 
VPD_f, SWC_stnd, DOY_day) %>%
   filter(DOY_day %in% c(195:216)) %>% summarise_if(is.numeric, mean, na.rm = T) 
row.names(mean.cast.22) <- "mean_value"
mean.22 <- as.data.frame(t(mean.cast.22)) 
mean.22 <- rownames_to_column(mean.22, "vars") %>% filter(vars != "DOY_day")
err.cast.22 <- SHAPs_cast_CDH_LAE%>% filter(Year == 2022) %>% dplyr::select(Tair_f, Rg_f, 
VPD_f, SWC_stnd, DOY_day) %>%
   filter(DOY_day %in% c(195:216)) %>% summarise_if(is.numeric, std.error, na.rm = T) 
row.names(err.cast.22) <- "se_value"
std.22 <- as.data.frame(t(err.cast.22)) 
std.22 <- rownames_to_column(std.22, "vars") %>% filter(vars != "DOY_day")
sum22.lae.csad <- merge(mean.22, std.22, by = "vars")
## MEAN 2005-2022
mean.cast <- SHAPs_cast_CDH_LAE %>% dplyr::select(Tair_f, Rg_f, VPD_f, SWC_stnd, DOY_day) %>%
   filter(DOY_day %in% c(188:235)) %>% summarise_if(is.numeric, mean, na.rm = T) 
row.names(mean.cast) <- "mean_value"
mean.tot <- as.data.frame(t(mean.cast)) 
mean.tot <- rownames_to_column(mean.tot, "vars") %>% filter(vars != "DOY_day")
err.cast <- SHAPs_cast_CDH_LAE %>% dplyr::select(Tair_f, Rg_f, VPD_f, SWC_stnd, DOY_day) %>%
   filter(DOY_day %in% c(188:235)) %>% summarise_if(is.numeric, std.error, na.rm = T) 
row.names(err.cast) <- "se_value"
std.tot <- as.data.frame(t(err.cast)) 
std.tot <- rownames_to_column(std.tot, "vars") %>% filter(vars != "DOY_day")
sum.lae.csad <- merge(mean.tot, std.tot, by = "vars")
shap.15 <- SHAPs_cast_CDH_LAE %>% filter(Year == 2015) %>%
   ggplot() +
   annotate("rect", xmin = 188, xmax = 202, ymin = -Inf, ymax = +Inf, fill = "#F9C80E", alpha =
0.4) +
   annotate("rect", xmin = 214, xmax = 225, ymin = -Inf, ymax = +Inf, fill = "#F9C80E", alpha =
0.4) +
   geom_area(aes(x = DOY_day, y = Tair_f, fill= "Ta"), alpha = 0.3) +
   geom_line(aes(x = DOY_day, y = Tair_f, col= "Ta"), linewidth = 0.5) +
   geom_area(aes(x = DOY_day, y = Rg_f, fill = "Rg"), alpha = 0.3) +
   geom_line(aes(x = DOY_day, y = Rg_f, col = "Rg"), linewidth = 0.5) +
   geom_area(aes(x = DOY_day, y = VPD_f, fill = "VPD"), alpha = 0.3) +
   geom_line(aes(x = DOY_day, y = VPD_f, col = "VPD"), linewidth = 0.5) +
   geom_area(aes(x = DOY_day, y = SWC_stnd, fill="SWC"), alpha = 0.4) +
  geom\_line(aes(x = DOY_d) dy, y = SW_s) col='SWC", linewidth = 0.5) +
```

```
scale y_continuous(breaks = seq(-5, 7.5, by = 2.5), limits = c(-5, 7.5)) +
   scale_x_continuous(breaks= c(121, 152, 182, 213, 244, 274), 
 labels = c("M", "J", "J", "A", "S", "O")) +
 scale_fill_manual(name = "", breaks = c("Ta","SWC", "Rg", "VPD"), labels = c("Ta", "SWC", 
"Rg", "VPD"), 
                     values = col.fun)+
   scale_color_manual(name = "", breaks = c("Ta","SWC", "Rg", "VPD"), labels = c("Ta", "SWC", 
"Rg", "VPD"), 
                      values = col.fun)+
   xlab("") +
  ylab("") +
   ggtitle("2015") +
  th1+
  theme(legend.position = "none", legend.direction = "horizontal", legend.key.size = unit(0.3, 
'cm'), legend.key.height= unit(0.5, 'cm'),
         legend.key.width= unit(0.3, 'cm'), axis.text.x = element_blank(), axis.title.x =
element_blank()) +
   guides(fill = guide_legend(nrow = 1))
zoom.15 <-
   SHAPs_cast_CDH_LAE %>% filter(DOY_day %in% c(188:225)) %>%
   filter(Year == 2015) %>%
   ggplot() +
   geom_col(aes(x = DOY_day, y = Rg_f, fill = "Rg"), alpha = 0.4) +
   geom_col(aes(x = DOY_day , y = Tair_f, fill= "Ta"), alpha = 0.5) +
   geom_col(aes(x = DOY_day, y = VPD_f, fill = "VPD"), alpha = 0.3) +
   geom_col(aes(x = DOY_day, y = SWC_stnd, fill="SWC"), alpha = 0.7) +
   annotate("rect", xmin = 203, xmax = 213, ymin = -3.5, ymax = 2, fill = "white", alpha = 0.6) 
+
   geom_vline(xintercept = 203, col = "black", linetype = "dashed") +
   geom_vline(xintercept = 213, col = "black", linetype = "dashed") +
   scale_x_continuous(breaks= c(190, 201, 213, 223), labels = c("09-07", "20-07", "01-08", "11-
08")) +
   scale_y_continuous(breaks = seq(-3, 2, by = 1), labels = c("",-2, "", 0, "", 2), limits = c(-
3.5, 2)) + 
   scale_fill_manual(name = "", breaks = c("Ta","SWC", "Rg", "VPD"), labels = c("Ta", "SWC", 
"Rg", "VPD"), 
                     values = col.fun)+
   scale_color_manual(name = "", breaks = c("Ta","SWC", "Rg", "VPD"), labels = c("Ta", "SWC", 
"Rg", "VPD"), 
                      values = col.fun)+
  xlab("") +
   ylab("") +
   th1 + theme(legend.position = "none", axis.title.x = element_blank(), 
              axis. text.x = element\_text(size = 10), axis.text.y = element_text(size = 10), 
               axis.title.y = element_blank())
col.15 < ggplot() +
   geom_col(data = sum15.lae.csad, aes(x = vars, y = mean_value, fill = vars), position =
position_dodge(preserve = "single"), width = 0.7) +
  geom_errorbar(data = sum15.lae.csad, aes(x = vars, ymin = mean_value - se_value, ymax =
mean_value + se_value), 
                 position = position_dodge(preserve = "single", width = 0.7), col = "black", 
size = 0.5, width = 0.5) +
   scale_fill_manual(name = "", breaks = c("Tair_f","SWC_stnd", "Rg_f", "VPD_f"), labels =
c("Ta", "SWC", "Rg", "VPD"), 
                     values = col.fun)+
 scale_x_discrete( limit = c("Tair_f", "SWC_stnd","Rg_f", "VPD_f"), labels = c("Tair", "SWC",
```

```
"Rg", "VPD")) +
   geom_hline(yintercept= 0) +
  scale_y_continuous(breaks = \text{seq}(-1.5,1, \text{ by } = 0.5), labels = \text{c}(\text{'''}, -1, \text{'''}, 0, \text{'''}, 1), limits =
c(-2, 1.1))+
   xlab("") +
  ylab("") +
  th1 +
  theme(legend.position ="none", legend.direction = "horizontal", legend.key.size = unit(0.3, 
'cm'), legend.key.height= unit(0.5, 'cm'),
         legend.key.width= unit(0.3, 'cm'), axis.title.x = element_blank(), 
         axis.text.x = element_text(size = 10), 
         axis.text.y = element_text(size = 10), 
         axis.title.y = element_blank()) +
   guides(fill = guide_legend(nrow = 1))
## Warning: Using `size` aesthetic for lines was deprecated in ggplot2 3.4.0.
## ℹ Please use `linewidth` instead.
## This warning is displayed once every 8 hours.
## Call `lifecycle::last_lifecycle_warnings()` to see where this warning was
## generated.
cb15 <-
  shap.15 +
   annotation_custom(ggplotGrob(zoom.15), xmin = 120, xmax = 180, ymin = 3, ymax = 7.5) + # plot 
sx
   geom_rect(aes(xmin = 188, xmax = 202, ymin = -3.5, ymax = 2), color='black', 
linetype='solid', alpha=0) + # interval csad
   geom_rect(aes(xmin = 214, xmax = 225, ymin = -3.5, ymax = 2), color='black', 
linetype='solid', alpha=0) + # interval csad
   geom_rect(aes(xmin = 120, xmax = 180, ymin = 3, ymax = 7.5), color='black', linetype='solid', 
alpha=0) + #plot square sx
   geom_path(aes(x,y,group=grp), 
             data=data.frame(x = c(202, 213, 202, 213), y=c(-3.5, -3.5, 2, 2),grp=c(1, 1, 2, 
2)),
             linetype='dashed') +
   geom_path(aes(x,y,group=grp), 
             data=data.frame(x = c(187, 180, 187, 180), y=c(-3.5, 3, 2, 7.5),grp=c(1, 1, 2, 2)),
             linetype='dashed') + # connections to the left
   annotation_custom(ggplotGrob(col.15), xmin = 238, xmax = 280, ymin = 3, ymax = 7.5) + # plot 
dx
   geom_rect(aes(xmin = 238, xmax = 280, ymin = 3, ymax = 7.5), color='black', linetype='solid', 
alpha=0) + #plot square dx
   geom_path(aes(x,y,group=grp), 
             data=data.frame(x = c(225, 238, 225, 238), y=c(-3.5,3,2, 7.5),grp=c(1, 1, 2, 2)),
             linetype='dashed') # connections to the right
# Plot for 2018 -----------
shap.18 <- SHAPs_cast_CDH_LAE %>% filter(Year == 2018) %>%
   ggplot() +
   annotate("rect", xmin = 204, xmax = 235, ymin = -Inf, ymax = +Inf, fill = "#6248BF", alpha =
0.2) +
   geom_area(aes(x = DOY_day, y = Tair_f, fill= "Ta"), alpha = 0.3) +
   geom_line(aes(x = DOY_day, y = Tair_f, col= "Ta"), linewidth = 0.5) +
   geom_area(aes(x = DOY_day, y = Rg_f, fill = "Rg"), alpha = 0.3) +
   geom_line(aes(x = DOY_day, y = Rg_f, col = "Rg"), linewidth = 0.5) +
   geom_area(aes(x = DOY_day, y = VPD_f, fill = "VPD"), alpha = 0.3) +
```

```
geom_line(aes(x = DOY day, y = VPD f, col = "VPD"), linewidth = 0.5) +
   geom_area(aes(x = DOY_day, y = SWC_stnd, fill="SWC"), alpha = 0.4) +
   geom_line(aes(x = DOY_day, y = SWC_stnd, col="SWC"), linewidth = 0.5) +
  scale_y_continuous(breaks = seq(-5, 7.5, by = 2.5), limits = c(-5, 7.5)) +
   scale_x_continuous(breaks= c(121, 152, 182, 213, 244, 274), 
 labels = c("M", "J", "J", "A", "S", "O")) +
 scale_fill_manual(name = "", breaks = c("Ta","SWC", "Rg", "VPD"), labels = c("Ta", "SWC", 
"Rg", "VPD"), 
                     values = col.fun)+
   scale_color_manual(name = "", breaks = c("Ta","SWC", "Rg", "VPD"), labels = c("Ta", "SWC", 
"Rg", "VPD"), 
                      values = col.fun)+
   xlab("") +
   ylab("") +
   ggtitle("2018") +
  th1+
  theme(legend.position = "none", legend.direction = "horizontal", legend.key.size = unit(0.3, 
'cm'), legend.key.height= unit(0.5, 'cm'),
 legend.key.width= unit(0.3, 'cm'), axis.text.x = element_blank(), axis.title.x =
element_blank()) +
   guides(fill = guide_legend(nrow = 1))
zoom.18 <- SHAPs_cast_CDH_LAE %>% filter(DOY_day %in% c(204:235)) %>%
   filter(Year == 2018) %>%
   ggplot() +
  geom_col(aes(x = DOY day, y = Rg f, fill = "Rg"), alpha = 0.4) +
   geom_col(aes(x = DOY_day, y = SWC_stnd, fill="SWC"), alpha = 0.4) +
   geom_col(aes(x = DOY_day , y = Tair_f, fill= "Ta"), alpha = 0.5) +
   geom_col(aes(x = DOY_day, y = VPD_f, fill = "VPD"), alpha = 0.3) +
  scale_x_continuous(breaks= c(205, 219, 233), labels = c("24-07", "07-08", "21-08")) +
   scale_y_continuous(breaks = seq(-3,1.5, by = 0.5), labels = c(-3, "", -2, "", -1, "", 0, "", 
1, ""), limits = c(-3.2, 1.5)) + 
   scale_fill_manual(name = "", breaks = c("Ta","SWC", "Rg", "VPD"), labels = c("Ta", "SWC", 
"Rg", "VPD"), 
                     values = col.fun)+
   scale_color_manual(name = "", breaks = c("Ta","SWC", "Rg", "VPD"), labels = c("Ta", "SWC", 
"Rg", "VPD"), 
                      values = col.fun)+
  xlab("") +
  ylab("") +
   th1 + theme(legend.position = "none", axis.title.x = element_blank(), 
              axis. text.x = element\_text(size = 10), axis.text.y = element_text(size = 10), 
               axis.title.y = element_blank())
col.18 <- ggplot() +
   geom_col(data = sum18.lae.csad, aes(x = vars, y = mean_value, fill = vars), position =
position_dodge(preserve = "single"), width = 0.7) +
   geom_errorbar(data = sum18.lae.csad, aes(x = vars, ymin = mean_value - se_value, ymax =
mean_value + se_value), 
                 position = position_dodge(preserve = "single", width = 0.7), col = "black", 
size = 0.5, width = 0.5) +
   scale_fill_manual(name = "", breaks = c("Tair_f","SWC_stnd", "Rg_f", "VPD_f"), labels =
c("Ta", "SWC", "Rg", "VPD"), 
                     values = col.fun)+
  scale_x_discrete(limit = c("Tair_f", "SWC_stnd","Rg_f", "VPD_f"), labels = c("Tair", "SWC", 
"Rg", "VPD")) +
```

```
scale y continuous (breaks = \text{seq}(-1.5, 0.5, \text{ by } = 0.5), labels = \text{c}(\text{'''}, -1, \text{'''}, 0, \text{'''}), limits =
c(-2, 0.6)) +
   geom_hline(yintercept= 0) +
  xlab("") +
  ylab("") +
  th1 +
  theme(legend.position ="none", legend.direction = "horizontal", legend.key.size = unit(0.3, 
'cm'), legend.key.height= unit(0.5, 'cm'),
 legend.key.width= unit(0.3, 'cm'), axis.title.x = element_blank(), 
         axis.text.x = element_text(size = 10), 
         axis.text.y = element_text(size = 10), 
         axis.title.y = element_blank()) +
   guides(fill = guide_legend(nrow = 1))
cb18 <- shap.18 +
   annotation_custom(ggplotGrob(zoom.18), xmin = 120, xmax = 180, ymin = 3, ymax = 7.5)+ # plot 
sx
   geom_rect(aes(xmin = 204, xmax = 235, ymin = -3.5, ymax = 2), color='black', 
linetype='solid', alpha=0) + # interval
   geom_rect(aes(xmin = 120, xmax = 180, ymin = 3, ymax = 7.5), color='black', linetype='solid', 
alpha=0) + #plot square sx
   geom_path(aes(x,y,group=grp), 
             data=data.frame(x = c(204, 180, 204, 180), y=c(-3.5, 3, 2, 7.5),grp=c(1, 1, 2, 2)),
             linetype='dashed') + # connections to the left
  annotation custom(ggplotGrob(col.18), xmin = 238, xmax = 280, ymin = 3, ymax = 7.5) + # plot
dx
   geom_rect(aes(xmin = 238, xmax = 280, ymin = 3, ymax = 7.5), color='black', linetype='solid', 
alpha=0) + #plot square dx
   geom_path(aes(x,y,group=grp), 
             data=data.frame(x = c(235, 238, 235, 238), y=c(-3.5, 3,2, 7.5), grp=c(1, 1, 2, 2)),
             linetype='dashed') # connections to the rightconnections to the right
# Plot for 2022 ----------
shap.22 <- SHAPs_cast_CDH_LAE %>% filter(Year == 2022) %>%
   ggplot() +
   annotate("rect", xmin = 195, xmax = 216, ymin = -Inf, ymax = +Inf, fill = "#F86624", alpha =
0.2) +
   geom_area(aes(x = DOY_day, y = Tair_f, fill= "Ta"), alpha = 0.3) +
   geom_line(aes(x = DOY_day, y = Tair_f, col= "Ta"), linewidth = 0.5) +
   geom_area(aes(x = DOY_day, y = Rg_f, fill = "Rg"), alpha = 0.3) +
  geom_line(\text{aes}(x = DOY \_day, y = Rg \_f, \text{col} = "Rg"), linewidth = 0.5) +
   geom_area(aes(x = DOY_day, y = VPD_f, fill = "VPD"), alpha = 0.3) +
  geom\_line(aes(x = DOY\_day, y = VPD_f, col = "VPD"), linewidth = 0.5) + geom_area(aes(x = DOY_day, y = SWC_stnd, fill="SWC"), alpha = 0.4) +
  geom\_line(aes(x = DOY\_day, y = SWC\_stand, col='SWC"), linewidth = 0.5) + annotate("rect", xmin = 249, xmax = 259, ymin = -3, ymax = 3.2, fill = "white") +
  scale_y_continuous(breaks = seq(-5, 7.5, ) by = 2.5), limits = c(-5, 7.5) +
   scale_x_continuous(breaks= c(121, 152, 182, 213, 244, 274), 
                       labels = c("M", "J", "J", "A", "S", "O")) +
   scale_fill_manual(name = "", breaks = c("Ta","SWC", "Rg", "VPD"), labels = c("Ta", "SWC", 
"Rg", "VPD"), 
                      values = col.fun)+
   scale_color_manual(name = "", breaks = c("Ta","SWC", "Rg", "VPD"), labels = c("Ta", "SWC", 
"Rg", "VPD"), 
                      values = col.fun)+
  xlab("") +
```

```
 ylab("") +
   ggtitle("2022") +
  th1+
  theme(legend.position = "none", legend.direction = "horizontal", legend.key.size = unit(0.3, 
'cm'), legend.key.height= unit(0.5, 'cm'),
         legend.key.width= unit(0.3, 'cm'), axis.text.x = element_blank(), axis.title.x =
element_blank()) +
  guides(fill = guide legend(nrow = 1))zoom.22 <- SHAPs_cast_CDH_LAE %>% filter(DOY_day %in% c(195:216)) %>%
   filter(Year == 2022) %>%
   ggplot() +
   geom_col(aes(x = DOY_day, y = SWC_stnd, fill="SWC"), alpha = 0.5) +
   geom_col(aes(x = DOY_day, y = Rg_f, fill = "Rg"), alpha = 0.5) +
   geom_col(aes(x = DOY_day , y = Tair_f, fill= "Ta"), alpha = 0.5) +
   geom_col(aes(x = DOY_day, y = VPD_f, fill = "VPD"), alpha = 0.5) +
   scale_x_continuous(breaks= c(196, 205, 215), 
                      labels = c("15-07", "24-07", "03-08")) +
   scale_y_continuous(breaks = c(-2,-1.5, -1,-0.5, 0, 0.5, 1, 1.5, 2), labels = c(-2,"", -1,"", 
0, "", 1, "", 2), limits = c(-2.0, 1)) + 
  scale_fill_manual(name = "", breaks = c("Ta","SWC", "Rg", "VPD"), labels = c("Ta", "SWC", 
"Rg", "VPD"), 
                     values = col.fun)+
   scale_color_manual(name = "", breaks = c("Ta","SWC", "Rg", "VPD"), labels = c("Ta", "SWC", 
"Rg", "VPD"), 
                      values = col.fun)+
   xlab("") +
   ylab("") +
   th1 + theme(legend.position = "none", axis.title.x = element_blank(), 
               axis.text.x = element_text(size = 10), 
               axis.text.y = element_text(size = 10), 
               axis.title.y = element_blank())
col.22 <- ggplot() +
   geom_col(data = sum22.lae.csad, aes(x = vars, y = mean_value, fill = vars), position =
position_dodge(preserve = "single"), width = 0.7) +
   geom_errorbar(data = sum22.lae.csad, aes(x = vars, ymin = mean_value - se_value, ymax =
mean_value + se_value), 
                position = position\_dodge(preserve = "single", width = 0.7), size = 0.5, width =
0.5, col = "black") +
  scale_fill_manual(name = "", breaks = c("Tair_f","SWC_stnd", "Rg_f", "VPD_f"), labels =
c("Ta", "SWC", "Rg", "VPD"), values = col.fun)+
   scale_x_discrete( limit = c("Tair_f", "SWC_stnd","Rg_f", "VPD_f"), labels = c("Tair", "SWC", 
"Rg", "VPD")) +
 scale_y_continuous(breaks = \text{seq}(-1.5, 0.5, \text{ by } = 0.5), labels = \text{c}(\text{""}, -1, \text{""}, 0, \text{""}), limits =
c(-1.6, 0.6))+
   geom_hline(yintercept= 0) +
  xlab("") +
  ylab("") +
  th1 +
  theme(legend.position ="none", legend.direction = "horizontal", legend.key.size = unit(0.3, 
'cm'), legend.key.height= unit(0.5, 'cm'),
         legend.key.width= unit(0.3, 'cm'), axis.title.x = element_blank(), 
         axis.text.x = element_text(size = 10), 
         axis.text.y = element_text(size = 10), 
         axis.title.y = element_blank()) +
   guides(fill = guide_legend(nrow = 1))
cb22 <- shap.22 +
   annotation_custom(ggplotGrob(zoom.22), xmin = 120, xmax = 180, ymin = 3, ymax = 7.5)+ # plot 
sx
```

```
 geom_rect(aes(xmin = 195, xmax = 216, ymin = -3.5, ymax = 2), color='black', 
linetype='solid', alpha=0) + # interval
   geom_rect(aes(xmin = 120, xmax = 180, ymin = 3, ymax = 7.5), color='black', linetype='solid', 
alpha=0) + #plot square sx
   geom_path(aes(x,y,group=grp), 
             data=data.frame(x = c(195, 180, 195, 180), y=c(-3.5, 3, 2, 7.5),grp=c(1, 1, 2, 2)),
             linetype='dashed') + # connections to the left
   annotation_custom(ggplotGrob(col.22), xmin = 238, xmax = 280, ymin = 3, ymax = 7.5) + # plot 
dx
   geom_rect(aes(xmin = 238, xmax = 280, ymin = 3, ymax = 7.5), color='black', linetype='solid', 
alpha=0) + #plot square dx
   geom_path(aes(x,y,group=grp), 
             data=data.frame(x = c(216, 238, 216, 238), y=c(-3.5, 3,2, 7.5), grp=c(1, 1, 2, 2)),
             linetype='dashed')
## Warning: Removed 3 rows containing missing values (`position_stack()`).
## Warning: Removed 1 rows containing missing values (`position stack()`).
# Plot for the mean 2005-2022
SHAP_mean.LAE = SHAPs_cast_CDH_LAE %>% group_by(DOY_day) %>% summarise_if(is.numeric, mean, 
na.rm = TRUE)
SHAP_sd.LAE = SHAPs_cast_CDH_LAE %>% group_by(DOY_day) %>% summarise_if(is.numeric, sd, na.rm =
TRUE) 
lae.shap <-
   SHAP_mean.LAE %>%
   ggplot() +
  th1 +
   annotate("rect", xmin = 188, xmax = 202, ymin = -2.5, ymax = 2.5, fill = "#F9C80E", alpha =
0.4) +
   annotate("rect", xmin = 214, xmax = 225, ymin = -2.5, ymax = 2.5, fill = "#F9C80E", alpha =
0.4) +
   annotate("rect", xmin = 204, xmax = 235, ymin = -2.2, ymax = +2.2, fill = "#6248BF", alpha =
0.2) +
   annotate("rect", xmin = 195, xmax = 216, ymin = -2.8, ymax = +2.8, fill = "#F86624", alpha =
0.2) +
   geom_area(aes(x = DOY_day, y = Tair_f, fill= "Ta"), alpha = 0.3) +
   geom_line(aes(x = DOY_day, y = Tair_f, col= "Ta"), linewidth = 0.5) + 
   geom_area(aes(x = DOY_day, y = Rg_f, fill = "Rg"), alpha = 0.3) +
   geom_line(aes(x = DOY_day, y = Rg_f, col = "Rg"), linewidth = 0.5) +
   geom_area(aes(x = DOY_day, y = VPD_f, fill = "VPD"), alpha = 0.3) +
   geom_line(aes(x = DOY_day, y = VPD_f, col = "VPD"), linewidth = 0.5) +
   geom_area(aes(x = DOY_day, y = SWC_stnd, fill="SWC"), alpha = 0.3) +
   geom_line(aes(x = DOY_day, y = SWC_stnd, col="SWC"), linewidth = 0.5) +
   scale_x_continuous(breaks= c(121, 152, 182, 213, 244, 274),
 labels = c("M", "J", "J", "A", "S", "O")) +
 scale_y_continuous(breaks = seq(-5, 7.5, by = 2.5), limits = c(-5, 7.5)) +
   scale_fill_manual(name = "", breaks = c("Ta","SWC", "Rg", "VPD"), labels = c("Ta", "SWC", 
"Rg", "VPD"), 
                     values = col.fun)+
   scale_color_manual(name = "", breaks = c("Ta","SWC", "Rg", "VPD"), labels = c("Ta", "SWC", 
"Rg", "VPD"), 
                      values = col.fun)+
  xlab("") +
  ylab("")+
   ggtitle("Mean 2005-2022") +
  theme(legend.position = c(0.2, 0.1), legend.direction = "horizontal", legend.key.size =
unit(0.3, 'cm'), legend.key.height= unit(0.5, 'cm'),
        legend.key.width= unit(0.3, 'cm'), legend.background = element_rect(fill = "white"),
```

```
axis.text.x = element_text(), axis.title.x = element_blank()) +
   guides(fill = guide_legend(nrow = 1))
lae.zoom <- SHAP_mean.LAE %>% filter(DOY_day %in% c(188:235)) %>%
   ggplot() +
   geom_col(aes(x = DOY_day, y = Tair_f, fill= "Ta"), alpha = 0.4) +
   geom_col(aes(x = DOY_day, y = Rg_f, fill = "Rg"), alpha = 0.3) +
   geom_col(aes(x = DOY_day, y = VPD_f, fill = "VPD"), alpha = 0.4) +
   geom_col(aes(x = DOY_day, y = SWC_stnd, fill="SWC"), alpha = 0.5) +
   scale_x_continuous(breaks= c(189, 211, 233),
                      labels = c("08-07", "30-07", "21-08")) +
   scale_y_continuous(breaks = c(-0.5, 0, 0.5, 1, 1.5, 2, 2.5), labels = c("", 0, "", 1, "", 2, 
"")) +
   scale_fill_manual(name = "", breaks = c("Ta","SWC", "Rg", "VPD"), labels = c("Ta", "SWC", 
"Rg", "VPD"), 
                     values = col.fun)+
   scale_color_manual(name = "", breaks = c("Ta","SWC", "Rg", "VPD"), labels = c("Ta", "SWC", 
"Rg", "VPD"), 
                      values = col.fun)+
   xlab("") +
   th1 + theme(legend.position = "none", axis.title.x = element_blank(),
              axis.text.x =element text(size = 10),
               axis.text.y = element_text(size = 10),
               axis.title.y = element_blank())
lae.col <- ggplot() +
   geom_col(data = sum.lae.csad, aes(x = vars, y = mean_value, fill = vars), position =
position_dodge(preserve = "single"), width = 0.7) +
   geom_errorbar(data = sum.lae.csad, aes(x = vars, ymin = mean_value - se_value, ymax =
mean_value + se_value), 
                position = position dodge(preserve = "single", width = 0.7), col = "black",
size = 0.5, width = 0.5) +
   scale_fill_manual(name = "", breaks = c("Tair_f","SWC_stnd", "Rg_f", "VPD_f"), labels =
c("Ta", "SWC", "Rg", "VPD"), 
                     values = col.fun)+
   scale_x_discrete(limit = c("Tair_f", "SWC_stnd","Rg_f", "VPD_f"), labels = c("Tair", "SWC", 
"Rg", "VPD")) +
   geom_hline(yintercept= 0) +
  scale y continuous (breaks = \text{seq}(-0.4, 0.4, b) = 0.2), labels = c(-0.4, "", 0, "", 0.4),
limits = c(-0.6, 0.6))+
   xlab("") +
   th1 +
   theme(legend.position ="none", legend.direction = "horizontal", legend.key.size = unit(0.3, 
'cm'), legend.key.height= unit(0.5, 'cm'),
 legend.key.width= unit(0.3, 'cm'), axis.title.x = element_blank(), 
        axis. text.x = element\_text(size = 10), axis.text.y = element_text(size = 10), 
         axis.title.y = element_blank()) +
  guides(fill = guide legend(nrow = 1))cb.mean <-
  lae.shap +
   annotation_custom(ggplotGrob(lae.zoom), xmin = 120, xmax = 180, ymin = 3, ymax = 7.5)+ # 
plot sx
   geom_rect(aes(xmin = 188, xmax = 235, ymin = -1, ymax = 1.5), color='black', 
linetype='solid', alpha=0) + # interval
   geom_rect(aes(xmin = 120, xmax = 180, ymin = 3, ymax = 7.5), color='black', linetype='solid', 
alpha=0) + #plot square sx
  geom_path(aes(x,y,group=grp),
```

```
 data=data.frame(x = c(188, 180, 188, 180), y=c(-1, 3, 1.5, 7.5),grp=c(1, 1, 2, 2)),
             linetype='dashed') + # connections to the left
   annotation_custom(ggplotGrob(lae.col), xmin = 238, xmax = 280, ymin = 3, ymax = 7.5) + # plot 
dx
   geom_rect(aes(xmin = 238, xmax = 280, ymin = 3, ymax = 7.5), color='black', linetype='solid', 
alpha=0) + #plot square dx
   geom_path(aes(x,y,group=grp), 
             data=data.frame(x = c(235, 238, 235, 238), y=c(-1, 3, 1.5, 7.5), grp=c(1, 1, 2, 
2)),
             linetype='dashed')
### FINAL PLOT ###
pp <- plot_grid(cb15, cb18, cb22, cb.mean, nrow = 4, ncol = 1, rel_heights = c(1,1,1,1.1), 
labels = "auto", label_x = 0.11, label_y = 0.9, axis = "l")
## Warning: Removed 9 rows containing non-finite values (`stat_align()`).
## Warning: Removed 6 rows containing non-finite values (`stat_align()`).
## Warning: Removed 1 rows containing non-finite values (`stat_align()`).
annotate_figure(pp, left = textGrob("SHAP values", rot = 90, vjust = 2.2, gp = gpar(cex =
1.5)))
```
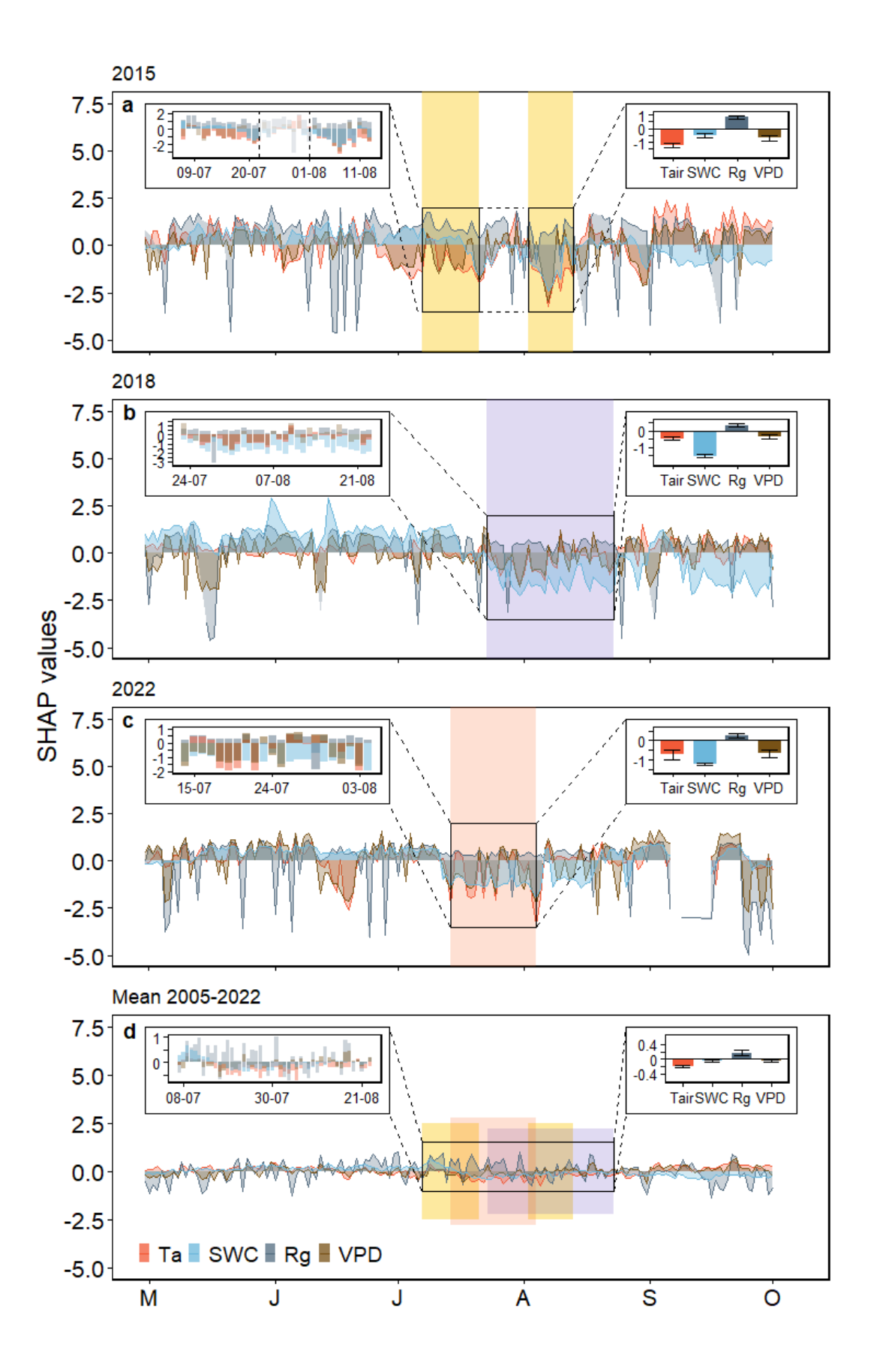

### **6. Figure 6: SHAP for Rff**

We repeat the same analysis for Rff:

```
# las$mean_Rg <- PPFD.to.Rg(las$mean_PPFD_IN_FF, J_to_mol = 4.6, frac_PAR = 0.5)
# 
# las_shap <- las %>%
# mutate(doy = yday(Date)) %>% mutate(year = year(Date)) %>% filter(year >= 2018) %>%
# dplyr::select(doy, mean_Reco_DT_U50, mean_TS_5cm, mean_SWC_stnd_20, mean_Rg, year) %>%
# arrange(doy)
# 
# 
# colnames(las_shap) = c("doy", "Rff", "TS", "SWC","Rg", "year")
# 
# for(yr in c(2018:2022))
# {
# y_var <- "Rff"
# dataXY = las_shap %>% filter(year == yr) %>% filter(as.numeric(doy) %in% 120:274) %>%
# na.omit()
# dataX <- as.matrix(dataXY %>% dplyr::select(!(Rff)))
# # hyperparameter tuning results
# params <- list(objective = "reg:squarederror", # For regression
# eta = 0.02,
# max_depth = 10,
                # gamma = 0.01,
# subsample = 0.98,
# colsample_bytree = 0.86)
# 
# mod <- xgboost::xgboost(data = dataX,
# label = as.matrix(dataXY$Rff),
# params = params,
# nrounds = 200,
# verbose = FALSE,
                        # early_stopping_rounds = 8)
# 
# shap_values <- shap.values(xgb_model = mod, X_train = dataX)
  # str(shap_values)
# # remember that it only works with matrix, so add here o before a matrix conversion
# # The ranked features by mean |SHAP|
# 
# # To prepare the long-format data:
  # shap_long <- shap.prep(xgb_model = mod, X_train = dataX)
# shap.plot.summary(shap_long)
# shap_long_cast = inner_join(reshape2::dcast(shap_long, ID ~ variable, value.var = 
c('value')),
# shap_long %>% filter(variable == 'doy') %>% mutate(DOY_day = 
rfvalue) %>%
# dplyr::select(ID, DOY_day), by = 'ID')
# 
# shap_long_cast$Year = yr
# shap_long$Year = yr
# if(yr == 2018)
# {
# SHAPs_cast_CDH_LAS = shap_long_cast
# SHAPs_CDH_LAS = shap_long
   # }
# 
   # if(yr > 2018)
# {
# SHAPs_cast_CDH_LAS = rbind(SHAPs_cast_CDH_LAS, shap_long_cast)
     # SHAPs_CDH_LAS = rbind(SHAPs_CDH_LAS, shap_long)
# }
# print(yr)
```

```
# }
# 
# save(SHAPs_cast_CDH_LAS, file = 'SHAP_values_casted_Rff_2018_2022.RData')
# save(SHAPs_CDH_LAS, file = 'SHAP_values_long_Rff_2018_2022.RData')
Now we plot the results:
load( 'SHAP_values_casted_Rff_2018_2022.RData')
load('SHAP_values_long_Rff_2018_2022.RData')
# calculation of the mean values over the CSAD periods 
SHAPs_CDH_LAS$DOY_day <- SHAPs_CDH_LAS$ID + 119
sum18.las.csad = SHAPs_CDH_LAS %>% filter(Year == 2018) %>% filter(DOY_day %in% c(204:235)) %>%
   group_by(variable) %>% summarise(mean_SHAP = mean(value, na.rm = TRUE), se_SHAP =
std.error(value, na.rm = TRUE))
sum22.las.csad = SHAPs_CDH_LAS%>% filter(Year == 2022) %>% filter(DOY_day %in% c(195:216)) %>%
   group_by(variable) %>% summarise(mean_SHAP = mean(value, na.rm = TRUE), se_SHAP =
std.error(value, na.rm = TRUE)) 
summean.las.csad <-SHAPs_CDH_LAS %>% filter(Year %in% 2019:2021) %>%
   filter(DOY_day %in% 195:235) %>% group_by(variable) %>%
   summarise(mean_SHAP = mean(value, na.rm = TRUE), se_SHAP = std.error(value, na.rm = TRUE)) 
sum18.las.csad <- sum18.las.csad[sum18.las.csad$variable %in% c("TS", "Rg", "SWC"), ]
sum22.las.csad <- sum22.las.csad[sum22.las.csad$variable %in% c("TS", "Rg", "SWC"), ]
summean.las.csad = summean.las.csad[summean.las.csad$variable %in% c("TS", "Rg", "SWC"), ]
sum18.las.csad$year = "2018"
sum22.las.csad$year = "2022"
summean.las.csad$year = "mean"
# Plotting the results 
col.fun <- c("#F25A38", "#050533", "#6CB7DB")
### 2018 ----
# all year Timeseries
s18 <- SHAPs_cast_CDH_LAS%>%
   filter(Year == 2018) %>%
   ggplot() +
   annotate("rect", xmin = 204, xmax = 235, ymin = -Inf, ymax = +Inf, fill = "#6248BF", alpha =
0.2) +
   geom_area(aes(x = DOY_day, y = TS, fill= "TS"), alpha = 0.3) +
   geom_line(aes(x = DOY_day, y = TS, col= "TS"), linewidth = 0.5) +
   geom_area(aes(x = DOY_day, y = SWC, fill="SWC"), alpha = 0.3) +
   geom_line(aes(x = DOY_day, y = SWC, col="SWC"), linewidth = 0.5) +
   geom_area(aes(x = DOY_day, y = Rg, fill = "Rg"), alpha = 0.3) +
  geom_line(\text{aes}(x = DOY\_day, y = Rg, col = "Rg"), linewidth = 0.5) + scale_y_continuous(breaks = c(-1, -0.5, 0, 0.5, 1), limits = c(-1, 1.2)) +
   scale_x_continuous(breaks= c( 120, 152, 182, 213, 244, 274), 
 labels = c("M", "J", "J", "A", "S", "O")) +
 scale_fill_manual(name = "", breaks = c("TS", "Rg", "SWC"), labels = c("TS", "Rg"["ff"]~"", 
"SWC"),
                     values = col.fun)+
   scale_color_manual(name = "", breaks = c("TS", "Rg", "SWC"), labels = c("TS", 
"Rg"["ff"]~"", "SWC"),
                      values = col.fun)+
   xlab("") +
  ylab("") +
   ggtitle("2018") +
   th1+ theme(legend.position = "none", legend.direction = "horizontal", legend.key.size =
```

```
unit(0.3, 'cm'), legend.key.height= unit(0.5, 'cm'),
         legend.key.width= unit(0.3, 'cm'), axis.text.x = element_blank(), axis.title.x =
element_blank()) +
   guides(fill = guide_legend(nrow = 1)) 
# Zoom plot for CSAD 
zoom.sh18 <- SHAPs_cast_CDH_LAS%>% filter(DOY_day %in% c(204:235)) %>%
   filter(Year == 2018) %>%
   ggplot() +
   geom_col(aes(x = DOY_day, y = TS, fill= "TS"), alpha = 0.4) +
   geom_col(aes(x = DOY_day, y = SWC, fill="SWC"), alpha = 0.4) +
   geom_col(aes(x = DOY_day, y = Rg, fill = "Rg"), alpha = 0.4) +
   scale_x_continuous(breaks= c(205, 220, 234), 
                      labels = c("24-07", "08-08", "22-08")) +
   scale_y_continuous(breaks = c(-0.2, 0, 0.2), limits = c(-0.3, 0.3)) +
   scale_fill_manual(name = "", breaks = c("TS", "Rg", "SWC"), 
                      values = col.fun)+
   scale_color_manual(name = "", breaks = c("TS", "Rg", "SWC"), 
                      values = col.fun)+
   xlab("") +
   ylab("") +
   th1 + theme(legend.position = "none", axis.title.x = element_blank(), 
               axis.text.x = element_text(size = 10), 
               axis.text.y = element_text(size = 10), 
               axis.title.y = element_blank())
# Zoom mean col 
zoom.col18 <- ggplot() +
   geom_col(data = sum18.las.csad, aes(x = variable, y = mean_SHAP, fill = variable), position =
position dodge(preserve = "single"), width = 0.7) +
  geom_errorbar(data = sum18.las.csad, aes(x = variable, ymin = mean_SHAP - se_SHAP, ymax =
mean_SHAP + se_SHAP, group = variable), 
                 position = position_dodge(preserve = "single", width = 0.7), col = "black", 
size = 0.5, width = 0.5) +
   scale_fill_manual(name = "", breaks = c("TS", "Rg", "SWC"), labels = c("TS", "Rg", "SWC"), 
                      values = col.fun)+
   scale_x_discrete(limit = c("TS", "Rg", "SWC"), labels = c("TS", "Rg"["ff"]~"", "SWC") )+
  scale y continuous (breaks = \text{seq}(-0.1, 0.1, \text{ by } = 0.05), labels = \text{c}(-0.1, \text{ ""}, 0, \text{ ""}, 0.1),
limits = c(-0.15, 0.15)) +
   geom_hline(yintercept= 0) +
   xlab("") +
  ylab("") +
  th1 +
  theme(legend.position ="none", legend.direction = "horizontal", legend.key.size = unit(0.3, 
'cm'), legend.key.height= unit(0.5, 'cm'),
 legend.key.width= unit(0.3, 'cm'), axis.title.x = element_blank(), 
         axis.text.x = element_text(size = 10), 
         axis.text.y = element_text(size = 10), 
         axis.title.y = element_blank()) +
   guides(fill = guide_legend(nrow = 1))
cb1 <- s18 +
   annotation_custom(ggplotGrob(zoom.sh18), xmin =120, xmax = 180, ymin = 0.3, ymax = 1.2) +
   geom_rect(aes(xmin = 204, xmax = 235, ymin = -0.3, ymax =0.3), color='black', 
linetype='solid', alpha=0) + # interval
   geom_rect(aes(xmin = 120, xmax = 180, ymin = 0.3, ymax = 1.2), color='black', 
linetype='solid', alpha=0) + #plot square
   geom_path(aes(x,y,group=grp), 
             data=data.frame(x = c(203, 180, 203, 180), y=c(-0.3, 0.3, 0.3, 1.2),grp=c(1, 1, 2,
```

```
2)),
             linetype='dashed') +
   annotation_custom(ggplotGrob(zoom.col18), xmin = 238, xmax = 280, ymin = 0.3, ymax = 1.2) +
   geom_rect(aes(xmin = 238, xmax = 280, ymin = 0.3, ymax = 1.2), color='black', 
linetype='solid', alpha=0) +
   geom_path(aes(x,y,group=grp), 
             data=data.frame(x = c(235, 238, 235, 238), y=c(-0.2, 0.3, 0.3, 1.2),grp=c(1, 1, 2, 
2)),
             linetype='dashed') 
# 2022 ----------
s22 <- SHAPs_cast_CDH_LAS%>% #filter(DOY_day %in% c(152:243)) %>% 
   filter(Year == 2022) %>%
   ggplot() +
   annotate("rect", xmin = 195, xmax = 216, ymin = -Inf, ymax = +Inf, fill = "#F86624", alpha =
0.2) +
   geom_area(aes(x = DOY_day, y = TS, fill= "TS"), alpha = 0.3) +
   geom_line(aes(x = DOY_day, y = TS, col= "TS"), linewidth = 0.5) +
   geom_area(aes(x = DOY_day, y = SWC, fill="SWC"), alpha = 0.3) +
   geom_line(aes(x = DOY_day, y = SWC, col="SWC"), linewidth = 0.5) +
   geom_area(aes(x = DOY_day, y = Rg, fill = "Rg"), alpha = 0.3) +
  geom_line(aes(x = DOY_day, y = Rg, col = "Rg"), linewidth = 0.5) +
  scale y_continuous(breaks = c(-1, -0.5, 0, 0.5, 1), limits = c(-1, 1.2)) +
   scale_x_continuous(breaks= c( 121, 152, 182, 213, 244, 274), 
                      labels = c("M", "J", "J", "A", "S", "O")) +
   scale_fill_manual(name = "", breaks = c("TS", "Rg", "SWC"), 
                     values = col.fun)+
   scale_color_manual(name = "", breaks = c("TS", "Rg", "SWC"), 
                      values = col.fun)+
   xlab("") +
   ylab("SHAP values") +
   ggtitle("2022") +
   th1+
   theme(legend.position = "none", legend.direction = "horizontal", legend.key.size = unit(0.3, 
'cm'), legend.key.height= unit(0.5, 'cm'),
         legend.key.width= unit(0.3, 'cm'), axis.text.x = element_blank(), axis.title.x =
element_blank()) +
   guides(fill = guide_legend(nrow = 1)) 
# Zoom for CSAD 
zoom.sh22 <- SHAPs_cast_CDH_LAS%>% filter(DOY_day %in% c(195:216)) %>%
   filter(Year == 2022) %>%
   ggplot() +
  geom_col(aes(x = DOY day, y = TS, fill= "TS"), alpha = 0.3) +
   geom_col(aes(x = DOY_day, y = SWC, fill="SWC"), alpha = 0.4) +
   geom_col(aes(x = DOY_day, y = Rg, fill = "Rg"), alpha = 0.3) +
   scale_x_continuous(breaks= c(196, 206, 215), 
                      labels = c("15-07", "25-07", "03-08")) +
   scale_y_continuous(breaks = c(-0.4, -0.2, 0, 0.2), limits = c(-0.4, 0.2)) +
   scale_fill_manual(name = "", breaks = c("TS", "Rg", "SWC"), 
                     values = col.fun)+
   scale_color_manual(name = "", breaks = c("TS", "Rg", "SWC"), 
                      values = col.fun)+
   xlab("") +
   ylab("") +
   th1 + theme(legend.position = "none", axis.title.x = element_blank(), 
               axis.text.x = element_text(size = 10), 
               axis.text.y = element_text(size = 10),
```

```
 axis.title.y = element_blank())
# zoom for col plot
zoom.col22 <- ggplot() +
   geom_col(data = sum22.las.csad, aes(x = variable, y = mean_SHAP, fill = variable), position =
position_dodge(preserve = "single"), width = 0.7) +
   geom_errorbar(data = sum22.las.csad, aes(x = variable, ymin = mean_SHAP - se_SHAP, ymax =
mean_SHAP + se_SHAP, group = variable), 
                 position = position_dodge(preserve = "single", width = 0.7), col = "black", 
size = 0.5, width = 0.5) +
   scale_fill_manual(name = "", breaks = c("TS", "Rg", "SWC"), labels = c("TS", "Rg", "SWC"), 
                     values = col.fun)+
     scale_x_discrete(limit = c("TS", "Rg", "SWC"), labels = c("TS", "Rg"["ff"]~"", "SWC") )+
   scale_y_continuous(breaks = seq(-0.2, 0.05, by = 0.05), labels = c(-0.2, "", -0.1, "", 0, 
""), limits = c(-0.2, 0.06)) +
   geom_hline(yintercept= 0) +
   xlab("") +
  ylab("") +
  th1 +
   theme(legend.position ="none", legend.direction = "horizontal", legend.key.size = unit(0.3, 
'cm'), legend.key.height= unit(0.5, 'cm'),
 legend.key.width= unit(0.3, 'cm'), axis.title.x = element_blank(), 
         axis.text.x = element_text(size = 10), 
         axis.text.y = element_text(size = 10), 
         axis.title.y = element_blank()) +
   guides(fill = guide_legend(nrow = 1))
cb2 <- s22 +
   annotation_custom(ggplotGrob(zoom.sh22), xmin =120, xmax = 180, ymin = 0.3, ymax = 1.2) +
   geom_rect(aes(xmin = 195, xmax = 216, ymin = -0.3, ymax =0.3), color='black', 
linetype='solid', alpha=0) + # interval
   geom_rect(aes(xmin = 120, xmax = 180, ymin = 0.3, ymax = 1.2), color='black', 
linetype='solid', alpha=0) + #plot square
   geom_path(aes(x,y,group=grp), 
             data=data.frame(x = c(195, 180, 195, 180), y=c(-0.3, 0.3, 0.3, 1.2),grp=c(1, 1, 2, 
2)),
             linetype='dashed') +
  annotation custom(ggplotGrob(zoom.col22), xmin = 238, xmax = 280, ymin = 0.3, ymax = 1.2) +
   geom_rect(aes(xmin = 238, xmax = 280, ymin = 0.3, ymax = 1.2), color='black', 
linetype='solid', alpha=0) +
   geom_path(aes(x,y,group=grp), 
             data=data.frame(x = c(216, 238, 216, 238), y=c(-0.2, 0.3, 0.3, 1.2),grp=c(1, 1, 2, 
2)),
             linetype='dashed') 
## Mean 2019-2021
SHAP_mean.las = SHAPs_cast_CDH_LAS %>% group_by(DOY_day) %>% summarise_if(is.numeric, mean, 
na.m = TRUE)
smean <- SHAP_mean.las %>% #filter(DOY_day %in% c(152:243)) %>% 
   ggplot() +
  th1 +
   annotate("rect", xmin = 204, xmax = 235, ymin = -0.6, ymax = +0.6, fill = "#6248BF", alpha =
0.2) +
   annotate("rect", xmin = 195, xmax = 216, ymin = -0.7, ymax = +0.7, fill = "#F86624", alpha =
0.2) +
   geom_area(aes(x = DOY_day, y = TS, fill= "TS"), alpha = 0.3) +
   geom_line(aes(x = DOY_day, y = TS, col= "TS"), linewidth = 0.5) +
   geom_area(aes(x = DOY_day, y = SWC, fill="SWC"), alpha = 0.3) +
```
 $geom\_line(aes(x = DOY_day, y = SW, col='SWC"), linewidth = 0.5) +$ 

```
geom_area(aes(x = DOY day, y = Rg, fill = "Rg"), alpha = 0.3) +
   geom_line(aes(x = DOY_day, y = Rg, col = "Rg"), linewidth = 0.5) +
   scale_y_continuous(breaks = c(-1, -0.5, 0, 0.5, 1), limits = c(-1, 1.2)) +
   scale_x_continuous(breaks= c(121, 152, 182, 213, 244, 274), 
                      labels = c("M", "J", "J", "A", "S", "O"), limits = c(120, 280)) +
   scale_fill_manual(name = "", breaks = c("TS", "Rg", "SWC"), 
                     values = col.fun)+
   scale_color_manual(name = "", breaks = c("TS", "Rg", "SWC"), 
                      values = col.fun)+
   xlab("") +
   ylab("") +
   ggtitle("Mean 2019-2021") +
   theme(legend.position = c(0.20, 0.10), legend.direction = "horizontal", legend.key.size =
unit(0.5, 'cm'), legend.key.height= unit(0.5, 'cm'),
         legend.key.width= unit(0.5, 'cm'), axis.text.x = element_text(), axis.title.x =
element_blank()) +
   guides(fill = guide_legend(nrow = 1)) 
#zoom for CSAD 
zoom.shmean<- SHAP_mean.las %>% filter(DOY_day %in% c(195:235)) %>%
   ggplot() +
   geom_col(aes(x = DOY_day, y = TS, fill= "TS"), alpha = 0.3) +
   geom_col(aes(x = DOY_day, y = SWC, fill="SWC"), alpha = 0.4) +
   geom_col(aes(x = DOY_day, y = Rg, fill = "Rg"), alpha = 0.3) +
 scale_x_continuous(breaks= c(196, 216, 234), 
 labels = c("15-07", "04-08", "22-08")) +
   scale_y_continuous(breaks = c(-0.2, -0.1, 0, 0.1, 0.2, 0.3), limits = c(-0.3, 0.4), labels =
c(-0.2, "", 0, "", 0.2, "")) +
   scale_fill_manual(name = "", breaks = c("TS", "Rg", "SWC"), 
                     values = col.fun)+
   scale_color_manual(name = "", breaks = c("TS","Rg", "SWC"), 
                      values = col.fun)+
  xlab("") +
  ylab("") +
   th1 + theme(legend.position = "none", axis.title.x = element_blank(), 
               axis.text.x = element_text(size = 10), 
               axis.text.y = element_text(size = 10), 
               axis.title.y = element_blank())
# zoom for cols
zoom.colmean<- ggplot() +
   geom_col(data = summean.las.csad, aes(x = variable, y = mean_SHAP, fill = variable), position 
= position_dodge(preserve = "single"), width = 0.7) +
   geom_errorbar(data = summean.las.csad, aes(x = variable, ymin = mean_SHAP - se_SHAP, ymax =
mean_SHAP + se_SHAP, group = variable), 
                 position = position_dodge(preserve = "single", width = 0.7), col = "black", 
size = 0.5, width = 0.5) +
   scale_fill_manual(name = "", breaks = c("TS", "Rg", "SWC"), labels = c("TS", "Rg", "SWC"), 
                     values = col.fun)+
     scale_x_discrete(limit = c("TS", "Rg", "SWC"), labels = c("TS", "Rg"["ff"]~"", "SWC") )+
   geom_hline(yintercept= 0) +
  ylim(0, 0.4)+
  xlab("") +
  ylab("") +
  th1 +
  theme(legend.position ="none", legend.direction = "horizontal", legend.key.size = unit(0.3, 
'cm'), legend.key.height= unit(0.5, 'cm'),
 legend.key.width= unit(0.3, 'cm'), axis.title.x = element_blank(), 
         axis.text.x = element_text(size = 10), 
         axis.text.y = element_text(size = 10), 
         axis.title.y = element_blank()) +
  guides(fill = guide_legend(nrow = 1))
```

```
cb3<- smean +
   annotation_custom(ggplotGrob(zoom.shmean), xmin =120, xmax = 180, ymin = 0.3, ymax = 1.2) +
   geom_rect(aes(xmin = 195, xmax = 235, ymin = -0.3, ymax =0.4), color='black', 
linetype='solid', alpha=0) + # interval
   geom_rect(aes(xmin = 120, xmax = 180, ymin = 0.3, ymax = 1.2), color='black', 
linetype='solid', alpha=0) + #plot square
   geom_path(aes(x,y,group=grp), 
             data=data.frame(x = c(195, 180, 195, 180), y=c(-0.3, 0.3, 0.4, 1.2),grp=c(1, 1, 2, 
2)),
             linetype='dashed') +
   annotation_custom(ggplotGrob(zoom.colmean), xmin = 238, xmax = 280, ymin = 0.3, ymax = 1.2) +
   geom_rect(aes(xmin = 238, xmax = 280, ymin = 0.3, ymax = 1.2), color='black', 
linetype='solid', alpha=0) +
   geom_path(aes(x,y,group=grp), 
             data=data.frame(x = c(235, 238, 235, 238), y=c(-0.3, 0.3, 0.3, 1.2),grp=c(1, 1, 2, 
2)),
             linetype='dashed') 
## FINAL COMBINED PLOT
gs_rff <- plot_grid(cb1, cb2, cb3, nrow = 3, ncol = 1, rel_heights = c(1,1,1.1), labels =
"auto", label_x = 0.11, label_y = 0.9)
gs_rff
```
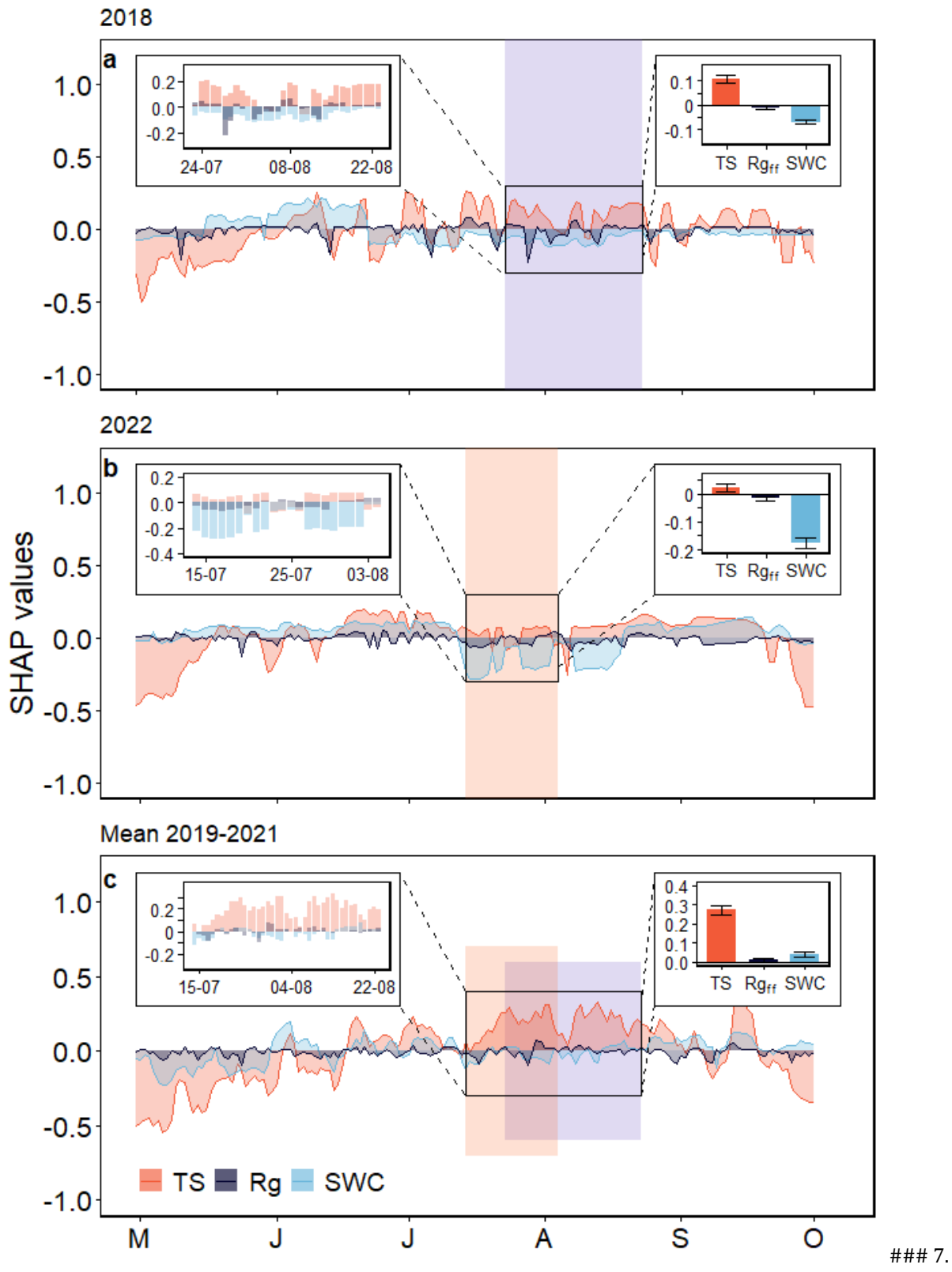

**Figure 7**: SHAP thresholds for NEP

Finally we plot the SHAP values calculated for VPD and SWC against the VPD and SWC values and we use a local regression with a 0.8 span. Where the curve intersects the SHAP = 0 line we evidence the peak of the line and define it as the point in which there is the maximum rate of NEP.

```
SHAPs_CDH_LAE$DOY_day <- SHAPs_CDH_LAE$ID + 119
#SHAPs_CDH_LAE[SHAPs_CDH_LAE$Year == 2022, "DOY_day"] <- SHAPs_CDH_LAE[SHAPs_CDH_LAE$Year == 
2022, "DOY_day"] + 119 # for the January gap 
# there is a gap between doy 250 and 258
SHAPs_CDH_LAE[SHAPs_CDH_LAE$Year == 2022 & SHAPs_CDH_LAE$DOY_day > 249, "DOY_day"] <-
SHAPs_CDH_LAE[SHAPs_CDH_LAE$Year == 2022 & SHAPs_CDH_LAE$DOY_day > 249, "DOY_day"] + 9
SHAPs_CDH_LAE <- SHAPs_CDH_LAE %>% mutate(season = dplyr::case_when(DOY_day %in% 275:290 ~
"Fall",
                                                             DOY_day %in% 100:181 ~ "Spring", 
                                                             DOY_day %in% 182:274 ~ "Summer", 
                                                             DOY_day%in% c(291:365, 1:99) ~
"Winter")) 
### Finding the optimum of the curves 
# SWC
lm15.SWC = loess(value ~ rfvalue, data = SHAPs_CDH_LAE %>% filter(variable == "SWC_stnd") %>%
filter(Year == 2015),
               span = 1)opt.SWC.15 <- lm15.SWC$x[which(lm15.SWC$fitted == max(lm15.SWC$fitted))] 
se.SWC.15 <- summary(lm15.SWC)$s
lm18.SWC = loess(value ~ rfvalue, data = SHAPs_CDH_LAE %>% filter(variable == "SWC_stnd") %>%
filter(Year == 2018),
                 span = 1)opt.SWC.18 <- lm18.SWC$x[which(lm18.SWC$fitted == max(lm18.SWC$fitted))] 
se.SWC.18 <- summary(lm18.SWC)$s
lm22.SWC = loess(value ~ rfvalue, data = SHAPs_CDH_LAE %>% filter(variable == "SWC_stnd") %>%
filter(Year == 2022),
                 span = 1)opt.SWC.22 <- lm22.SWC$x[which(lm22.SWC$fitted == max(lm22.SWC$fitted))] 
se.SWC.22 <- summary(lm22.SWC)$s
lm.SWC = loess(value ~ rfvalue, data = SHAPs_CDH_LAE %>% filter(variable == "SWC_stnd"),
                 span = 1)opt.SWC <- lm.SWC$x[which(lm.SWC$fitted == max(lm.SWC$fitted))] 
se.SWC<- summary(lm.SWC)$s
lm.SWC = loess(mean_value ~ mean_rfvalue, data = SHAPs_CDH_LAE %>% filter(variable ==
"SWC_stnd") %>% group_by(DOY_day) %>%
                  summarise(mean_value = mean(value, na.rm = T), mean_rfvalue = mean(rfvalue, 
na.rm = T)),
               span = 1)opt.SWC <- lm.SWC$x[which(lm.SWC$fitted == max(lm.SWC$fitted))] 
se.SWC <- summary(lm15.SWC)$s
# VPD
lm15.VPD = loess(value ~ rfvalue, data = SHAPs_CDH_LAE %>% filter(variable == "VPD_f") %>%
filter(Year == 2015),
                span = 1)opt.VPD.15 <- lm15.VPD$x[which(lm15.VPD$fitted == max(lm15.VPD$fitted))] 
se.VPD.15 <- summary(lm15.VPD)$s
lm18.VPD = loess(value ~ rfvalue, data = SHAPs_CDH_LAE %>% filter(variable == "VPD_f") %>%
filter(Year == 2018),
         span = 1)
```
opt.VPD.18 <- lm18.VPD**\$**x[**which**(lm18.VPD**\$**fitted **== max**(lm18.VPD**\$**fitted))] se.VPD.18 <- **summary**(lm18.VPD)**\$**s lm22.VPD = **loess**(value **~** rfvalue, data = SHAPs\_CDH\_LAE **%>% filter**(variable **==** "VPD\_f") **%>% filter**(Year **==** 2022), span =  $1$ ) opt.VPD.22 <- lm22.VPD**\$**x[**which**(lm22.VPD**\$**fitted **== max**(lm22.VPD**\$**fitted))] se.VPD.22 <- **summary**(lm22.VPD)**\$**s lm.VPD = **loess**(mean\_value **~** mean\_rfvalue, data = SHAPs\_CDH\_LAE **%>% filter**(variable **==** "VPD\_f") **%>% group\_by**(DOY\_day) **%>% summarise**(mean\_value = **mean**(value, na.rm = T), mean\_rfvalue = **mean**(rfvalue,  $na.rm = T)$ , span =  $1)$ opt.VPD <- lm.VPD**\$**x[**which**(lm.VPD**\$**fitted **== max**(lm.VPD**\$**fitted))] se.VPD <- **summary**(lm.VPD)**\$**s *# TA*  lm15.TA = **loess**(value **~** rfvalue, data = SHAPs\_CDH\_LAE **%>% filter**(variable **==** "Tair\_f") **%>% filter**(Year **==** 2015), span =  $1)$ opt.TA.15 <- lm15.TA**\$**x[**which**(lm15.TA**\$**fitted **== max**(lm15.TA**\$**fitted))] se.TA.15 <- **summary**(lm15.TA)**\$**s lm18.TA = **loess**(value **~** rfvalue, data = SHAPs\_CDH\_LAE **%>% filter**(variable **==** "Tair\_f") **%>% filter**(Year **==** 2018), span =  $1)$ opt.TA.18 <- lm18.TA**\$**x[**which**(lm18.TA**\$**fitted **== max**(lm18.TA**\$**fitted))] se.TA.18 <- **summary**(lm18.TA)**\$**s lm22.TA = **loess**(value **~** rfvalue, data = SHAPs\_CDH\_LAE **%>% filter**(variable **==** "Tair\_f") **%>% filter**(Year **==** 2022), span =  $1)$ opt.TA.22 <- lm22.TA**\$**x[**which**(lm22.TA**\$**fitted **== max**(lm22.TA**\$**fitted))] se.TA.22 <- **summary**(lm22.TA)**\$**s lm.TA = **loess**(value **~** rfvalue, data = SHAPs\_CDH\_LAE **%>% filter**(variable **==** "Tair\_f"), span =  $1)$ opt.TA <- lm.TA**\$**x[**which**(lm.TA**\$**fitted **== max**(lm.TA**\$**fitted))] se.TA<- **summary**(lm.TA)**\$**s lm.TA = **loess**(mean\_value **~** mean\_rfvalue, data = SHAPs\_CDH\_LAE **%>% filter**(variable **==** "Tair\_f") **%>% group\_by**(DOY\_day) **%>% summarise**(mean\_value = **mean**(value, na.rm = T), mean\_rfvalue = **mean**(rfvalue,  $na.rm = T$ )), span  $= 1$ ) opt.TA <- lm.TA**\$**x[**which**(lm.TA**\$**fitted **== max**(lm.TA**\$**fitted))] se.ta <- **summary**(lm.TA)**\$**s *## PLOTTING ##* vpd15 <- SHAPs\_CDH\_LAE **%>% filter**(variable **==** "VPD\_f") **%>% filter**(Year **==** 2015) **%>% ggplot**() **+ annotate**(geom = "rect", xmin = (opt.VPD.15 **-**se.VPD.15)**/**10, xmax = (opt.VPD.15 **+** se.VPD.15)**/**10, ymin = **-**Inf, ymax = Inf, alpha = 0.2, fill = "grey50") **+ geom\_vline**(xintercept = opt.VPD.15**/**10, lty = "dashed") **+ geom\_point**(data = .**%>% filter**(**!**(DOY\_day **%in% c**(188**:**202, 214**:**225))), **aes**(x = rfvalue**/**10, y = value,  $col = "Rest of the year", shape = season), size = 1.3, stroke = 0.8, alpha = 0.8) +$  **geom\_point**(data = . **%>% filter**(DOY\_day **%in% c**(188**:**202, 214**:**225)), **aes**(x = rfvalue**/**10, y = value,  $col = "CDH", shape = season), size = 1.3, stroke = 0.8, alpha = 0.8) +$ 

```
 geom_smooth(aes(x = rfvalue/10, y = value), col = "grey2", fill = "grey20", alpha =0.2, span 
= 1) +
  scale_color_manual(values = c("#C7980A","#FBD446"),labels = c("CSAD 2015", "2015"), name =
"") +
  scale shape manual(values = c(17,19), name = "", guide = "none") +
  scale x continuous(breaks = \text{seq}(0, 2.5, \text{ by } = 0.5), limits = \text{c}(0, 2.5)) +
   scale_y_continuous(breaks = seq(-4, 5, by = 2), labels = c(-4, "", 0, "", 4), limits = c(-5, 
5)) + ylab("") +
   xlab("VPD (kPa)") +
   th1 + guides(color = guide_legend(label.position = "left", override.aes = list(shape = 16)))+
   theme(legend.position = c(0.67, 0.80), axis.title.x = element_blank(), 
         legend.box.just = "right", axis.text.x = element_blank())
vpd18 <- SHAPs_CDH_LAE %>% filter(variable == "VPD_f") %>% filter(Year == 2018) %>% ggplot() +
   annotate(geom = "rect", xmin = (opt.VPD.18 -se.VPD.18)/10, xmax = (opt.VPD.18 +
se.VPD.18)/10, ymin = -Inf, ymax = Inf, alpha = 0.2, 
            fill = "grey50") +
   geom_vline(xintercept = opt.VPD.18/10, lty = "dashed") +
   geom_point(data = . %>% filter(!(DOY_day %in% c(204:235))), aes(x = rfvalue/10, y = value, 
col = "Rest of the year", shape = season), size = 1.3, stroke = 0.8, alpha = 0.8) +
 geom_point(data = . %>% filter(DOY_day %in% c(204:235)), aes(x = rfvalue/10, y = value, col 
= "CDH", shape = season),size = 1.3, stroke = 0.8, alpha = 0.8) +
   geom_smooth(aes(x = rfvalue/10, y = value), col = "grey2", fill = "grey20", alpha =0.2, span 
= 1) +
  scale_color_manual(values = c("#6248BF","#9789CA"),labels = c("CSAD 2018", "2018"), name =
"") +
  scale\_shape\_manual(values = c(17, 19), name = "", guide = "none") +
  scale_x_continuous(breaks = \text{seq}(0, 2.5, \text{ by } = 0.5), limits = \text{c}(0, 2.5)) +<br>scale_y_continuous(breaks = \text{seq}(-4, 5, \text{ by } = 2), labels = \text{c}(-4, \text{ ""}, 0, \text{ ""}, 4), limits = \text{c}(-5, \text{ }}</math>scale_y_continuous(breaks = \text{seq}(-4, 5, \text{ by } = 2), labels = \text{c}(-4, \text{ " }')5)) + ylab("SHAP values") +
  xlab("") +
 th1 + guides(col = guide legend(label.position = "left", override.aes = list(shape = 16))) +
 theme(legend.position = c(0.67, 0.80), axis.title.x = element blank(), legend.box.just =
"right", 
         axis.text.x = element_blank())
vpd22 <- SHAPs_CDH_LAE %>% filter(variable == "VPD_f") %>% filter(Year == 2022) %>% ggplot() +
   annotate(geom = "rect", xmin = (opt.VPD.22 -se.VPD.22)/10, xmax = (opt.VPD.22+ se.VPD.22)/10, 
ymin = -Inf, ymax = Inf, alpha = 0.2, 
            fill = "grey50") +
   geom_vline(xintercept = opt.VPD.22/10, lty = "dashed") +
   geom_point(data = . %>% filter(!(DOY_day %in% c(195:216))), aes(x = rfvalue/10, y = value, 
col = "Rest of the year", shape = season), size = 1.3, stroke = 0.8, alpha = 0.8) +
   geom_point(data = . %>% filter(DOY_day %in% c(195:216)), aes(x = rfvalue/10, y = value, col 
= "CDH", shape = season), size = 1.3, stroke = 0.8, alpha = 0.8) +
  geom_smooth(aes(x = rfvalue/10, y = value), col = "grey2", fill = "grey20", alpha =0.2, span 
= 1) +
  scale_color_manual(values = c("#F86624","#FAA67A"),labels = c("CSAD 2022", "2022"), name =
"") +
  scale_shape_manual(values = c(17,19), name = "", guide = "none") +
  scale_x_continuous(breaks = \text{seq}(0, 2.5, \text{ by } = 0.5), limits = \text{c}(0, 2.5)) +
   scale_y_continuous(breaks = seq(-4, 5, by = 2), labels = c(-4, "", 0, "", 4), limits = c(-5, 
5)) + ylab("SHAP values") + ylab("") +
   xlab("VPD (kPa)") +
  th1 + guides(col = guide\_legend(label.position = "left", override.aes = list(shape = 16))) + theme(legend.position = c(0.67, 0.80), legend.box.just = "right")
swc15<- SHAPs_CDH_LAE %>% filter(variable == "SWC_stnd") %>% filter(Year == 2015) %>% ggplot() 
+
  annotate(geom = "rect", xmin = opt.SWC.15 -se.SWC.15, xmax = opt.SWC.15+ se.SWC.15, ymin = -
```

```
Inf, ymax = Inf, alpha = 0.2,
            fill = "grey50") +
   geom_vline(xintercept = opt.SWC.15, lty = "dashed") +
   geom_point(data = . %>% filter(!(DOY_day %in% c(188:202, 214:225))), aes(x = rfvalue, y =
value, col = "Rest of the year", shape = season), size = 1.3, stroke = 0.8, alpha = 0.8) + geom_point(data = . %>% filter(DOY_day %in% c(188:202, 214:225)), aes(x = rfvalue, y =
value, col = "CDH", shape = season), size = 1.3, stroke = 0.8, alpha = 0.8) +
   geom_smooth(aes(x = rfvalue, y = value), col = "grey2", fill = "grey20", alpha =0.2, span =
1) +
   scale_color_manual(values = c("#C7980A","#FBD446"),labels = c("CDH", "Rest of the year"), 
name = "", guide = "none") +
   scale_shape_manual(values = c(17,19), name = "") +
   scale_x_continuous(breaks = seq(-2, 2, by = 1), limits = c(-2.5, 2.5)) +
   scale_y_continuous(breaks = seq(-4, 5, by = 2), labels = c(-4, "", 0, "", 4), limits = c(-5, 
5)) + ylab("SHAP values") + ylab("SHAP value") +
   xlab("SWC") +
   th1 + theme(legend.position = "none", axis.title.x = element_blank(), axis.title.y =
element_blank(), 
               axis.text.x = element_blank(), axis.text.y = element_blank()) 
swc18 <- SHAPs_CDH_LAE %>% filter(variable == "SWC_stnd") %>% filter(Year == 2018) %>% ggplot() 
+
   annotate(geom = "rect", xmin = opt.SWC.18 -se.SWC.18, xmax = opt.SWC.18+ se.SWC.18, ymin = -
Inf, ymax = Inf, alpha = 0.2,
            fill = "grey50") +
   geom_vline(xintercept = opt.SWC.18, lty = "dashed") +
   geom_point(data = . %>% filter(!(DOY_day %in% c(204:235))), aes(x = rfvalue, y = value, col 
= "Rest of the year", shape = season), size = 1.3, stroke = 0.8, alpha = 0.8) +
   geom_point(data = . %>% filter(DOY_day %in% c(204:235)), aes(x = rfvalue, y = value, col =
"CDH", shape = season), size = 1.3, stroke = 0.8, alpha = 0.8) +
   geom_smooth(aes(x = rfvalue, y = value), col = "grey2", fill = "grey20", alpha =0.2, span =
1) +
   scale_color_manual(values = c("#6248BF","#9789CA"),labels = c("CDH", "Rest of the year"), 
name = "", guide = "none") +
  scale shape manual(values = c(17,19), name = "") +
   scale_x_continuous(breaks = seq(-2, 2, by = 1), limits = c(-2.5, 2.5)) +
   scale_y_continuous(breaks = seq(-4, 5, by = 2), labels = c(-4, "", 0, "", 4), limits = c(-5, 
5)) + ylab("SHAP values") + ylab("SHAP value") +
   xlab("SWC") +
   th1 + theme(legend.position = c(0.76, 0.16), axis.title.x = element_blank(), axis.title.y =
element_blank(), axis.text.x = element_blank(), 
               legend.box.background = element_rect(fill = "transparent"), legend.key.size =
unit(5, "mm"), 
               legend.text = element_text(size = 14), axis.text.y = element_blank()) +
guides(shape = guide_legend(nrow = 2, label.position = "left"))
swc22 <- SHAPs_CDH_LAE %>% filter(variable == "SWC_stnd") %>% filter(Year == 2022) %>% ggplot() 
+
   annotate(geom = "rect", xmin = opt.SWC.22 -se.SWC.22, xmax = opt.SWC.22+ se.SWC.22, ymin = -
Inf, ymax = Inf, alpha = 0.2,
            fill = "grey50") +
   geom_vline(xintercept = opt.SWC.22, lty = "dashed") +
   geom_point(data = . %>% filter(!(DOY_day %in% c(195:216))), aes(x = rfvalue, y = value, col 
= "Rest of the year", shape = season), size = 1.3, stroke = 0.8, alpha = 0.8) +
  geom_point(data = . \frac{8}{2} filter(DOY day \frac{8}{10} c(195:216)), \frac{8}{10} aes(x = rfvalue, y = value, col =
"CDH", shape = season), size = 1.3, stroke = 0.8, alpha = 0.8) +
   geom_smooth(aes(x = rfvalue, y = value), col = "grey2", fill = "grey20", alpha =0.2, span =
1) +
  scale_color_manual(values = c("#F86624","#FAA67A"),labels = c("CDH", "Rest of the year"),
```

```
name = "") +
  scale_shape_manual(values = c(17, 19), name = "") +
   scale_x_continuous(breaks = seq(-2, 2, by = 1), limits = c(-2.5, 2.5)) +
   scale_y_continuous(breaks = seq(-4, 5, by = 2), labels = c(-4, "", 0, "", 4), limits = c(-5, 
5)) + ylab("SHAP values") +
   ylab("SHAP value") +
   xlab("Norm. SWC") +
   th1 + theme(legend.position = "none", axis.title.y = element_blank(), axis.text.y =
element_blank())
ta15<- SHAPs_CDH_LAE %>% filter(variable == "Tair_f") %>% filter(Year == 2015) %>% ggplot() +
   annotate(geom = "rect", xmin = opt.TA.15 -se.TA.15, xmax = opt.TA.15+ se.TA.15, ymin = -Inf, 
ymax = Inf, alpha = 0.2,
            fill = "grey50") +
   geom_vline(xintercept = opt.TA.15, lty = "dashed") +
   geom_point(data = . %>% filter(!(DOY_day %in% c(188:202, 214:225))), aes(x = rfvalue, y =
value, col = "Rest of the year", shape = season), size = 1.3, stroke = 0.8, alpha = 0.8) + geom_point(data = . %>% filter(DOY_day %in% c(188:202, 214:225)), aes(x = rfvalue, y =
value, col = "CDH", shape = season), size = 1.3, stroke = 0.8, alpha = 0.8) +
   geom_smooth(aes(x = rfvalue, y = value), col = "grey2", fill = "grey20", alpha =0.2, span =
1) +
   scale_color_manual(values = c("#C7980A","#FBD446"),labels = c("CDH", "Rest of the year"), 
name = \frac{1}{n} +
  scale shape manual(values = c(17,19), name = "") +
  scale_x_continuous(breaks = seq(5, 30, by = 5), limits = c(5, 30)) +
  scale_y_continuous(breaks = \text{seq}(-4, 5, \text{ by } = 2), labels = c(-4, \text{ ""}, 0, \text{ ""}, 4), limits = c(-5, \text{ row})5)) + ylab("SHAP values") +
   ylab("SHAP value") +
   xlab("SWC") +
   th1 + theme(legend.position = "none", axis.title.x = element_blank(), axis.title.y =
element_blank(), 
               axis.text.x = element_blank(), axis.text.y = element_blank())
ta18 <- SHAPs_CDH_LAE %>% filter(variable == "Tair_f") %>% filter(Year == 2018) %>% ggplot() +
   annotate(geom = "rect", xmin = opt.TA.18 -se.TA.18, xmax = se.TA.18+ opt.TA.18, ymin = -Inf, 
ymax = Inf, alpha = 0.2,
            fill = "grey50") +
   geom_vline(xintercept = opt.TA.18, lty = "dashed") +
   geom_point(data = . %>% filter(!(DOY_day %in% c(204:235))), aes(x = rfvalue, y = value, col 
= "Rest of the year", shape = season), size = 1.3, stroke = 0.8, alpha = 0.8) +
   geom_point(data = . %>% filter(DOY_day %in% c(204:235)), aes(x = rfvalue, y = value, col =
"CDH", shape = season), size = 1.3, stroke = 0.8, alpha = 0.8) +
   geom_smooth(aes(x = rfvalue, y = value), col = "grey2", fill = "grey20", alpha =0.2, span =
1) +
   scale_color_manual(values = c("#6248BF","#9789CA"),labels = c("CDH", "Rest of the year"), 
name = "", guide = "none") +
  scale_shape_manual(values = c(17, 19), name = "") +
  scale_x_continuous(breaks = seq(5, 30, by = 5), limits = c(5, 30)) +
   scale_y_continuous(breaks = seq(-4, 5, by = 2), labels = c(-4, "", 0, "", 4), limits = c(-5, 
5)) + ylab("SHAP values") +
   ylab("SHAP value") +
   xlab("SWC") +
   th1 + theme(legend.position = "none", axis.title.x = element_blank(), axis.title.y =
element_blank(), axis.text.x = element_blank(), 
               legend.background = element_rect(colour = "white"), legend.key.size = unit(5, 
"mm"), 
               legend.text = element_text(size = 7), axis.text.y = element_blank())
ta22 <- SHAPs_CDH_LAE %>% filter(variable == "Tair_f") %>% filter(Year == 2022) %>% ggplot() +
```
**annotate**(geom = "rect", xmin = opt.TA.22 **-** se.TA.22, xmax = opt.TA.22**+** se.TA.22, ymin = **-**Inf,

```
ymax = Inf, alpha = 0.2,
            fill = "grey50") +
   geom_vline(xintercept = opt.TA.22, lty = "dashed") +
   geom_point(data = . %>% filter(!(DOY_day %in% c(195:216))), aes(x = rfvalue, y = value, col 
= "Rest of the year", shape = season), size = 1.3, stroke = 0.8, alpha = 0.8) +
   geom_point(data = . %>% filter(DOY_day %in% c(195:216)), aes(x = rfvalue, y = value, col =
"CDH", shape = season), size = 1.3, stroke = 0.8, alpha = 0.8) +
  geom smooth(aes(x = rfvalue, y = value), col = "grey2", fill = "grey20", alpha =0.2, span =
1) +
   scale_color_manual(values = c("#F86624","#FAA67A"),labels = c("CDH", "Rest of the year"), 
name = \frac{1}{n} +
   scale_shape_manual(values = c(17,19), name = "") +
  scale_x_continuous(breaks = \text{seq}(5, 30, \text{ by } = 5), limits = \text{c}(5, 30)) +
  scale_y_continuous(breaks = \text{seq}(-4, 5, \text{ by } = 2), labels = \text{c}(-4, \text{ ""}, 0, \text{ ""}, 4), limits = \text{c}(-5, \text{ }}</math>5)) + ylab("SHAP values") +
   ylab("SHAP value") +
   xlab("Tair (°C)") +
   th1 + theme(legend.position = "none", axis.title.y = element_blank(), axis.text.y =
element_blank())
gg <- ggarrange(vpd15, swc15, ta15, vpd18, swc18, ta18, vpd22, swc22, ta22,
                ncol = 3, nrow = 3, labels = "auto", label.x = c(0.25, 0.10, 0.10), label.y =0.96, heights = c(1,1,1.3), 
                  widths = c(1.2, 1, 1))
## `geom_smooth()` using method = 'loess' and formula = 'y \sim x'
## `geom_smooth()` using method = 'loess' and formula = 'y \sim x'
## `geom_smooth()` using method = 'loess' and formula = 'y ~ x'
## Warning: Removed 1 rows containing non-finite values (`stat_smooth()`).
## Warning: Removed 1 rows containing missing values (`geom_point()`).
## `geom_smooth()` using method = 'loess' and formula = 'y \sim x'
## `geom_smooth()` using method = 'loess' and formula = 'y ~ x'
## `geom_smooth()` using method = 'loess' and formula = 'y \sim x'
## `geom_smooth()` using method = 'loess' and formula = 'y \sim x'
## Warning: Removed 2 rows containing non-finite values (`stat smooth()`).
## Warning: Removed 2 rows containing missing values (`geom_point()`).
## `geom smooth()` using method = 'loess' and formula = 'y ~ x'
## Warning: Removed 2 rows containing non-finite values (`stat_smooth()`).
## Warning: Removed 1 rows containing missing values (`geom point()`).
## Removed 1 rows containing missing values (`geom_point()`).
## `geom_smooth()` using method = 'loess' and formula = 'y \sim x'
```
gg

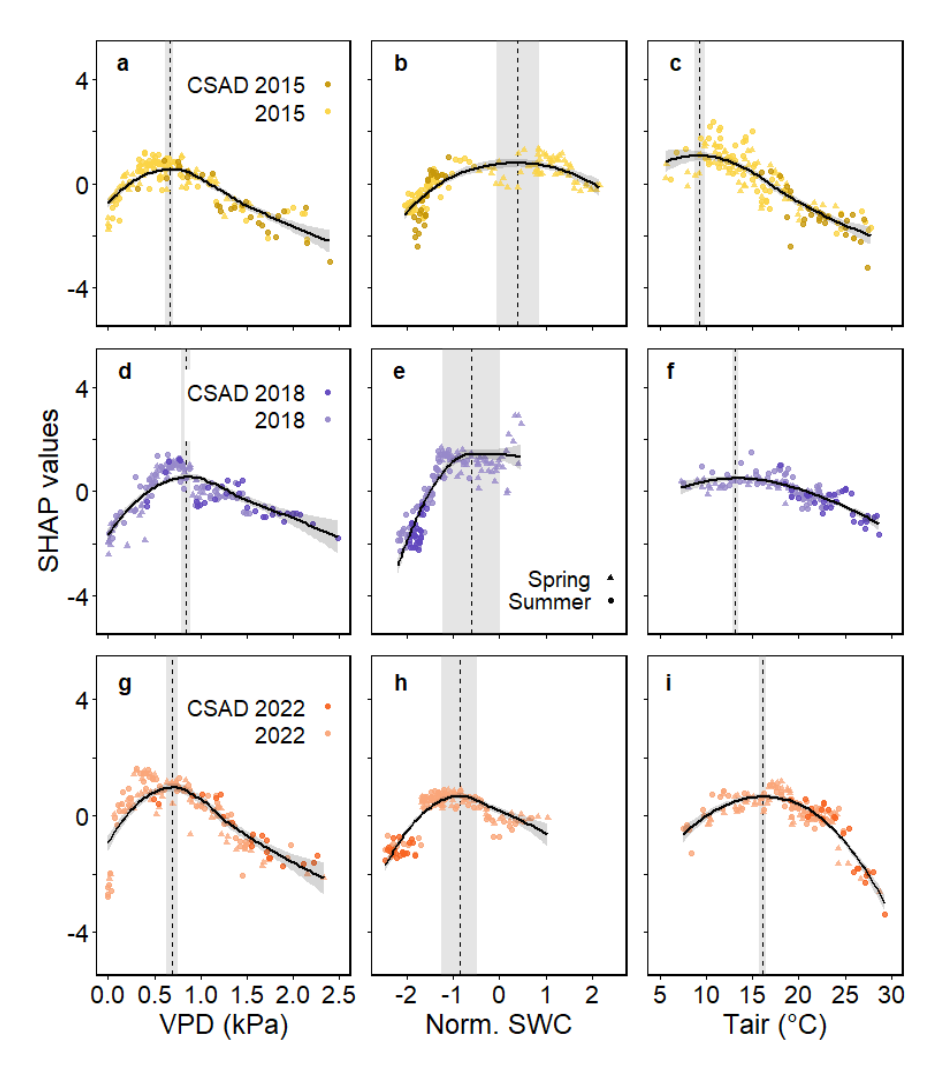

```
Figure 8: SHAP thresholds for Rff
```
Finally we look into the thresholds for TS and SWC

```
SHAPs_CDH_LAS$DOY_day <- SHAPs_CDH_LAS$ID + 119
SHAPs_CDH_LAS <- SHAPs_CDH_LAS %>% mutate(season = dplyr::case_when(DOY_day %in% 275:290 ~
"Fall",
                                                              DOY_day %in% 100:181 ~ "Spring", 
                                                              DOY_day %in% 182:274 ~ "Summer", 
                                                              DOY_day%in% c(291:365, 1:99) ~
"Winter")) 
# calculating the optimum of TS and SWC 
lm18.TS = loess(value ~ rfvalue, data = SHAPs_CDH_LAS %>% filter(variable == "TS") %>%
filter(Year == 2018),
                span = 1)opt.TS.18 <- lm18.TS$x[which(lm18.TS$fitted == max(lm18.TS$fitted))] 
se.TS.18 <- summary(lm18.TS)$s
lm22.TS = loess(value ~ rfvalue, data = SHAPs_CDH_LAS %>% filter(variable == "TS") %>%
filter(Year == 2022),
                span = 1)opt.TS.22 <- lm22.TS$x[which(lm22.TS$fitted == max(lm22.TS$fitted))] 
se.TS.22 <- summary(lm22.TS)$s
```

```
lm.TS = loess(value ~ rfvalue, data = SHAPs_CDH_LAS %>% filter(variable == "TS") %>%
filter(Year %in% 2019:2021), span = 1)
opt.TS<- lm.TS$x[which(lm.TS$fitted == max(lm.TS$fitted))] 
se.TS <- summary(lm.TS)$s
lm18.SWC5 = loess(value ~ rfvalue, data = SHAPs_CDH_LAS %>% filter(variable == "SWC") %>%
filter(Year == 2018),
                 span = 1)opt.SWC5.18 <- lm18.SWC5$x[which(lm18.SWC5$fitted == max(lm18.SWC5$fitted))] 
se.SWC5.18 <- summary(lm18.SWC5)$s
lm22.SWC5 = loess(value ~ rfvalue, data = SHAPs_CDH_LAS %>% filter(variable == "SWC") %>%
filter(Year == 2022),
                 span = 1)opt.SWC5.22 <- lm22.SWC5$x[which(lm22.SWC5$fitted == max(lm22.SWC5$fitted))] 
se.SWC5.22 <- summary(lm22.SWC5)$s
lm.SWC5 = loess(value ~ rfvalue, data = SHAPs_CDH_LAS %>% filter(variable == "SWC") %>%
filter(Year %in% 2019:2021),
                 span = 1)opt.SWC5 <- lm.SWC5$x[which(lm.SWC5$fitted == max(lm.SWC5$fitted))] 
se.SWC5 <- summary(lm.SWC5)$s
## PLOTTING ## 
SHAPs_CDH_LAS$Year <- as.factor(SHAPs_CDH_LAS$Year)
ts18 <- SHAPs_CDH_LAS %>% filter(variable == "TS") %>% filter(Year == 2018) %>% ggplot() +
   annotate(geom = "rect", xmin = opt.TS.18 - se.TS.18, xmax = opt.TS.18 + se.TS.18, ymin = -
Inf, ymax = Inf, alpha = 0.2,
            fill = "grey50") +
   geom_vline(xintercept = opt.TS.18, lty = "dashed") +
 geom point(data = . \frac{8}{8} filter(!(DOY day \frac{8}{100} c(204:235))), \frac{8}{1000} aes(x = rfvalue, y = value, col
= "Rest of the year", shape = season), size = 1.3, stroke = 0.8, alpha = 0.8) +
  geom_point(data = . %>% filter(DOY_day %in% c(204:235)), aes(x = rfvalue, y = value, col =
"CDH", shape = season), size = 1.3, stroke = 0.8, alpha = 0.8) +
   geom_smooth(aes(x = rfvalue, y = value), col = "grey2", fill = "grey20", alpha =0.2, span =
1) +
  scale_color_manual(values = c("#6248BF","#9789CA"),labels = c("CSAD 2018", "2018"), name =
"") +
  scale_shape_manual(values = c(17,19), name = "", guide = "none") +
  scale x continuous(breaks = \text{seq}(5, 25, \text{ by } = 5), limits = \text{c}(5, 25)) +
   scale_y_continuous(breaks = seq(-0.5, 0.5, by = 0.25), limits = c(-0.7, 0.5), labels = c(-
0.5, "", 0, "",0.5)) +
 ylab("") +
   xlab("") +
  th1 + guides(cd = guide\_legend(label.position = "right", override.aes = list(shape = 16))) + theme(legend.position = c(0.4, 0.85), axis.title.x = element_blank(), legend.box.just =
"left", 
         axis.text.x = element_blank())
ts22 <- SHAPs_CDH_LAS %>% filter(variable == "TS") %>% filter(Year == 2022) %>% ggplot() +
   annotate(geom = "rect", xmin = opt.TS.22 - se.TS.22, xmax = opt.TS.22 + se.TS.22, ymin = -
Inf, ymax = Inf, alpha = 0.2,
            fill = "grey50") +
   geom_vline(xintercept = opt.TS.22, lty = "dashed") +
   geom_point(data = . %>% filter(!(DOY_day %in% c(195:216))), aes(x = rfvalue, y = value, col 
= "Rest of the year", shape = season), size = 1.3, stroke = 0.8, alpha = 0.8) +
  geom_point(data = . %>% filter(DOY_day %in% c(195:216)), aes(x = rfvalue, y = value, col =
"CDH", shape = season), size = 1.3, stroke = 0.8, alpha = 0.8) +
  geom_smooth(aes(x = rfvalue, y = value), col = "grey2", fill = "grey20", alpha =0.2, span =
1) +
  scale_color_manual(values = c("#F86624","#F99B70"),labels = c("CSAD 2022", "2022"), name =
```

```
"") +
  scale\_shape\_manual(values = c(17, 19), name = "", guide = "none") +
  scale x continuous(breaks = seq(5, 25, by = 5), limits = c(5, 25)) +
   scale_y_continuous(breaks = seq(-0.5, 0.5, by = 0.25), limits = c(-0.7, 0.5), labels = c(-
0.5, "", 0, "",0.5)) +
   ylab("") +
   xlab("TS (°C)") +
  th1 + guides,col = guide legend(label.position = "right", override.aes = list(shape = 16))+
  theme(legend.position = c(0.4, 0.85), legend.box.just = "left")
swc18.las <- SHAPs_CDH_LAS %>% filter(variable == "SWC") %>% filter(Year == 2018) %>% 
ggplot() +
   annotate(geom = "rect", xmin = opt.SWC5.18 - se.SWC5.18, xmax = opt.SWC5.18 + se.SWC5.18, 
ymin = -Inf, ymax = Inf, alpha = 0.2, 
            fill = "grey50") +
   geom_vline(xintercept = opt.SWC5.18, lty = "dashed") +
   geom_point(data = . %>% filter(!(DOY_day %in% c(204:235))), aes(x = rfvalue, y = value, col 
= "Rest of the year", shape = season), size = 1.3, stroke = 0.8, alpha = 0.8) +
   geom_point(data = . %>% filter(DOY_day %in% c(204:235)), aes(x = rfvalue, y = value, col =
"CDH", shape = season), size = 1.3, stroke = 0.8, alpha = 0.8) +
   geom_smooth(aes(x = rfvalue, y = value), col = "grey2", fill = "grey20", alpha =0.2, span= 1) 
+
   scale_color_manual(values = c("#6248BF", "#9789CA"), breaks = c("CDH","Rest of the year"), 
labels = c("CDH 2018", "2018"), name = "", guide = "none") +
   scale_shape_manual(values = c(17,19), name = "") +
  scale_x_continuous(limits = c(-2.5, +2), breaks = \text{seq}(-2, 2, \text{ by } = 1), labels = \text{seq}(-2, 2, \text{ by } = 1)1)) +
   scale_y_continuous(breaks = seq(-0.5, 0.5, by = 0.25), limits = c(-0.7, 0.5), labels = c(-
0.5, "", 0, "",0.5)) +
   ylab("SHAP value") +
  xlab("SWC") + guides(shape = guide_legend(label.position = "left") ) +
   th1 + theme(legend.position = "none", axis.title.x = element_blank(), axis.title.y =
element_blank(), 
               axis.text.x = element_blank(), axis.text.y = element_blank())
swc22.las <- SHAPs_CDH_LAS %>% filter(variable == "SWC") %>% filter(Year == 2022) %>% 
ggplot() +
   annotate(geom = "rect", xmin = opt.SWC5.22 - se.SWC5.22, xmax = opt.SWC5.22 + se.SWC5.22, 
ymin = -Inf, ymax = Inf, alpha = 0.2, 
            fill = "grey50") +
   geom_vline(xintercept = opt.SWC5.22, lty = "dashed") +
   geom_point(data = . %>% filter(!(DOY_day %in% c(195:216))), aes(x = rfvalue, y = value, col 
= "Rest of the year", shape = season), size = 1.3, stroke = 0.8, alpha = 0.8) +
   geom_point(data = . %>% filter(DOY_day %in% c(195:216)), aes(x = rfvalue, y = value, col =
"CDH", shape = season), size = 1.3, stroke = 0.8, alpha = 0.8) +
   geom_smooth(aes(x = rfvalue, y = value), col = "grey2", fill = "grey20", alpha =0.2, span= 1) 
+
   scale_color_manual(values = c("#F86624","#F99B70"),labels = c("CDH 2022", "2022"), name = "", 
guide = "none") +
  scale shape manual(values = c(17,19), name = "") +
   scale_y_continuous(breaks = seq(-0.5, 0.5, by = 0.25), limits = c(-0.7, 0.5), labels = c(-
0.5, "", 0, "",0.5)) +
  scale_x_continuous(limits = c(-2.5, +2), labels = \text{seq}(-2, 2, \text{ by } = 1), breaks = \text{seq}(-2, 2, \text{ by } = 1)1)) +
   ylab("") +
   xlab("Norm. SWC") + guides(shape = guide_legend(label.position = "right", ncol = 2)) +
   th1 + theme(legend.position = c(0.55, 0.85), legend.box.just = "right", legend.direction =
"horizontal", legend.background = element_rect(colour = "white"), 
                 legend.key.size = unit(5, "mm"), axis.text.y = element_blank(), axis.title.y =
element_blank())
```

```
pl <- plot_grid(ts18, swc18.las, ts22, swc22.las, ncol = 2, nrow = 2, 
                 labels = "auto", label_x =c(0.25,0.08), label_y = 0.95, rel_widths = c(1.2, 1), 
rel heights = c(1, 1.2))
## `geom_smooth()` using method = 'loess' and formula = 'y \sim x'
## `geom_smooth()` using method = 'loess' and formula = 'y ~ x'
## `geom_smooth()` using method = 'loess' and formula = 'y ~ x'
## `geom_smooth()` using method = 'loess' and formula = 'y \sim x'
## Warning: Removed 1 rows containing non-finite values (`stat smooth()`).
## Warning: Removed 1 rows containing missing values (`geom_point()`).
annotate_figure(pl, left = textGrob("SHAP values", rot = 90, vjust = 2, gp = gpar(cex = 1.5)))
```
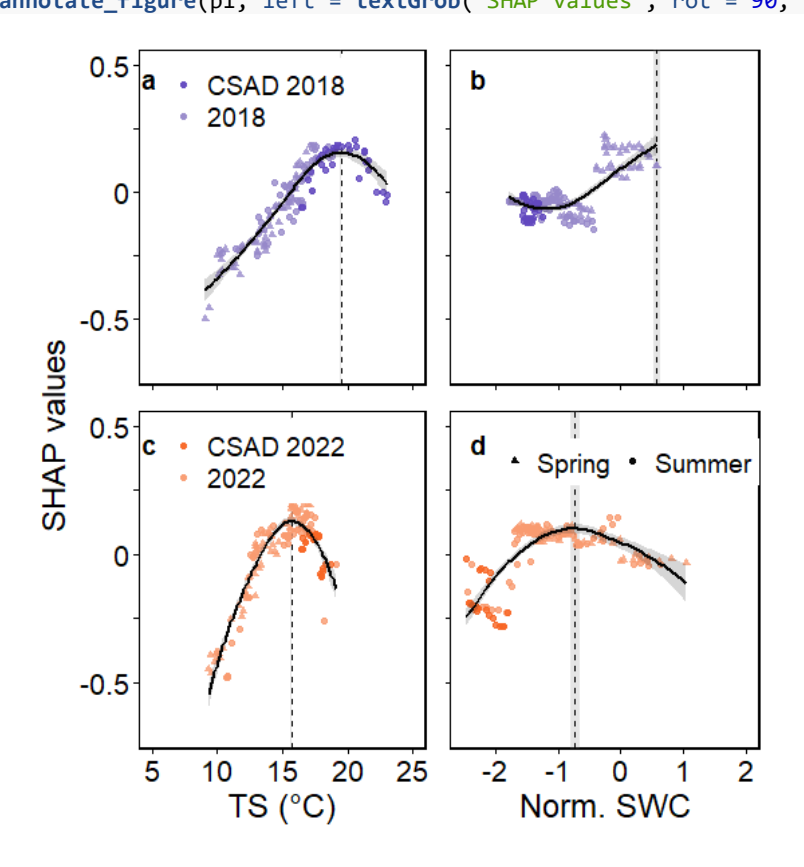

**9. Figure 9: SR survey**

surv.day <- sr.22 **%>% filter**(flux**>**0) **%>% mutate**(doy = **yday**(timestamp)) **%>% group\_by**(doy) **%>% summarise**(mean\_flux = **mean**(flux, na.rm = T), sd  $flux = sd(flux, na.rm = T)$ , mean\_ST = **mean**(ST, na.rm = T), sd\_ST = **sd**(ST, na.rm = T), mean\_SWC = **mean**(SWC, na.rm = T), sd\_SWC = **sd**(SWC, na.rm = T)) **%>% mutate**(CSAD = **ifelse**(doy **%in%** 194**:**224, "CSAD", "NO CSAD"))

*# After using the values obtained by the conversion equation to get the SWC in the days th instrument was not working, the calulated values are used to replace the Nan in the data* surv.day[surv.day[,"doy"] **==** 69, "mean\_SWC"] <- 32.27 surv.day[surv.day[,"doy"] **==** 203, "mean\_SWC"] <- 15.88 surv.day[surv.day[,"doy"] **==** 216, "mean\_SWC"] <- 13.98

surv.day[surv.day[,"doy"] **==** 69, "sd\_SWC"] <- 8.732482

```
surv.day[surv.day[,"doy"] == 203, "sd_SWC"] <- 5.90697
surv.day[surv.day[,"doy"] == 216, "sd_SWC"] <- 5.90697
ts <- surv.day %>%
  ggplot(aes(x = mean_ST, y = mean_flux)) + geom_pointrange(aes(x = mean_ST, y = mean_flux, ymax = mean_flux + sd_flux, ymin = mean_flux 
- sd_flux, col = CSAD, pch = CSAD),
                  size = 0.5, alpha = 0.5) +
   geom_smooth(data = . %>% filter (CSAD == "NO CSAD"), aes(linetype = "significant"), col =
"black" ,
              span = 1, alpha = 0.2, method = "lm", formula = y \sim x, linewidth = 0.5) +
   geom_smooth(data = . %>% filter (CSAD == "CSAD"), aes( linetype = "non-significant"),col =
"black",
              span = 1, alpha = 0.2, method = "\text{lm}", formula = y \sim x, linewidth = 0.5) +
 scale_color_manual(values = c("#E03916", "black")) +
 scale_fill_manual(values = c("#E03916", "black")) +
  scale\_linetype\_manual(values = c(2, 1)) + scale_shape_manual(values = c(17,16)) +
   stat_poly_eq(aes(group = CSAD, col = CSAD, label = paste(after_stat(rr.label), 
                                                               after_stat(p.value.label), sep =
"*\", \"*"))) +
   scale_y_continuous(breaks = c(0, 3, 6, 9)) +
   ylab("SR (µmol m" ^-2~" s"^-1~")") +
   xlab("TS (°C)") +
  th1 + theme(legend.position = c(0.20, 0.65), legend.text = element_text(size = 10))
swc <- surv.day %>%
  ggplot(aes(x = mean_SWC, y = mean_flux)) + geom_pointrange(aes(x = mean_SWC, y = mean_flux, ymax = mean_flux + sd_flux, ymin = mean_flux 
- sd_flux,, col = CSAD, pch = CSAD), 
                   size = 0.5, alpha = 0.5) +
   geom_smooth(data = . %>% filter (CSAD == "NO CSAD"), aes(linetype = "non-significant"), col 
= "black" ,
              span = 1, alpha = 0.2, method = \text{"lm"}, formula = y \sim x, linewidth = 0.5) +
   geom_smooth(data = . %>% filter (CSAD == "CSAD"), aes( linetype = "non-significant"),col =
"black",
              span = 1, alpha = 0.2, method = "\text{lm}", formula = y \sim x, linewidth = 0.5) +
   stat_poly_eq(aes(group = CSAD, col = CSAD, label = paste(after_stat(rr.label), 
                                                              after_stat(p.value.label), sep =
"*\", \"*")),
                label.x = 0.95) +
  scale_y_continuous(breaks = c(0, 3, 6, 9)) +
 scale_color_manual(values = c("#E03916", "black")) +
 scale_fill_manual(values = c("#E03916", "black")) +
   scale_linewidth_manual(values = c(1.2, 0.5)) +
  scale\_shape\_manual(values = c(17,16)) +scale linetype manual(values = c(2, 2)) +
   ylab("SR (µmol m" ^-2~" s"^-1~")") +
  xlab("SWC (%)") +
   th1 + theme(legend.position = "none", axis.text.y = element_blank(), axis.title.y =
element_blank())
ggarrange(ts, swc, ncol = 2, widths = c(1.15, 1), labels = c("a", "b"), label.x = c(0.16, 1.5)(0.03), label.y = (0.99)
```
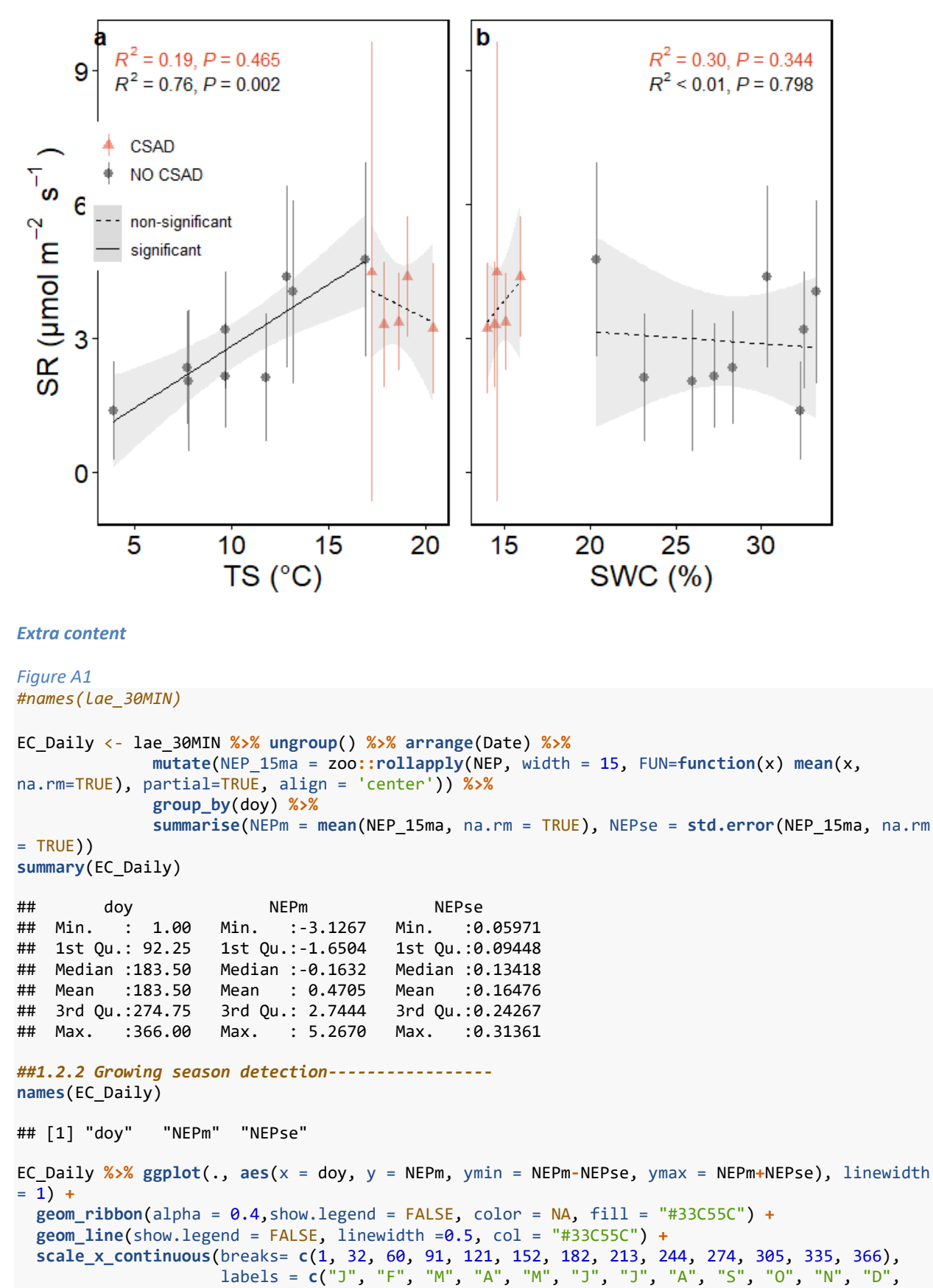

"J"))**+**

```
\text{labs}(x = 'Day \text{ of } year', y = 'Mean \text{ NEP } (\mu \text{mol } m'' \text{ ?-2} \sim " s'' \sim -1 \sim")") +
 geom_hline(yintercept = 0, lty = 'dashed') +
 th1
```
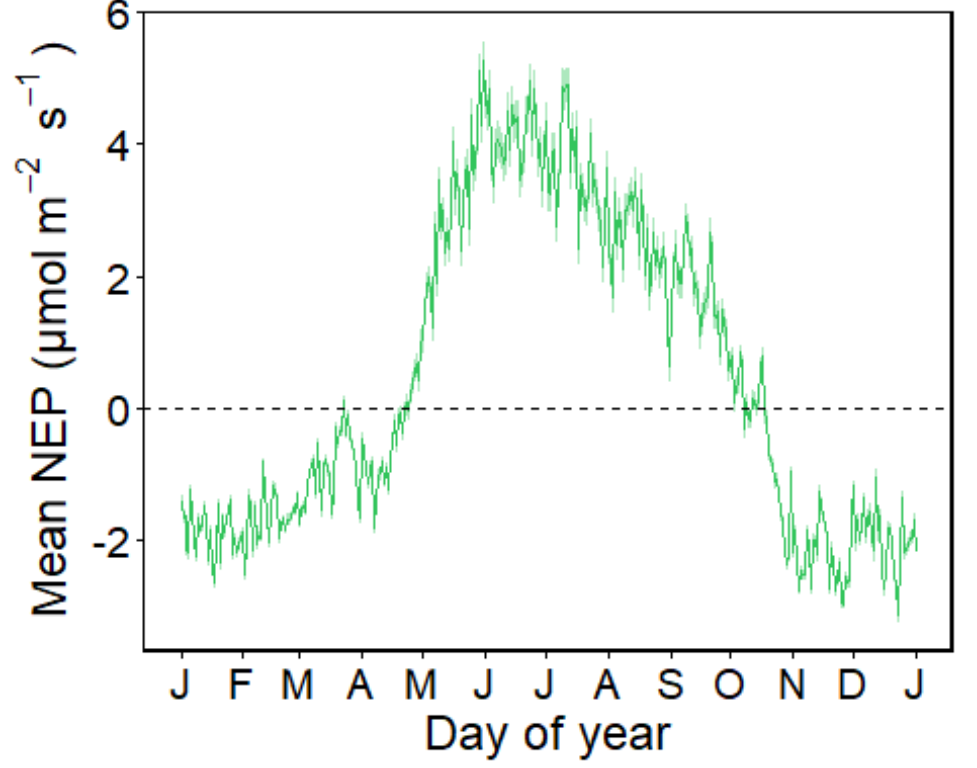

```
Figure A3
finger_22 = lae_30MIN %>% mutate(Time = as.character(format(Timestamp-15*60, '%H:%M')),
                                                   Year = as.numeric(format(Timestamp-15*60,'%Y'))) 
%>%
   filter(Year == 2022) %>% filter (doy %in% 120:274)
fin.nep \leftarrow ggplot(finger 22, \text{aes}(x = \text{Time}, y = \text{Date}, \text{fill} = \text{NEP})) +
   geom_tile() +
   scale_fill_gradient2(mid = 'white', high = '#031E82', low = '#F5836D', midpoint = 5, name =
"NEP") +
   scale_x_discrete(breaks = c( "00:15", "06:15", "12:15", "18:15", "23:15"), labels = c("", 
"06:15","", "18:15", "")) +
  th1 + theme(axis.text.x=element_text(size = 12),legend.position = "bottom", legend.direction 
= "horizontal", 
                legend.title = element_text(size = 14), 
                panel.border = element_rect(fill = NA), axis.text.y = element_blank(), 
axis.title.y = element_blank(), axis.title.x = element_blank()) +
   guides(fill = guide_colourbar(title.position="top", title.hjust = 0.5))
```

```
fin.gpp <- ggplot(finger_22, aes(x = Time, y = Date, fill = GPP_DT)) +
   geom_tile() +
   scale_fill_gradient2(mid = 'white', high = '#031E82', low = '#F5836D', midpoint = 15, name =
"GPP") +
   scale_x_discrete(breaks = c( "00:15", "06:15", "12:15", "18:15", "23:15"), labels = c("", 
"06:15","", "18:15", "")) +
  th1 + theme(axis.text.x=element_text(size = 12), legend.position = "bottom", legend.direction 
= "horizontal", 
               legend.title = element_text(size = 14),
```

```
 axis.text.y = element_blank(), axis.title.y = element_blank(), panel.border =
element_rect(fill = NA), axis.title.x = element_blank()) +
   guides(fill = guide_colourbar(title.position="top", title.hjust = 0.5))
fin.reco<- ggplot(finger_22, aes(x = Time, y = Date, fill = Reco_DT)) +
   geom_tile() +
  scale fill gradient2(mid = 'white', high = \text{#031E82}', low = '#F5836D', midpoint = 8, name =
"Reco") +
 scale_x_discrete(breaks = c( "00:15", "06:15", "12:15", "18:15", "23:15"), labels = c("", 
         "06:15","", "18:15", "")) +
  th1 + theme(axis.text.x=element_text(size = 12), legend.position = "bottom", legend.direction 
= "horizontal", legend.title = element_text(size = 14), 
               axis.text.y = element_blank(), axis.title.y = element_blank(), panel.border =
element_rect(fill = NA), axis.title.x = element_blank()) +
   guides(fill = guide_colourbar(title.position="top", title.hjust = 0.5))
fin.vpd <- ggplot(finger_22, aes(x = Time, y = Date, fill = VPD_f/10)) +
   geom_tile() +
   scale_fill_gradient2(mid = 'white', low = '#031E82', high = '#F5836D', midpoint =1.5, name =
"VPD (kPa)") +
   scale_x_discrete(breaks = c( "00:15", "06:15", "12:15", "18:15", "23:15"), labels = c("", 
"06:15","", "18:15", "")) +
   th1 + theme(axis.text.x=element_text(size = 12), legend.position = "bottom", legend.direction 
= "horizontal", legend.title = element_text(size = 14), 
               axis.text.y = element_blank(), axis.title.y = element_blank(), panel.border =
element_rect(fill = NA), axis.title.x = element_blank()) +
   guides(fill = guide_colourbar(title.position="top", title.hjust = 0.5))
fin.swc <- ggplot(finger 22, aes(x = Time, y = Date, fill = SWC stnd)) + th1 + geom_tile() +
  scale_fill_gradient2(mid = 'white', high = '#031E82', low = '#F5836D', midpoint= 0, name =
"SWC norm.") +
   scale_x_discrete(breaks = c( "00:15", "06:15", "12:15", "18:15", "23:15"), labels = c("", 
"06:15","", "18:15", "")) +
  theme(axis.text.x=element_text(size = 12), legend.position = "bottom", legend.direction =
"horizontal", 
         legend.title = element_text(size = 14), 
         axis.text.y = element_blank(), axis.title.y = element_blank(),panel.border =
element_rect(fill = NA), axis.title.x = element_blank()) +
   guides(fill = guide_colourbar(title.position="top", title.hjust = 0.5))
fin.t \langle \cdot \rangle ggplot(finger 22, \text{aes}(x = \text{Time}, y = \text{Date}, \text{fill} = \text{Tail} \cdot f)) +
   geom_tile() +
  scale fill gradient2(mid = 'white', low = '#031E82', high = '#F5836D', midpoint =20, breaks =
c(10, 20, 30), name ="Tair (°C)") +
   scale_x_discrete(breaks = c( "00:15", "06:15", "12:15", "18:15", "23:15"), labels = c("", 
"06:15","", "18:15", "")) +
  th1 + theme(axis.text.x=element_text(size = 12),legend.position = "bottom", legend.direction 
= "horizontal", 
               panel.border = element_rect(fill = NA), legend.title = element_text(size = 14), 
axis.title.x = element_blank()) +
   guides(fill = guide_colourbar(title.position="top", title.hjust = 0.5))
pp2 <-plot_grid(fin.t, fin.vpd, fin.swc, fin.nep, fin.gpp, fin.reco, ncol = 6, rel widths =
c(1.5, 1, 1, 1 ,1,1))
annotate_figure(pp2, bottom = textGrob("Time", rot = 0, vjust = -5, hjust = -0.2, gp =
gpar(cex = 1.5)))
```
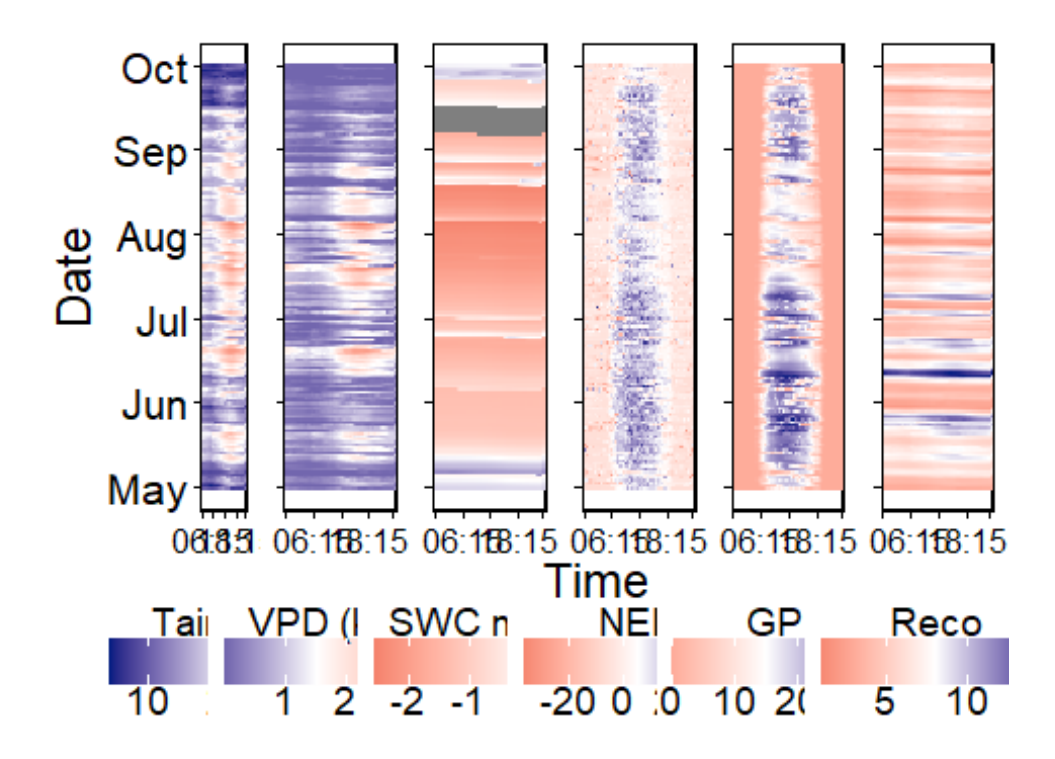